# MATERIALSAMMLUNG -SOFTWAREQUALITÄT

Prof. Dr. Hans-Jürgen Buhl

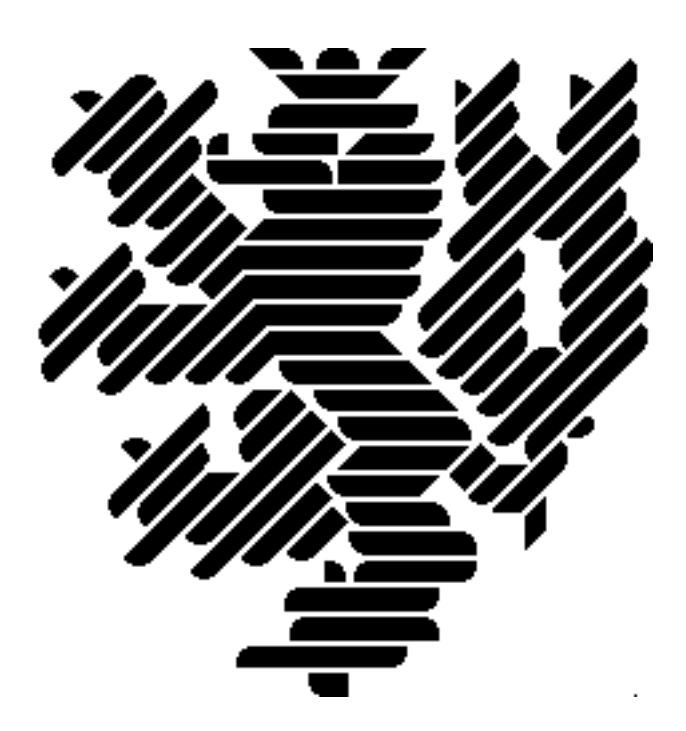

Wintersemester 2011/12

Bergische Universität Wuppertal [Fachbereich C — Mathematik und Informatik](http://www2.math.uni-wuppertal.de/math/index_de.html)

# Inhaltsverzeichnis

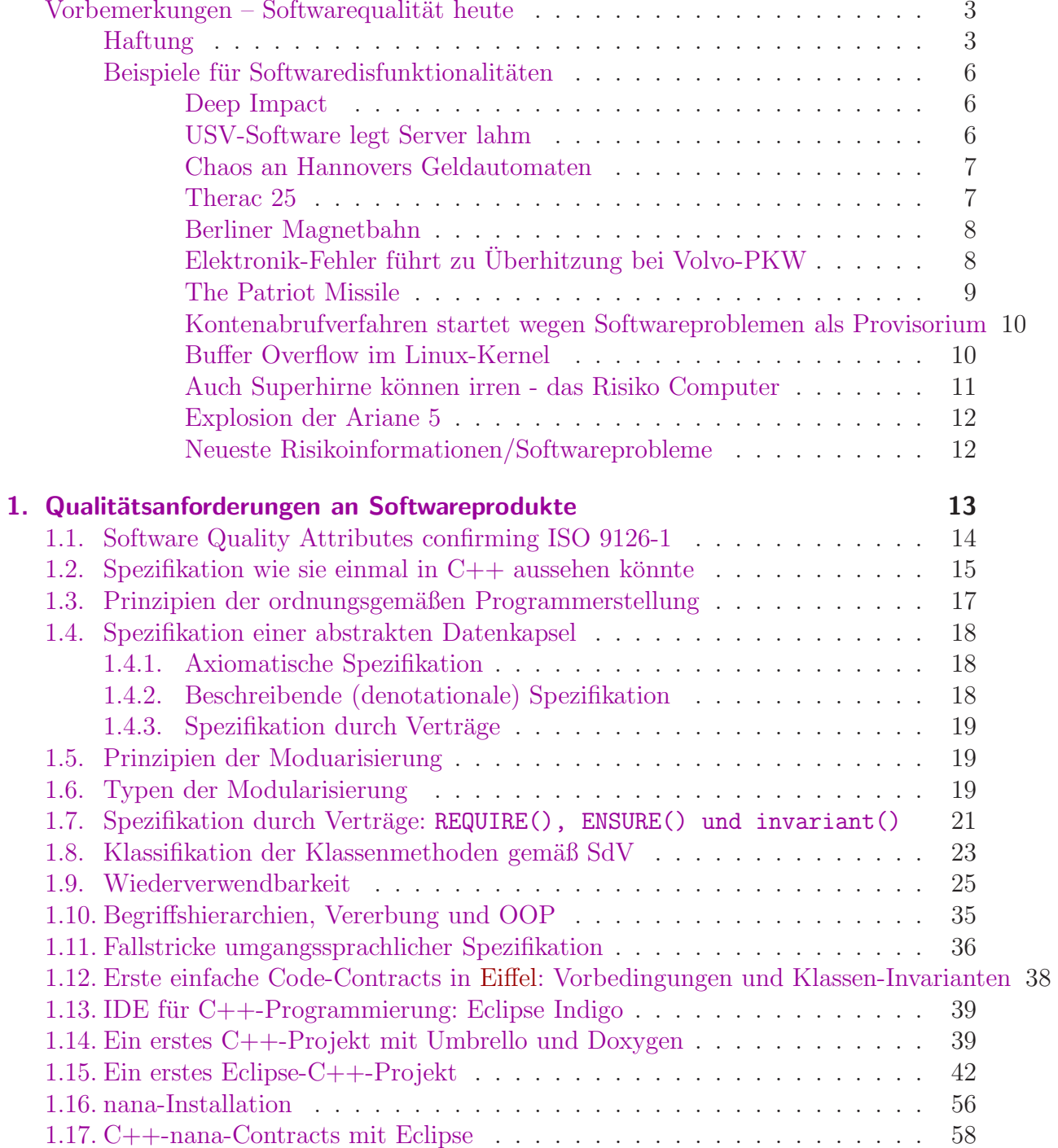

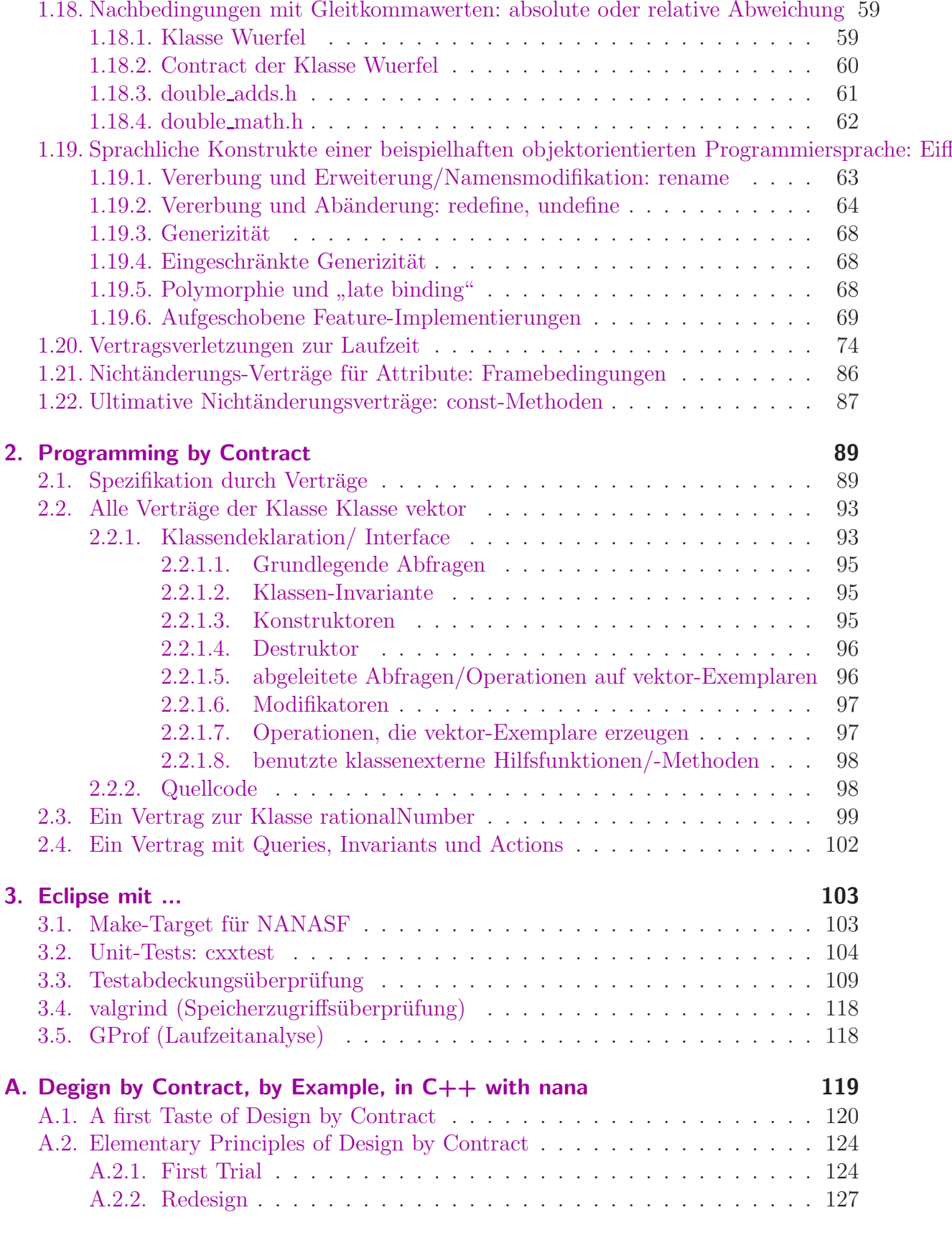

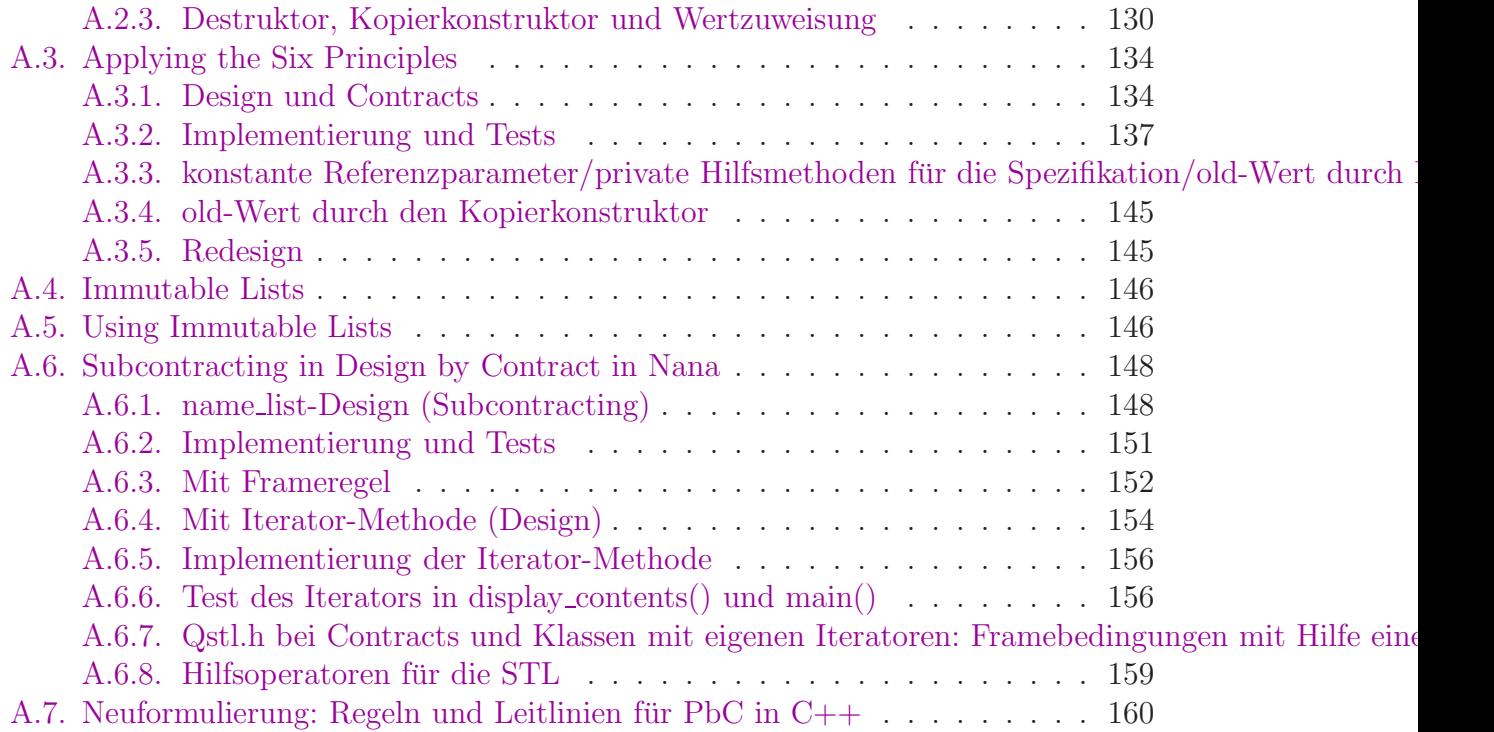

# Abbildungsverzeichnis

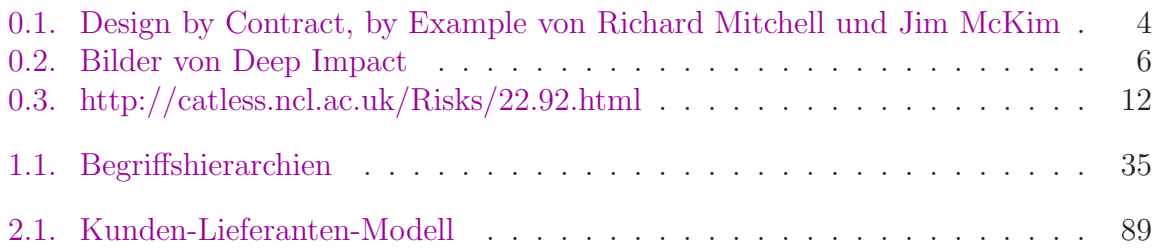

# Tabellenverzeichnis

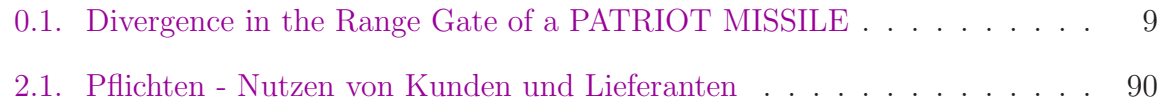

# <span id="page-10-0"></span>Vorbemerkungen – Softwarequalität heute

#### Haftungsausschluß

<span id="page-10-1"></span>Die Überlassung dieser Baupläne erfolgt ohne Gewähr. Der Plan gibt keine Garantie, Gewährleistung oder Zusicherung, daß diese Pläne für einen bestimmten Zweck geignet sind, daß sie richtig sind oder daß ein Gebäude, das nach diesen Plänen gebaut wird, den Ansprüchen des jeweiligen Erwerbers genügt. Der Planer erklärt sich bereit, Ersatzkopien derjenigen Teile der Pläne zu liefern, die zum Zeitpunkt des Kaufs unleserlich sind. Darüber hinaus wird keinerlei Haftung übernommen. Der Erwerber dieser Pläne sollte beachten, daß in den entscheidenden Phasen des Baus und nach der Fertigstellung geeignete Tests durchzuführen sind und daß die üblichen Vorsichtsmaßnahmen zum Schutz des Lebens der Bauarbeiter zu treffen sind.

(Zitat: Robert L. Baber: Softwarereflexionen, Springer-Verlag)

und in der Praxis:

...

#### 2. Haftung

Wir werden immer bemüht sein, ihnen einwandfreie Software zu liefern. Wir können aber keine Gewähr dafür übernehmen, daß die Software unterbrechungs- und fehlerfrei läuft und daß die in der Software enthaltenen Funktionen in allen von Ihnen gewählten Kombinationen ausführbar sind. Für die Erreichung eines bestimmten Verwendungszweckes können wir ebenfalls keine Gewähr übernehmen. Die Haftung für unmittelbare Schäden, mittelbare Schäden, Folgeschäden und Drittschäden ist, soweit gesetzlich zulässig, ausgeschlossen. Die Haftung bei grober Fahrlässigkeit und Vorsatz bleibt hiervon unberührt, in jedem Fall ist jedoch die Haftung beschränkt auf den Kaufpreis.

Hauptgegenstand dieser Veranstaltung ist die konstruktive Qualitätssicherungs- und Spezifikationsmethode *Design by Contract (Spezifikation durch Verträge = SdV)* 

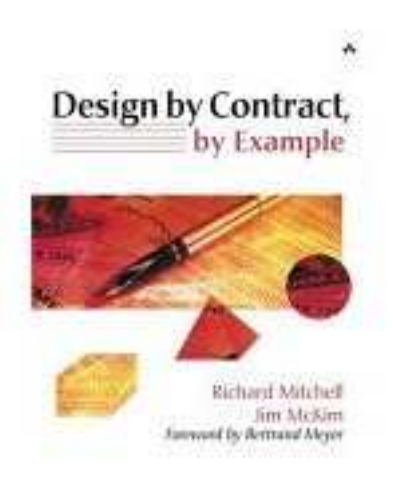

<span id="page-11-0"></span>Abbildung 0.1.: Design by Contract, by Example von Richard Mitchell und Jim McKim

In den ersten Kapiteln wird Grundwissen zur Softwarequalität und -qualitätssicherung wiederholt.

Die Methodik DbC wurde zuerst in der Programmiersprache Eiffel thematisiert, ist jedoch heute in (fast) allen neuen Programmiersprachen nutzbar.

[http://en.wikipedia.org/wiki/Eiffel](http://en.wikipedia.org/wiki/Eiffel_(programming_language)) (programming language)

[http://en.wikipedia.org/wiki/Design](http://en.wikipedia.org/wiki/Design_by_contract) by contract

[\(ISE-Eiffel 4.5 Quellcode](http://faculty.winthrop.edu/mckimj/dbcbe/index.html) zu den Beispielen oben genannten Buchs [Ein Eiffel Tutorial](http://archive.eiffel.com/doc/online/eiffel50/intro/language/tutorial.pdf)

Beispiel-Quellen für [ISE-Eiffel 6.8:](https://www2.eiffel.com/download/download_info.aspx?id=eiffelstudio&info=false&mirrors=eiffelstudio) [http://www.math.uni-wuppertal.de/](http://www.math.uni-wuppertal.de/~buhl/teach/exercises/PbC09/source_code.tar.gz)∼buhl/teach/exercises/PbC09/source code.tar.gz)

#### Fehlende Softwaregüte: Softwarekatastrophen

[Virginia state govt computer outage](http://catless.ncl.ac.uk/Risks/26.16.html#subj1) [Another near-disaster due to vehicle automation](http://catless.ncl.ac.uk/Risks/24.25.html#subj8) [Absturz: T-mobile ohne Netz](http://www.bz-berlin.de/aktuell/deutschland/netz-ausfall-behoben-article433436.html) [Deutsche Sipgate-VoIP-Nummern nicht erreichbar](http://www.heise.de/newsticker/meldung/Deutsche-Sipgate-VoIP-Nummern-nicht-erreichbar-Update-1104513.html) [zentrale Steuereinheit, die ... als sog. "Cold-Spare" vorliegt](http://blog.sipgate.de/?p=2816)

#### $C++$  ohne SdV-Contract-Sprachunterstützung

[Proposal to add Contract Programming to C++ \(revision 4\)](http://www.open-std.org/jtc1/sc22/wg21/docs/papers/2006/n1962.html) Siehe insbesondere: <http://www.open-std.org/jtc1/sc22/wg21/docs/papers/2006/n1962.html#vector-example-hpp>

#### Workaround: nana und Eclipse

[GNU nana DbC for C and C++](http://ftp.uni-erlangen.de/mirrors/debian/pool/main/n/nana/) [Eclipse Indigo SR1 with CDT and Linuxtools](http://www.eclipse.org/downloads/packages/eclipse-ide-cc-linux-developers-includes-incubating-components/indigosr1) Eclipse für  $C/C++-Programmierer$ 

eclipse-indigo mit Linux Tools, doxygen, cxxtest, ddd, lcov, binutils, ...

#### <span id="page-13-0"></span>Beispiele für Softwaredisfunktionalitäten

#### Ein sahniger Brocken

(aus: [Die Zeit](http://www.zeit.de/) vom 15.09.2005)

Begleitet von großem Werberummel hat die NASA den Kometen Tempel1 beschossen. Nun zeigen die Daten: Getroffen hat sie gut, gelernt hat sie wenig.

Auch wenn in den offiziellen Mitteilungen der NASA keine Rede davon ist - unter den versammelten Astronomen hat sich längst herumgesprochen, dass der Erfolg von *Deep Impact* nicht nur von aufgewirbeltem Feinstaub verdunkelt wurde. Ein Softwarefehler hat dazu geführt, dass die ersten - und besten - Bilder des Zusammenpralls im Datenspeicher des Begleitsateliten von späteren Aufnahmen überschrieben wurden.

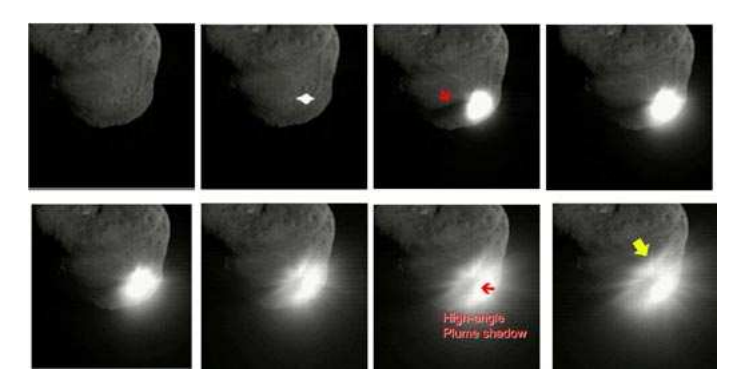

Abbildung 0.2.: Bilder von Deep Impact

<span id="page-13-1"></span>Der vollständige Artikel: <http://www.zeit.de/2005/38/komet>

#### USV-Software legt Server lahm

[APC,](http://www.apc.com/index.cfm) Hersteller von unterbrechungsfreien Stromversorgungssystemen (USV), rät in einem Knowledgebase-Artikel dazu, alte Versionen der PowerChute Business Edition-Software 6.X umgehend durch die Version 7.X zu ersetzen.

Die Software zur Steuerung unterbrechungsfreier Stromversorgungen und zum sicheren Server-Shutdown hat Probleme mit einem auslaufenden Java-Runtime-Zertifikat. Dies führt dazu, dass die Windows-Server, auf denen die alte Version läuft, zum Teil mehrere Stunden für eine Ab- beziehungsweise Anmeldung benötigen. Die Dienste des Servers wie zum Beispiel Netzwerkfreigaben funktionieren allerdings trotz der Anmeldeprobleme weiterhin.

(aus [http://www.heise.de/newsticker/meldung/62344\)](http://www.heise.de/newsticker/meldung/62344)

#### Chaos an Hannovers Geldautomaten (05.10.2003 13:00 Uhr)

Computerprobleme haben am Samstag alle 240 Geldautomaten der Sparkasse in der Stadt und Region Hannover lahm gelegt. Die Fusion der Stadt- und Kreissparkasse sollte am Wochenende auch technisch umgesetzt werden, sagte der Sprecher des Geldinstituts, Stefan Becker. Beim Hochfahren eines Server habe sich ein Fehler eingeschlichen, so dass die Geldautomaten nicht mehr funktionierten. Die Sparkasse öffnete stadtdessen fünf Filialen, damit Kunden etwa in Einkaufszonen Bargeld abheben können.

(aus: [http://www.heise.de/newsticker/meldung/40834\)](http://www.heise.de/newsticker/meldung/40834)

#### THERAC 25

Selten sind solch schädliche Vorfälle so gut dokumentiert worden wie im Fall des sich um ein Bestrahlungsgerät, welches in zwei "Modi" arbeitet: im "X-Modus"<br>wird ein Elektronographl von 25 Millianen Elektronographle durch Beschuß ei "THERAC 25", eines computergestützten Bestrahlungsgerätes. Dabei handelt es wird ein Elektronenstrahl von 25 Millionen Elektronen-Volt durch Beschuß einer Wolframscheibe in Röntgenstrahlen verwandelt; im "E-Modus" werden die Elektronen selbst, allerdings "weicher" mit erheblich reduzierter Energie als Kor-<br>nuclearter blung energigt. Is nach there extincts und die die gesignate puskelstrahlung erzeugt. Je nach therapeutischer Indikation wird die geeignete Strahlungsart eingestellt; in beiden Fällen kann der Bestrahlungsverlauf, nach Modus, Intensität und Bewegungskurve der Strahlungsquelle, mit einem Bildschirm-"Menü" eingegeben werden.

Als mehrere Patienten berichteten, sie hätten bei Behandlungsbeginn das Gefühl gehabt, "ein heißer Strahl" durchdringe sie, wurde dies vom Hersteller als<br>wurdelich" wurdergriegen Erst nach dem Tad gweien Betienten sewie massi " ven Verbrennungen bei weiteren Personen kam heraus, daß neben dem X- sowie E-"unmöglich" zurückgewiesen. Erst nach dem Tod zweier Patienten sowie massi-Modus mit niedriger Elektronenintensität infolge Programmierfehler ein unzulässiger dritter Zustand auftrat, nämlich direkt wirkende, 25 Millionen Elektronen-Volt "heiße" Elektronen.

Dies geschah immer dann, wenn ein vorgegebenes "Behandlungsmenu" mittels Gunse Teste medificient wurde. Um extremation Umpresummismung au rennei Curser-Taste modifiziert wurde. Um aufwendige Umprogrammierung zu vermeiden, wollte der kanadische Hersteller die Benutzung der Curser-Taste verbieten bzw. diese ausbauen und die Tastenlucke mit Klebeband abdichten lassen! Es ist ¨ zu befürchten, daß der Fall "THERAC 25" kein Einzelfall ist. Zumeist ist es maner berufenden, das der Fan "Friedriche 29 kom Emischan for. Zumenst hat es man gels entsprechender Vorsorge in computergesteuerten Medizingeräten schwerlich möglich, schädliches Systemverhalten später aufzuklären.

#### Berliner Magnetbahn

Computer spielen in allen gesellschaftlichen Bereichen eine immer größere Rolle. Angesichts der von fehlerhafter Software ausgehenden Gefahr wird versucht, die Sicherheit von computergesteuerten Systemen so weit wie möglich zu garantieren. Softwarefehler: Kleine Ursache, große Wirkung

Fünf - Null, tippt der Operator in die Tastatur und erwartet, daß die Magnetschwebebahn auf 50 Stundenkilometer beschleunigen wurde. Doch nichts geschah. Wie- ¨ der tippt er fünf - null und vergaß diesmal nicht die "Enter"-Taste zu betätigen, mit der die Daten erst in den Rechner abgeschickt werden. Die insgesammt eingegebene Tastenfolge "fünf - null - fünf - null" interpretiert der Rechner als Anweisung,<br>extensionisme 5050 Stundenbilemeter zu heschleunigen. Dies kannte die Bahn zwei auf unsinnige 5050 Stundenkilometer zu beschleunigen. Dies konnte die Bahn zwar nicht, aber immerhin wurde sie so schnell, daß sie nicht mehr rechzeitig vor der Station gebremst werden konnte. Es kam zum Crasch mit Personenschaden – so geschehen vor zwei Jahren bei einer Probefahrt der Berliner M-Bahn.

Vernünftigerweise hätte die den Computer steuernde Software die Fehlerhaftigkeit der Eingabe "5050" erkennen müssen. Schon dieses Beispiel mangelnder Software reichten von Terminister von Terminister von Terminister von Terminister von Terminister von Terminister von Terminister von Terminister von Ter zeigt, von welcher Bedeutung das richtige Verhalten von Computerprogrammen sein kann. Nicht nur bei Astronauten, die mit softwaregesteuerten Raumfähren ins All starten, hängt heute Leben und Gesundheit von Software ab. Computerprogramme erfullen mittlerweile in vielen Bereichen sicherheitsrelevante Aufgaben. ¨

#### Elektronik-Fehler führt zu Überhitzung bei Volvo-PKW

Kaum ein KFZ-Hersteller, der nicht mit Elektronik, Software und Hightech-Ausstattung das Autofahren komfortabler und die Wartung in der Werkstatt einfacher machen will. Doch die Tücken der Technik lassen für manchen Kunden den PKW zum IT-Sicherheitsrisiko werden. Nachdem vor kurzem erst Softwarefehler bei Mercedes-Dieseln für Aufsehen sorgten, können nun Defekte in der elektronischen Steuerung der Motorkühlung bei Volvo-Personenwagen zur Überhitzung führen.

Der Fehler tritt bei den Modellen S60, S80, V70 und XC70 aus den Baujahren 2000 und 2001 auf, erklärte Volvo, einzelne Modelle aus dem Jahr 1999 seien ebenfalls betroffen. Die fehlerhaft arbeitende Elektronik hat Bosch an Volvo geliefert – wer für den Fehler, der vor allem bei langsamer Fahrt bei hohen Außentemperaturen zur Überhitzung führen kann, verantwortlich ist, steht laut Volvo noch nicht fest. Insgesamt 460.000 Fahrzeuge weltweit ruft der schwedische Hersteller daher in die Werkstätten zurück. Laut dpa erhalten in Deutschland rund 40.000 Besitzer eines Volvo-PKW eine Aufforderung zum Werkstattbesuch  $-$  der für die Halter zumindest kostenlos bleibt.

(aus: [http://www.heise.de/newsticker/meldung/51019\)](http://www.heise.de/newsticker/meldung/51019)

#### The Patriot Missile

The Patriot missile defense battery uses a 24 bit arithmetic which causes the representation of real time and velocities to incur roundoff errors; these errors became substantial when the patriot battery ran for 8 or more consecutive hours.

As part of the search and targeting procedure, the Patriot radar system computes a "Range Gate" that is used to track and attack the target. As the calculations of real time and velocities incur roundoff errors, the range gate shifts by substantial margins, especially after 8 or more hours of continous run.

The following data on the effect of extended run time on patriot operations from Appendix II of the report would be of interest to numerical analysists anywhere.

| <b>HOURS</b>     | REAL        | <b>CALCULATED</b> | <b>INACCURACY</b> | APPROXIMATE    |
|------------------|-------------|-------------------|-------------------|----------------|
|                  | <b>TIME</b> | TIME (seconds)    | (seconds)         | SHIFT IN RANGE |
|                  | (seconds)   |                   |                   | GATE (meters)  |
|                  |             | $\left( \right)$  |                   |                |
|                  | 3600        | 3599.9966         | .0034             |                |
| 8                | 28800       | 28799.9725        | .0275             | 55             |
| 20a              | 72000       | 71999.9313        | .0687             | 137            |
| 48               | 172800      | 172799.8352       | .1648             | 330            |
| 72               | 259200      | 259199.7528       | .2472             | 494            |
| 100 <sub>b</sub> | 360000      | 359999.6667       | $.3333*$          | 687            |

<span id="page-16-0"></span>Tabelle 0.1.: Divergence in the Range Gate of a PATRIOT MISSILE

a: continuous operation exceeding 20 hours-target outside range gate

- b: Alpha battery [at Dhahran] ran continuously for about 100 hours
- \* corrected value [GAO report lists .3433]

On Februrary 21, 1991 the Partiot Project Office send a message to all patriot sites stating that very long run times "could cause a shift in the range gate, resulting in the target being offset". However the message did not specify "what constitutes very long run times". According to the Army officials, they presumed that the users would not run the batteries for such extended periods of time that the Patriot would fail to track targets. "Therefore, they did not think that more detailed guidance was required".

The air fields and seaports of Dhahran were protected by six Patriot batteries. Alpha battery was to protect the Dhahran air base.

On February 25, 1991, Alpha battery had been in operation for over 100 consecutive hours. That was the day an incomming Scud struck an Army barracks and killed 28 American soldiers.

On February 26, the next day, the modified software, which compensated for the inaccurated time calculation, arrived in Dhahran.

#### Kontenabrufverfahren startet wegen Softwareproblemen als Provisorium

Das automatische Kontenabrufverfahren nach dem "Gesetz zur Förderung der<br>Steuerskrijskleit", das ab dem 1. April die Akfrage der Kontestammeleter für Steuerehrlichkeit", das ab dem 1. April die Abfrage der Kontostammdaten für einige Behörden möglich macht, startet mit Anlaufproblemen. Sie liegen vor allem darin begründet, dass die entsprechende Abfragesoftware der Stammdaten, die ab November 2003 zum Zwecke der Terroristenfahndung entwickelt wurde, nicht richtig skaliert. Diese Software wurde auf ca. 2000 Abfragen pro Tag durch die Polizeifahnder ausgelegt. Mit mehr als täglichen 50.000 Abfragen, die von Finanzämtern, Bafög- oder Sozialämtern ab dem 1. April erwartet werden, ist die Software hoffnungslos überfordert. Für die 18 bis 20 Millionen Konten, die jährlich nach dem Willen des Gesetzgebers gesucht werden sollen, wird derzeit eine völlig neue Schnittstellenspezifikation entwickelt und ein komplett neues Programm geschrieben. Bis dieses Programm für die automatische Abfrage durch die Sachbearbeiter fertig ist, muss die Abfrage wie bisher manuell erfolgen.

Bei dieser manuellen Abfrage reichen Polizeibehörden und Strafverfolger ihre Anfragen auf Papier oder per Fax oder E-Mail bei der Bundesanstalt fur Finanz- ¨ dienstleistungsaufsicht (BaFin) ein und bekommen die gewunschten Kontodaten ¨ auf demselben Wege zurück. Dieses Verfahren soll durch eine Suchmaske ersetzt werden, die jede Behörde aufrufen kann – wenn die dahinter liegende Abfragesoftware die Datenmengen bewältigen kann.

(aus: [http://www.heise.de/newsticker/meldung/58096\)](http://www.heise.de/newsticker/meldung/58096)

#### Buffer Overflow im Linux-Kernel

Paul Starzetz von isec hat Details zu einer neuen Lücke im Linux-Kernel veröffentlicht, mit der ein Angreifer Programme mit Root-Rechten ausführen kann. Anders als bei vergangenen Veröffentlichungen von Starzetz, wurden die Hersteller aber offenbar nicht vorab informiert, etwa uber die geschlossene Mailing-Liste Vendor- ¨ Sec. Nach seinen Angaben würde die Linux-Community Veröffentlichungen ohne Embargos von Distributoren bevorzugen. Um aber die Regeln der so genannten Responsible Disclosure einzuhalten, veröffentlicht er diesmal keinen Exploit-Code.

Der Fehler findet sich wieder einmal im Linux ELF-Binary-Loader, in dem Starzetz in der Vergangenheit bereits mehrere Lucken aufdeckte. Diesmal ist ein ¨ Buffer Overflow in der Funktion elf core dump schuld, der beim Aufruf einer weiteren Funktion (copy\_from\_user) mit einer negativen Längenangabe auftritt. Starzetz hat nach eigenen Angaben die Lücke bereits durch ein präpariertes ELF-Binary demonstrieren können, das mit Kernel-Privilegien lief. Ein Proof-of-Concept-Programm ist seinem Advisory beigefügt, das aber nur den Kern des Problems demonstriert.

(aus[:http://www.heise.de/newsticker/meldung/59498\)](http://www.heise.de/newsticker/meldung/59498)

#### Auch Superhirne können irren - das Risiko Computer

Lenkwaffen, Flugsteuerungen, Diagnosegeräte, Verkehrsleitsysteme, Dateien, Produktions-Steuerung – überall hat der Computer das Kommando übernommen. Doch nicht überall gibt er die richtigen Befehle. Mancher Irrtum schon hatte tödliche Folgen. Das Vertrauen in das elektronische Superhirn ist angeschlagen.

Sollten US-Kriegsschiffe, die mit dem computergestützten Waffensystem "Aegis" somen es Kriegsseime, die im dem compatergestatzten Wanensystem "regis verantwortlichen Offiziere dort mit der Angst leben, daß sich die Ereignisse des 3. Juli 1988 wiederholen könnten: Damals folgte der Kapitän des Kreuzers " der Logik des Computers, dessen Abtastsystem ein Verkehrsflugzeug mit einer Vincennes", von elektronischen Befehlen unter Entscheidungsdruck gesetzt, Kampfmaschine verwechselte. Er gab den verhängnisvollen Befehl zum Abfeuern der Raketen. Alle 290 Insassen des iranischen Airbus kamen dabei ums Leben. ...

Aus anderer Quelle:

Auch der erste KI-Unfall, bei dem das "künstlich intelligente" AEGIS-System<br>des US Knowens, Vincennee" im Semmen 1988 einen sixilen Airbus mit einem des US-Kreuzers "Vincennes" im Sommer 1988 einen zivilen Airbus mit einem<br>MIC Militärist symmechaelte, durfte bei heutigem Kanntnisstand durch einen MIG-Militärjet verwechselte, durfte bei heutigem Kenntnisstand durch einen Konzeptfehler mitverursacht worden sein. Aus der "Sicht" des einzelnen AEGIS-<br>Systems worden alle Sixmale, die auf einem Bisktatzekl innenhalb einen 200 Systems werden alle Signale, die auf einem Richtstrahl innerhalb einer 300 Meilen umfassenden Uberwachungszone entdeckt werden, einem einzelnen Objekt ¨ zugeordnet. So können ein Militar- und ein Zivil-Jet nur durch ein räumlich getrenntes System unterschieden werden. Offenbar hat das AEGIS-System aber weder Inkonsistenzen der Daten (militärische und zivile Transponder-Kennung) noch die unvollständige räumliche Auflösung dem verantwortlichen Kommandeur übermittelt, der im Vertrauen auf die Datenqualität den Befehl zum Abschuß von fast 300 Zivilisten gab. Offensichtlich ist in Streßsituationen eine menschliche Plausibilitätskontrolle nicht nur bei derart komplexen Systemen erschwert. Aus einem bis dahin fehlerfreien Funktionieren wird induktiv auf korrektes Verhalten im Ernstfall geschlossen. Daher sind besondere Hinweise auf inkonsistente und

unvollständige "Datenlagen" und gegebenenfalls Sperren gegen automatische<br>Besogdungs zumägend erforderlich Prozeduren zwingend erforderlich.

#### Explosion der Ariane 5

#### [http://www.ima.umn.edu/ arnold/disasters/ariane5rep.html](http://www.ima.umn.edu/~arnold/disasters/ariane5rep.html)

#### Neueste Risikoinformationen/Softwareprobleme

... findet man unter: [http://catless.ncl.ac.uk/Risks:](http://catless.ncl.ac.uk/Risks)

<span id="page-19-0"></span>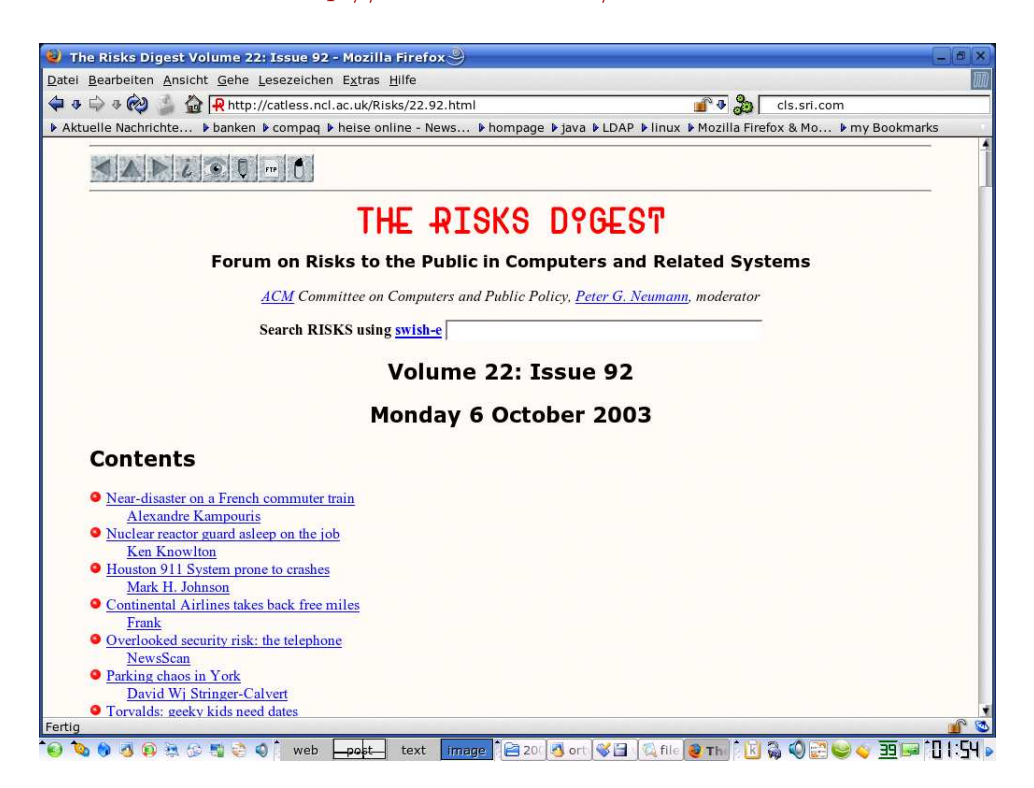

Abbildung 0.3.: http://catless.ncl.ac.uk/Risks/22.92.html

# <span id="page-20-0"></span>1. Qualitätsanforderungen an Softwareprodukte

### A. Produktorientiert:

- 1. funktionale Korrektheit (benötigt Spezifikation)
- 2. funktionale Vollständigkeit
- 3. Robustheit gegenüber dem Benutzer
- 4. Benutzerfreundlichkeit
- 5. Effizienz in Laufzeit
- 6. Effizienz in Arbeitsspeicherbedarf
- 7. Effizienz in Plattenspeicherbedarf
- 8. Integrität (gegenüber unauthorisierten Änderungen)
- 9. Kompatibilität, Integrationsfähigkeit, Standards

### B. Projekt- bzw. teamarbeitsorientiert:

- 1. Verständlichkeit (des GUI, der Dokumentation, ...)
- 2. Überprüfbarkeit
- 3. Wartbarkeit
- 4. Änderbarkeit, Erweiterbarkeit
- 5. Portierbarkeit
- 6. Wiederverwertbarkeit

Siehe auch [ISO 9126.](http://de.wikipedia.org/wiki/ISO/IEC_9126)

## <span id="page-21-0"></span>1.1. Software Quality Attributes confirming ISO 9126-1

- $\bullet$  Funktionalität
	- Angemessenheit
	- Richtigkeit/Sorgfalt
	- $-$  Interoperationalität/Kompatibilität
	- Regeltreue
- Ausfallsicherheit
	- Ausgereiftheit
	- Fehlertolleranz
	- Wiederherstellbarkeit
- Bedienbarkeit
	- $-$  Verständlichkeit
	- Erlernbarkeit
	- $-$  Funktionsfähigkeit
- Effizienz
	- zeitliche Effizienz
	- Ressourcenverbrauch
- Wartungsfreundlichkeit
	- Analysierbarkeit
	- $-$  Änderbarkeit
	- $-$  Stabilität
	- Testbarkeit
- $\bullet$  Portabilität
	- Anpassbarkeit
	- Installierbarkeit
	- $-$ Konformität
	- Ersetzbarkeit

## <span id="page-22-0"></span>1.2. Spezifikation wie sie einmal in C++ aussehen könnte

Vergleiche <http://www.open-std.org/jtc1/sc22/wg21/docs/papers/2006/n1962.html>

```
double sqrt( double r)
    p r e c o n di ti o n
    {
        r \geq 0.;
    }
    postcondition (result)
    {
         equal_within_precision (result * result , r);
    }
\int factorial (\int int n )precondition
{
    0 \leq n \& x \leq 12;
}
postcondition (result)
{
    result \geq 1;
}
{
    if (n < 2)return 1;
    e ls e
        return n * factorial (n - 1);
}
template < class T >class vector
{
    invariant
    {
         (size() \equiv 0) = empty();size() = std::distance( begin(), end());size() = std::distance( rbegin(), rend());
         size() \leq capacity();
         c a p a city ( ) \leq max size ( );
```

```
}
```

```
void resize ( size_type newsize )
                     p o st c on dition
                     {
                          size() == new size;if (newsize > oldof size () )all_equals (begin ( ) + oldsymbol{ol} d \text{ of } size ( ),
                                  end () , T() );
                     }
                void clear ();
                     postcondition { empty(); }
                void swap ( vector & right )
                     p o st c on dition
                     {
                          old of * this = right;
                          old of right = * this;
                     }
                // . . .
} ; // c l a s s ' v e c t o r '
```
## <span id="page-24-0"></span>1.3. Prinzipien der ordnungsgemäßen Programmerstellung

- 1. Konstruktive Voraussicht und methodische Restriktion
- 2. Strukturierung
- 3. Modularisierung
- 4. Lokalität
- 5. Integrierte Dokumentation
- 6. Standardisierung
- 7. Funktionale und informelle Bindung
- 8. Schmale Datenkopplung
- 9. Vollständige Schnittstellenspezifikation
- 10. Lineare Kontrollstrukturen
- 11. Verbalisierung

## <span id="page-25-0"></span>1.4. Spezifikation einer abstrakten Datenkapsel

### <span id="page-25-1"></span>1.4.1. Axiomatische Spezifikation

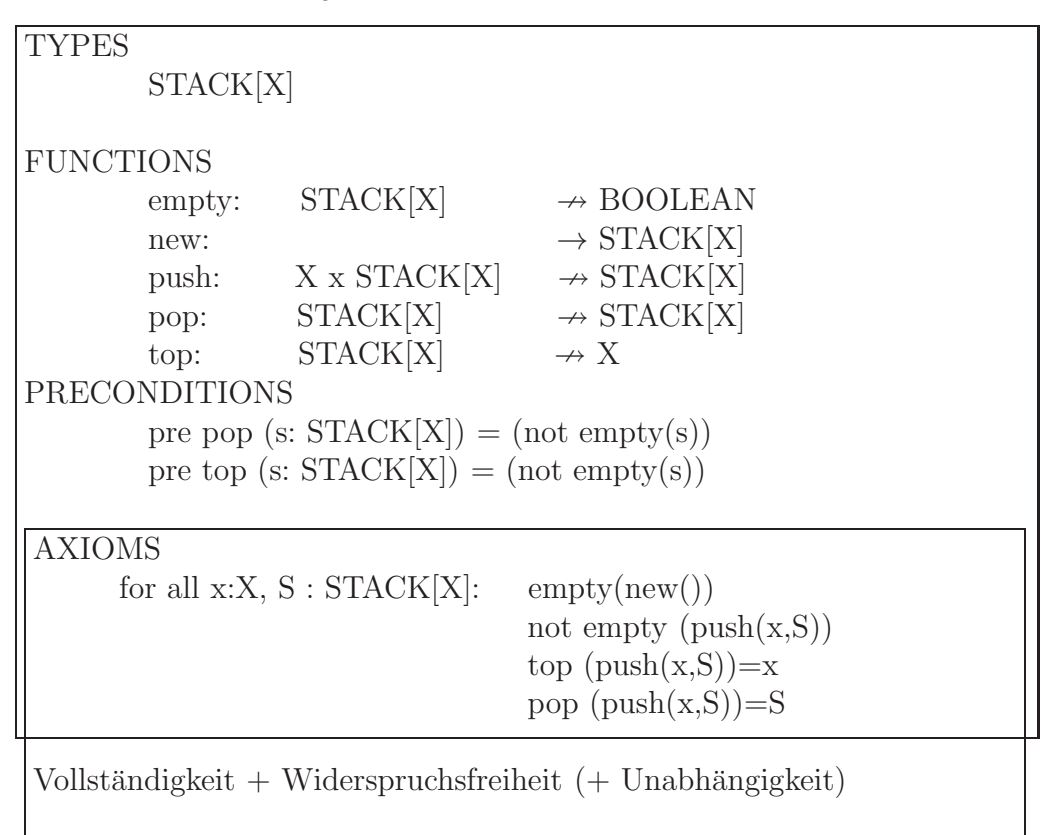

### <span id="page-25-2"></span>1.4.2. Beschreibende (denotationale) Spezifikation

```
Queue = Qelem^*q_0 = [ENQUEUE (e : Qelem)
ext wr q : Queuepost q = \overleftarrow{q} \cap [e]DEQUEUE() e : Qelem
ext wr q : Queuepre q \neq [ ]post \overleftarrow{q} = [e] \cap qISEMPTY() r : \mathbb{B}ext rd q : Queuepost r \Leftrightarrow (len \ q = 0)"<del>maaneme</del><br>dellierung
                                     mathematische" Mo-
                                     mit Hilfe von
```
Folgen, Mengen, ... vergleiche [VDM](http://en.wikipedia.org/wiki/Vienna_Development_Method)

Heute wird alternativ als geeignete denotationelle Spezifikationssprache die [OCL](http://de.wikipedia.org/wiki/Object_Constraint_Language) immer beliebter.

### <span id="page-26-0"></span>1.4.3. Spezifikation durch Verträge

siehe [SdV](http://userserv.fh-reutlingen.de/~hug/artikel/ForumWI01%2) (Übungsblatt 3) und Rest dieser Veranstaltung

## <span id="page-26-1"></span>1.5. Prinzipien der Moduarisierung

- 1. Module sollten syntaktischen Einheiten der Programmiersprache entsprechen.
- 2. Module sollten mit möglichst wenigen anderen Modulen "kommunizieren".
- 3. "Kommunizierende" Module sollten so wenig wie möglich Informationen (Da-<br>ten) systemation ten) austauschen.
- 4. Jeder **Datentausch** zweier "kommunizierender" Module muß **offensichtlich** in der Module erifiktion (und nicht indirekt) konntlich gemacht werden. der Modulspezifikation (und nicht indirekt) kenntlich gemacht werden.
- 5. Alle Daten eines Moduls sollten nur diesem bekannt sein (außer im Falle einer gezielten Exportierung an möglichst wenige Nachbarmodule).
- 6. Ein Modul sollte abgeschlossen und offen sein.

## <span id="page-26-2"></span>1.6. Typen der Modularisierung

- 1. modulare Zerlegbarkeit (z.B. Top-Down-Design)
- 2. modulare Zusammenfügbarkeit (z.B. UNIX-Filter)
- 3. modulare Verständlichkeit (d.h. jede Modulbeschreibung selbsterklärend)
- 4. modulare "Stetigkeit"

Kleine Spezifikationsänderungen wirken sich nur in wenigen Modulen aus. (Z.B. dyn. Felder, symbolische Konstanten, ...)

5. modularer "Schutz"

Fehler/Ausnahmebedingungen bleiben in ihrer Auswirkung auf nur wenige Module beschränkt. (Z.B. direkte Konsistenzüberprüfung von Tastatureingaben, ...)

#### Module in C++:

<code><http://www.open-std.org/jtc1/sc22/wg21/docs/papers/2007/n2316.pdf>  $\,$  UNC</code>

"Heading for a separate TR

These topics are deemed too important to wait for another standard after  $C++0x$  before being published, but too experimental to be finalised in time for the next Standard. Therefore, these features will be delivered by a technical report at the earliest opportunity."

 $(Vgl.$  <http://web.archive.org/web/20100109122635/http://www.open-std.org/jtc1/sc22/wg21/docs/papers/2008/n2705.html> $)$ 

## <span id="page-28-0"></span>1.7. Spezifikation durch Verträge: REQUIRE(), ENSURE() und invariant()

- genaue Spezifikation der Methoden des Moduls:
	- Vorbedingungen (preconditions) einer Methode sind Bedingungen, die vor dem Aufruf einer Methode erfüllt sein müssen, damit sie ausführbar ist. Vorbedingungen sind boolsche Ausdrücke über den Abfragen des Moduls und den Parametern der Methode.
	- Nachbedingungen(postconditions) einer Methode sind Bedingungen, die nach dem Aufruf einer Methode erfüllt sind; sie beschreiben, welches Ergebnis ein Methodenaufruf liefert oder welchen Effekt er erzielt. Nachbedingungen sind boolsche Ausdrücke über den Abfragen des Moduls und den Parametern der Methode, erweitert um ein Gedächniskonstrukt, das die Werte von Ausdrücken vor dem Methodenaufruf liefert. Im Einzelnen:
		- ∗ Spezifikation des Funktionsergebnisses
		- ∗ genaue Spezifikation der Werte der Referenz- und der dereferenzierten Pointer-Paramter nach Beendigung der Methode
		- ∗ Spezifikation der Werte aller Attribute des Moduls nach Beendigung der Methode (häufig werden hier nicht einzeln genannte Attribute als nicht verändert angenommen)
- Definition der erlaubten Stati (Werte aller Attribute) des Moduls zu jedem (beobachtbaren) Zeitpunkt zur Laufzeit des Moduls.

Sie werden durch Invarianten beschrieben. Invarianten eines Moduls sind allgemeine unveränderliche Konsistenzbedingungen an den Zustand des Moduls, die vor und nach dem Aufruf jeder (öffentlichen) Methode gelten. Formal sind Invarianten boolsche Ausdrücke über den Abfragen des Moduls; inhaltlich können sie z.B. Geschäftsregeln (business rules) ausdrücken.

(*vergleiche:* http://userserv.fh-reutlingen.de/∼[hug/artikel/ForumWI01%20SdV.pdf\)](http://userserv.fh-reutlingen.de/~hug/artikel/ForumWI01%20SdV.pdf)

```
Ein Beispiel in C++ mit Hilfe von Nana:
```

```
#define EIFFEL CHECK CHECK ALL
\#include \leq set >\#include <vector>
\#include \leq e iffel .h>
\#include \leq nana . h>
 . . .
void quicks ort (double v\vert \cdot \rangle, int l, int h)
{
  REQUIRE( 1 \leq h+1);. . .
  ENSURE(A(int k=1, k<h, k++, v[k]<=v[k+1]));
```

```
}
void quicks ort (double v\lceil, int n)
{
   REQUIRE(n>=1);ID (multiset \langle \text{double} \rangle v_old_contents (\& v[0], \& v[n]); );
    . . .
   ENSURE(A(\text{int } k=0, k\leq n-1, k++, v[k]\leq v[k+1]));
   ID (multiset <double> v_contents (\&v[0], \&v[n]));
   ENSURE(v\_old\_contents = v\_contents);\};
class name list ...
void name_list::put(const string & a_name) // Push a_name
     i n t o l i s t
DO
   REQUIRE(\n\frac{\text{exp}(1 - \text{exp}(1 - \textID (set <string > contents old (begin(), end ());
   ID (int count old = get count () );
   ID ( bool not in list = : has (a \text{-name}) ;
    . . .
   ENSURE(has (a_name) ;
   ENSURE( ( ! n o t in list ) || (get count () = count old + 1));
   ID (set <string > contents (begin(), end ());
   ENSURE( (!not_in_list) || (contents = contents_old + a_name)
        ) ;
END;
. . .
}
Auswahl der Überprüfungslevel durch:
#define EIFFEL_DOEND
\#ifndef EIFFEL CHECK
#define EIFFEL_CHECK CHECK_ALL
// Makros CHECK() und folgende<br>
// CHECK_LOOP Makros INVARIANT() und folg
                                                          // CHECK LOOP Makros INVARIANT( ) und f o l g e n d e
// CHECK_INVARIANT Methode invariant () und folgende<br>
// CHECK_INSURE Nachbedingungen und folgende
                               /HECK_ENSURE Nachbedingungen und folgende<br>
CHECK_REQUIRE Vorgedingungen
// CHECK REQUIRE Vorged ingungen
                                // CHECK NO
#endif
\frac{m}{\text{#include}} " e iffel .h"
\#include "nana.h"
```
Zum [nana-Manual](http://www2.math.uni-wuppertal.de/~buhl/teach/exercises/PbC0506/nana.pdf)

## <span id="page-30-0"></span>1.8. Klassifikation der Klassenmethoden gemäß SdV

- const-Methoden (Abfragen/Queries/Observatoren/Getter) teilt man in wesentliche und abgeleitete solche ein.
- Die wesentlichen Observatoren erlauben eine vollständige Spezifizierung des Zustands eines Klassenexemplars.
- Sie (und nur sie) werden nicht durch Nachbedingungen spezifiziert. Sie dienen vielmehr dazu, abgeleitete Observatoren und Modifikatoren (das sind nicht-const-Methoden) in ihren Nachbedingungen näher zu bestimmen.
- Dazu werden die abgeleiteten Observatoren durch eine Nachbedingung unter Benutzung einer oder mehrerer wesentlicher Observatoren spezifiziert.
- Modifikatoren werden durch eine Nachbedingung unter Benutzung aller wesentlicher Observatoren spezifiziert, um den exakten Zustand des Exemplars am Ende des Modifikatoraufrufs anzugeben.
- Verzichte (evtl.) in Nachbedingungen von Modifikatoren darauf, explizit zu spezifizieren, was sich nicht ändert (in der Annahme, dass alles nicht explizit genannte als *ungeändert* zu gelten hat). Leider ist nicht immer klar, was *ungeändert* zu bedeuten hat: Mindestens dann sollten Frameregeln (Rahmenbedingungen) explizit spezifizieren, was nach Aufruf des Modifikators *gleich* ist wie vorher.
- Explizite Spezifikation aller Rahmenbedingungen können bei programminterner Uberprüfung der Nachbedingungen fehlerhafte Implementierungen aufdecken!
- Schreibe für jede Methode eine Vorbedingung mit Hilfe von
	- Abfragen und
	- Bedingungen an Methodenparameter.

Hier (bei den Vorbedingungen) dürfen auch abgeleitete Abfragen, die eventuell effizienter sein können als eine sonst nötige Kombination mehrerer wesentlicher Abfragen, benutzt werden.

- Sorge dafür, dass bei Erfülltsein der Vorbedingungen auf jeden Fall die Nachbe- $\alpha$ dingungen ebenfalls erfüllt sind (oder — in Ausnahmefällen — eine Exception ausgelöst wird).
- Sorge dafür, dass die Abfragen in Vorbedingungen effizient berechnet werden (evtl. durch Hinzufügen weiterer effizienter abgeleiteter Abfragen). Vergesse nicht, die evtl. hinzugefügten neuen abgeleiteten Abfragen durch Nachbedingungen (und Vorbedingungen) zu spezifizieren.
- Nutze Invarianten um die Abhängigkeit von Abfragen zu spezifizieren (Konsistenzbeziehungen).
- Untersuche alle Abfragen paarweise auf Redundanzen und formuliere solche explizit als Invarianten.
- Wann immer Abfrage-Ergebnisse oder Methoden-Parameter eingeschränkte Wertebereiche besitzen, formuliere dies explizit in Form von
	- Vorbedingungen,
	- Nachbedingungen

oder

- Invarianten.
- Schreibe die Nachbedingungen von virtuellen (also überschreibbaren) Methoden immer in der Form

#### Vorbedingung implies Nachbedingung

(Ensure((!Vorbedingung) || Nachbedingung)), um die Redefinition in Kindklassen konfliktfrei zu ermöglichen.

### <span id="page-32-0"></span>1.9. Wiederverwendbarkeit

Vermeide es, das Rad immer wieder neu zu erfinden!

- 1. Algorithmen (Programme) lösen i. allg. eine Klasse von Problemen, die durch Eingabewerte parametrisiert sind. [Wiktionary: Algorithmus](http://de.wiktionary.org/wiki/Algorithmus) [Eigenschaften eines Algorithmus](http://wiki.zum.de/Algorithmus) [nondeterminism in Prolog](http://www.cs.sunysb.edu/~warren/xsbbook/node6.html)
- 2. Unterprogramme (Funktionen, Prozeduren, Operatoren) lösen eine Klasse von Problemen: Gemäß dem Prinzip der methodischen Restriktion sind dabei die einzelnen Parameter jeweils Werte des Wertebereiches eines festen Typs. [Prototype](http://en.wikipedia.org/wiki/Function_prototype) [Deklaration](http://de.wikibooks.org/wiki/C-Programmierung:_Funktionen#Prototypen) [C functions without prototypes](http://stackoverflow.com/questions/2287164/the-behavior-of-a-c-compiler-with-old-styled-functions-without-prototypes) [Descriptions of function semantics \(Page 420\)](http://www.open-std.org/jtc1/sc22/wg21/docs/papers/2010/n3126.pdf) [exceptions specification](http://www.cplusplus.com/doc/tutorial/exceptions/) [exception class](http://www.cplusplus.com/reference/std/exception/exception/) [C++ std exception hierarchy](http://stdcxx.apache.org/doc/stdlibug/18-2.html)
- 3. Unterprogramme mit konformen Feldparametern (in Pascal bzw. openarray-Parameter in Modula2) erlauben es Parametern, einer Klasse von Feldern anzugehören (variable Dimension);

```
PROCEDURE EuklNorm (v:ARRAY OF REAL): REAL;
```
4. Dynamische Felder / Teilfeld-Selektoren[/Array slicing](http://en.wikipedia.org/wiki/Array_slicing) erlauben einen in der Dimension noch nicht festgelegten Feldtyp bzw. Projektion auf ein Teilfeld:

> TYPE vector =  $ARRAY[*]$  OF REAL;  $a := t[*,2];$  $\ldots$ t $[\min,$ k:l] $\ldots$

5. Polymorphismen (d.h. Überladen) von Funktionen/Operatoren erlauben die Benutzung einer mit demselben Namen versehenen Klasse von Funktionen, in denen jeder Parameter aus einer (disjunkten) Vereinigung von Typen stammen darf:

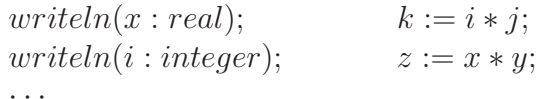

6. Unterprogramme als Parameter anderer Unterprogramme erlauben Algorithmen für eine Klasse von Unterprogrammen gleicher Signatur:

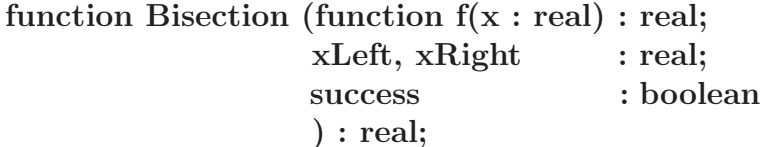

7. Generizität (Typen als Parameter) ermöglicht Parametrisierung nach Typen:

generic type T is private; procedure swap  $(x, y : in out T)$  is  $t : T$ begin  $t := x; x := y; y := t$ end swap  $\vdots$ procedure int\_swap is new swap (INTEGER); procedure real\_swap is new swap (REAL);

Ada generic procedure swap, see page 86 Ada generic model

Eingeschränkte Generizität schränkt die aktuellen Typ-Parameter ein:

```
generic
    type T is private;
   with function \sqrt[n]{\leq} (a, b : T) return BOOLEAN is <>;
function minimum (x, y : T) return T is
begin
   if \boxed{x \leq y} then return x;<br>else return y
   end if
end minimum
```
(Ähnliches kann durch Textproprozessoren oder die typunsichere Benutzung des typungebundenen Zeigers ADDRESS erreicht werden oder in Java mittels constrained generic classes:

class ListObject<T extends Comparable<T>>{ ... }

Difference between a Java interface and a Java abstract class) Generics in Java Java und  $C++$ 

Irreführende unspezifische Fehlermeldungen bei der Nutzung von (uneingeschränkten)  $C++$ -Templates:

In file included from /usr/include/c++/4.5/algorithm:63:0,

from bad\_error\_eg.cpp:3:<br>- void std::\_\_insertion\_sort(\_RandomAccessIterator, \_RandomAccessIterator) [with \_RandomAccessIterator = \_\_gnu\_cxx::\_\_norm/ /usr/include/c++/4.5/bits/stl\_algo.h: In Funktion >void std::\_\_insertion\_ usr/include/c++/4.5/bits/stl\_algo.h:3358:4: instantiated from >void std::\_\_inplace\_stable\_sort(\_RandomAccessIterator, \_RandomAccessIterator) [with \_RandomAccessIterator<br>/usr/include/c++/4.5/bits/stl\_algo.h:5415:2: instanti bad\_error\_eg.cpp:8:41: instantiated from here od\_striol\_ey.com; instantated iron meth for >operator<<< in >\_\_i.\_gnu\_cxx::\_\_normal\_iterator<\_Iterator, \_Container>::operator\* [with \_Iterator = s /usr/include/c++/4.5/bits/stl\_algo.h:2103:4: Fehler: no match for >operator bad\_error\_eg.cpp:8:41: instantiated from here

bad\_error\_eg.cpp:8:41: instantiated from here<br>/usr/include/c++/4.5/bits/st1\_algo.h:2963:4: Fehler: no match for ≫operator≪ in ≫\_\_middle.\_\_gnu\_cxx::\_\_normal\_iterator<\_Iterator, \_Container>::operator\* [with \_Iterator<br>/usr/in

/usr/include/c++/4.5/bits/stl\_algo.h:5415:2: instantiated from ≫void std::stable\_sort(\_RAIter, \_RAIter) [with \_RAIter = \_\_gnu\_cxx::\_\_normal\_iterator<std::complex<float><br>had\_error\_eg.cpp:8:41: instantiated from here<br>/usr/in

/usr/include/c++/4.5/bits/stl\_algo.h:2975:4: in Funktion ≫\_ForwardIterator std::lower\_bound(\_ForwardIterator, \_ForwardIterator, const \_Tpk) [with \_ForwardIterator = \_\_gnu\_cx<br>/usr/include/c++/4.5/bits/stl\_algo.h:2975:4: in /usr/include/c++/4.5/bits/stl\_algo.h:5415:2: instantiated from ≫void std::stable\_sort(\_RAIter, \_RAIter) [with \_RAIter = \_\_gnu\_cxx::\_\_normal\_iterator<std::complex<float>+<br>bad\_error\_eg.cpp:8:41: instantiated from here<br>bad\_er

In file included from /usr/include/c++/4.5/algorithm:63:0,<br>from bad\_error\_eg.cpp:3:

from bad\_error\_eg.cpp:3:<br>/usr/include/c++/4.5/bits/stl\_algo.h:2982:4: instantiated from ≫void std::\_\_merge\_without\_buffer(\_BidirectionalIterator, \_BidirectionalIterator<std::complex<float>\*, styles/include/c++/4.5/bits/st

Ausr/include/c++/4.5/bits/st1\_algo.h:2461:4: Fehler: no match for ≫operator<< in ≫\_\_val < \_\_middle.\_\_gnu\_cxx::\_\_normal\_iterator<\_Iterator, \_Container>::operator\* [with bad\_eror\_eg.cpp:8:41: instantiated from here<br>/usr/inc  $/usr/include/c++/4.5/bits/stl_algo.h:3315:7:$ <br> $/usr/include/c++/4.5/bits/stl_algo.h:5417:2:$ instantiated from  $\gg$ void std::\_\_stable\_sort\_adaptive(\_RandomAccessIterator, \_RandomAccessIterator, \_Pointer, \_Distance) [with<br>instantiated from  $\gg$ void std::stable\_sort(\_RAIter, \_RAIter) [with \_RAIter = \_\_gnu\_cxx::\_\_nor bad\_error\_eg.cpp:8:41: instantiated from here<br>/usr/include/c++/4.5/bits/stl\_algo.h:5299:4: Fehler: no match for ≫operator<<< in >\_\_first2.\_\_gnu\_cxx::\_\_normal\_iterator<\_Iterator, \_Container>::operator\* [with \_Iterator\_/usr/

/usr/include/c++/4.5/bits/stl\_algo.h: Di-Funktion >BidirectionalIterator3 std::\_\_merge\_backward(\_BidirectionalIterator1, \_BidirectionalIterator1, \_BidirectionalIterator1, \_BidirectionalIterator2,<br>/usr/include/c++/4.5/bits/ bad\_error\_eg.cpp:8:41: instantiated from here<br>/usr/include/c++/4.5/bits/stl\_algo.h:2740:4: Fehler: no match for ≫operator<<< in >\* \_\_last1.\_\_gnu\_cxx::\_\_normal\_iterator<\_Iterator, \_Container>::operator\* [wi\_

 $\label{t1} $$\int_{\inf_{\text{1:}\in\mathbb{Z}}\left|\frac{\mathrm{d}^2}{\mathrm{d}^2}\right|^2} \left|\frac{\mathrm{d}^2}{\mathrm{d}^2}\right|^2} {\mathrm{d}^2}\left|\frac{\mathrm{d}^2}{\mathrm{d}^2}\right|^2} \left|\frac{\mathrm{d}^2}{\mathrm{d}^2}\right|^2 \left|\frac{\mathrm{d}^2}{\mathrm{d}^2}\right|^2 \left|\frac{\mathrm{d}^2}{\mathrm{d}^2}\right|^2} \left|\frac{\mathrm{d}^2}{\mathrm{d}^2}\right|^2 \left|\frac{\mathrm{d}^2}{\mathrm{d}^2}\right|^$ /usr/include/c++/4.5/bits/stl\_algo.h:5417:2: instantiated from ≫void std::stable\_sort(\_RAIter, \_RAIter) [with \_RAIter = \_gnu\_cxx::\_\_normal\_iterator<std::complex<float>bad\_error\_eg.cpp:8:41: instantiated from here<br>bad\_erro

/usr/include/c++/4.5/bits/stl\_algo.h: In Funktion ≫\_UIter std::merge(\_IIter1, \_IIter1, \_IIter2, \_IIter2, \_UIter) [with \_IIter1 = std::complex<float>\*, \_IIter2 = std::complex=clude/c++/4.5/bits/stl\_algo.h: In Funktion ≫\_UI instantiated from >>void std::\_\_merge\_sort\_with\_buffer(\_RandomAccessIterator, \_RandomAccessIterator, \_Pointer) [with \_Random<br>instantiated from >>void std::\_\_stable\_sort\_with\_buffer(\_RandomAccessIterator, \_RandomAccessItera /usr/include/c++/4.5/bits/stl\_algo.h:3263:4: /usr/include/c++/4.5/bits/stl\_algo.h:3312:4: /usr/include/c++/4.5/bits/stl\_algo.h:5417:2:<br>bad\_error\_eg.cpp:8:41: instantiated from here

 $\sqrt{\text{usr}/\text{include}/\text{c}+1/4.5/\text{bits}/\text{stl\_algo.h:}5299.4}$ : Fehler: no match for  $\gg$ operator < in  $\gg$ \* \_\_first2 < \* \_\_first1

zum Beispiel in

```
\#include <vector>
\#include <complex>
\#include \leqslant algorithm\intint main()
 \{std::vector < std::complex <float>></sup>std::stable\_sort(v.\text{begin}(), v.\text{end}();
 \}
```
obwohl der Algorithmus stable\_sort() schon unzählige Male zuvor problemlos benutzt wurde.

Natürlich sollte stable\_sort() nur benutzt werden, wenn der value\_type des zu sortierenden Containers einen operator <= besitzt, aber wie kann man das in der  $C++$ -Quelle der STL maschinell überprüfbar codieren?

Ansätze zur eingeschränkten Generizität in C++:

#### Pseudo-Signaturen von Klassen:

```
template < std :: CopyConstructible T>
  requires Addable<T>
  T \text{ sum}(T \text{ array} | \text{}, \text{ int } n)\{T result = 0;
    for (int i = 0; i < n; ++i)
       result = result + array[i];return result;
  \left\{ \right.mit:
auto concept CopyConstructible<typename T> {
  T: T(T \text{ const.});
  T: \tilde{f} T();
\};
auto concept Addable<typename T, typename U = T > \{typename result_type;
  result_type operator+(T, U);\}:
C++ Concepts: a Postmortem
```
Eingeschränkte Generizität und zielgerichtetere Fehlermeldungen in  $C++0x$ mit Hilfe von des Makros BOOST\_STATIC\_ASSERT() oder mittels C++11 static assert:

```
\#include \leq limits >
\#include \lessdotboost/static_assert.hpp>
template < class UnsignedInt>class myclass
\left\{ \right.private:
   \text{BOOST}\text{STATIC}\text{ASSERT} ((std::numeric_limits<UnsignedInt>::
       digits \geq 16)
                           & std:: numeric_limits < Unsigned Int >::
                              is_specialized
                           && std:: numeric_limits<UnsignedInt>::
                              is_integer
                           && !std:: numeric_limits<UnsignedInt>...
                              is\_signed );
public:
   /* details here */
\}// \dots\#include \leq iterator >
\#include \text{<boost/static\_assert}.hpp>
\#include \text{<boost/type\_traits.hpp>}template <class RandomAccessIterator >
RandomAccessIterator foo(RandomAccessIterator from,
                            Random AccessIterator to)
\{// this template can only be used with// random access iterators ...typedef typename std::iterator_traits<
          RandomAccessIterator >::iterator_category cat;
   BOOST_STATIC_ASSERT(
       (boost::is_convertible \ltcat.
          const std::random-access\_iterator\_tag>::value);
   //// detail goes here...
   return from;
\}// \ldots
```
#### Boost Concept Check Library und Usage-Pattern:

```
template<typename RanIter>
BOOST CONCEPT REQUIRES(
     ((\text{Mutable\_RandomAccessIterator < \text{Ranker})})((Les ThanComparable < <b>typename</b> Mutable_R and <i>and</i> process <b>Iterator</b> < <i>the</i> case.Ranker >::value_type>),
     (void) // return \, typestable-sort (RanIter, RanIter);
mit für die STL vordefinierten Konzepten der Art:
template \langle \text{class} \ranglestruct InputIterator
  : Assignable\langle X \rangle, EqualityComparable\langle X \rangle{
 private:
    typedef std::iterator_trainits < X > t;public :
    trypedef type name t::value_type value_type;{typedef} typename t::difference_type difference-type;
    {typedef} typename t::reference reference;
    typedef typename t: : pointer pointer;
    {typedef} typename t::iterator\_category iterator_category;
    BOOST CONCEPT ASSERT((Signed Integer <difference_type >));
    BOOST CONCEPT ASSERT ((Convertible \leq iterator category, std:
        input\_iterator\_tag >);
    BOOST CONCEPT USAGE(Input I terator)
    \{X_j(i); // require copy construction
         same_type (* i++, v); // require postincrement-
             d e r e f e r e n c e r e t u r n i n g v a l u e t y p e
         X\& x = ++i ; // require preincrement returning X
            &
    }
  private:
    X i :
    value_type v;
    \frac{1}{2} Type deduction will fail unless the arguments have the
        same ty p e .
    template \langletypename T\ranglevoid same_type (T \text{ const.} \& T \text{ const.} \& );
\};
```
#### Nachteile der BCCL gegenüber der Pseudo-Signaturen:

What's the difference between  $C++0x$  concepts and The Boost Concept Check Library

• Compiler brauchen Templates bis zur entgültigen Instantiierung nicht zu übersetzen, also auch nicht syntaktisch zu analysieren. Das Auftreten möglicher Fehlermeldungen ist deshalb bis zur Instantiierung aufgeschoben. Um eine vollständige Testabdeckung zu erreichen, benötigt man ein "Urmuster" des Gebrauchs aller nach Konzept vorgeschriebenen Operationen, die testcompiliert vorhandene fehlende Operationsdefinitionen aufdecken würde: einen **[Archetyp](http://de.wikipedia.org/wiki/Archetyp)** des Konzepts.

Die ursprünglich in den  $C++0x$  geplanten Konzepte hätten Archtypen automatisch erzeugt und benutzt, somit die Templatedefinition automatisch vollständig typgechecked. Das bisherige  $C++-$ template-Handling läßt mögliche in der Dokumentation einer Template-Bibliothek unerwähne Requirements eines generischen Objekts lange unentdeckt und frustriert zu unvorhergesehenen Zeiten dessen Benutzer mit einer bis dahin nie aufgetretenen Fehlermeldung(skaskade): [Motivierendes BCCL-Beispiel.](http://www.boost.org/doc/libs/1_45_0/libs/concept_check/concept_check.htm#motivating-example)

Bei Benutzung der BCCL hat man eigene Konzepte selbst mit Archetypen auszustatten und diese testzucompilieren (siehe Abschmitt 1.21.3). Die in der BCCL vordefinierten für die STL nötigen Konzepte sind in der Datei boost/concept archetype.hpp mit Archetypen ausgestattet.

Zum Beispiel das Konzept InputIterator mit den geforderten Operationen ++i, (void)i++, \*i++,\*i; Defaultkonstruktor, operator=, operator-> (TrivialIterator); Kopierkonstruktor, swap() (Assignable); operator==, operator!= (EqualtityComparable); Defaultkonstruktor (DefaultConstructible) (vgl. [STL InputIterator\)](http://www.sgi.com/tech/stl/InputIterator.html) und dem folgenden Archetpyp dafür:

*=====================================================================*

*//*

*// I t e r a t o r Arc he type C l a s s e s*

```
template \langle \text{class } T, \text{ int } I = 0 \rangleclass input_iterator_archetype
{
private:
  typedef in put iterator archetype self;
public :
  typedef std::input_iterator_tag iterator_category;
  trypedef T value_type;struct reference {
```

```
operator const value_type \& () const { return
       static_object \langle T \rangle:: get (); }
  \} ;
  typedef const T* pointer;
  \tt type def std::ptrdiff_t difference_type;self& operator=(const self &) { return *this;
  bool operator==(const self &) const { return true; }
  bool operator != (const self &) const { return true; }
  reference operator *() const { return reference (); }
  self& operator++() \{ return * this; \}self operator++(int) { return *this; }
\};
```
- BCCL unterstützt die Überprüfung von semantischen Requirements wie z.B. Benutzbarkeit in Multipass-Algorithmen ... nicht!
- BCCL unterstützt das [Syntaxremappping](http://www.generic-programming.org/languages/conceptcpp/tutorial/#adapting) (temporäres renaming) nicht.
- BCCL unterstützt Kontext-basiertes Überladen nicht.

#### Händische Konstruktion von Archetypen zur vollständigen Testabdeckung:

```
template \langle \text{class } T, \text{ int } I = 0 \rangleclass input-iterator-archetype
{
private:
  typedef in put iterator archetype self;
public :
  {typedef} std::input_iterator_tag_iterator_category;
  typedef T value_type;
  struct reference {
    operator const value_type \& () const { return static_object
       \langle T \rangle:: get (); }
  \};
  typedef const T* pointer;
  \tt type def std::ptrdiff_t difference_type;self& operator=(const self &) { return *this;
  bool operator==(const self &) const { return true; }
  bool operator != (const self &) const { return true; }
  r eference operator *() const { return reference (); }
  self& operator++() \{ return * this; \}self operator++(int) { return *this; }
\};
```
#### Fallweises Überladen in  $C++$ :

```
template<typename T>
typename std::enable_if < std::is-pod < T>::value, void >::typecopy(T \text{ const} * source, T * dest, unsigned count){
    memcpy ( dest, source, count * size of (T) );
}
template<typename T>
typename std::enable_if \leq !std::is\_pod \leq T>::value, void >::typecopy(T \text{ const} * source, T * dest, unsigned count){
    for (unsigned i=0; i\ltcount; +i)
    {
         * dest++=*source+;
    }
}
```
#### enable\_if-Funktionsüberladen:

(siehe [3.2 Overlapping enabler conditions\)](http://www.boost.org/doc/libs/1_47_0/libs/utility/enable_if.html)

```
template \langle \text{class} \rangletypename enable if \langle::boost::is_integral\langle T \rangle, void\rangle::type
foo(T t) \{ \}template \langle \text{class} \rangle
```

```
 enable_if <::boost::is_arithmetic <T>, <b>void</b> >::<b>type</b>foo(T t) {}
```
#### enable if template class specializations:

(siehe [3.1 Enabling template class specializations\)](http://www.boost.org/doc/libs/1_47_0/libs/utility/enable_if.html)

 $template < class T, class Enable = void >$ class  $A \{ \ldots \}$ ;

 $template < class$  T> class A $\langle T, \text{ typename enable} if \langle \cdot : : \text{boost} :: \text{is-integral} \langle T \rangle \rangle : : \langle \cdot | : \cdot \rangle$ 

```
template \langle \text{class} \rangleclass A\langle T, \text{ typename enable}:\text{if} \langle \cdot : : \text{boost}:: \text{is} \text{float} \langle T \rangle > : : \text{type} \rangle { ... };
```
Dabei werden genugend umfangreiche trait-Klassen wie etwa  $C++11$ , Abschnitt 20.9.2ff. benötigt.

Leider wurden die weitergehenden [C++ Standard Concept Traits](http://neoscientists.org/~tschwinger/boostdev/concept_traits/libs/concept_traits/doc/#StandardConceptTraits) [\(abandoned](https://svn.boost.org/trac/boost/wiki/LibrariesUnderConstruction#Abandoned) Boost project):

 $\cdots$  boost  $\cdots$  is less\_than\_comparable  $\langle T1, T2 \rangle$  : value

. . .

in der Draft-Phase der Standardisierung von C++2011 nicht mehr weiter gepflegt, da sie durch Concepts hinfällig geworden wäre.

Zur Vertiefung:

[Concepts](http://www2.research.att.com/~bs/C++0xFAQ.html#concepts) [ConceptC++ Publications](http://www.generic-programming.org/languages/conceptcpp/publications.php) [Usage Pattern vs. pseudo-signature](http://www.open-std.org/jtc1/sc22/wg21/docs/papers/2003/n1510.pdf) [Generic Programming Techniques](http://www.generic-programming.org/languages/cpp/techniques.php) [Traits in D](http://www.d-programming-language.org/traits.html)

## 1.10. Begriffshierarchien, Vererbung und OOP

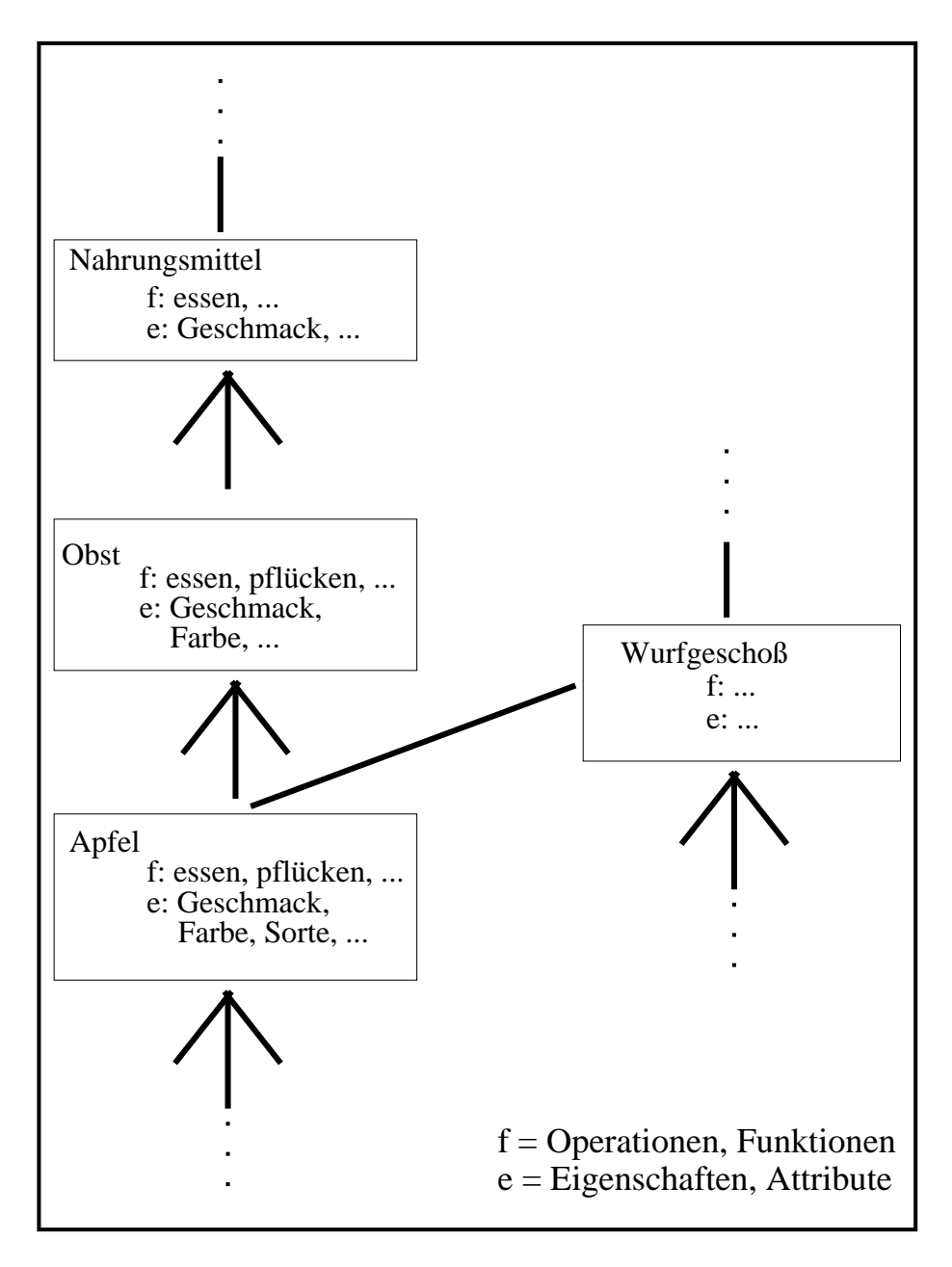

Abbildung 1.1.: Begriffshierarchien

[deleted functions](http://www.open-std.org/jtc1/sc22/wg21/docs/papers/2007/n2326.html)

### 1.11. Fallstricke umgangssprachlicher Spezifikation

 $Z$ usammen seien es *n* Fahrzeuge mit insgesamt *m* Rädern. Bestimme die Anzahl P der "Informelle Beschreibung": Auf einem Parkplatz stehen PKW's und Motoräder. PKW's.

"**Lösung":** Sei

 $P := \text{Anzahl}$  der PKW's  $M :=$  Anzahl der Motoräder

$$
\left\{\n\begin{array}{c}\nP + M = n \\
4P + 2M = m\n\end{array}\n\right\} \Leftrightarrow \left\{\n\begin{array}{c}\nM = n - P \\
P = \frac{m - 2n}{2}\n\end{array}\n\right\} \Leftrightarrow \left\{\n\begin{array}{c}\nM = \frac{4n - m}{2} \\
P = \frac{m - 2n}{2}\n\end{array}\n\right\}
$$

"Algorithmus":

 $M = (4 * n - m) / 2;$  $P = (m - 2 * n) / 2;$ std::cout << P << " PKWs und " << M << " Motorräder " << std::endl;

Problem: \*\*\*\*Null-Euro-Rechnung, Null-Euro-Mahnung,...

 $(m, n) = (9, 3) \Rightarrow P = 1\frac{1}{2}$  $(m, n) = (2, 5) \Rightarrow P = -4$ 

Vor der Entwicklung eines Algorithmus ist zunächst für das Problem eine Spezifikation bestehend aus

- 1. Definitionsbereich der Eingabegrößen,
- 2. Wertebereich der (Hilfs-)Variablen und Ausgabegrößen sowie
- 3. für die Lösung wichtigen (neist boolschwertige) Eigenschaften (insbesondere funktionaler Zusammenhang zwischen Eingabe- und Ausgabegrößen, Konsistenzbeziehungen, ...)

anzufertigen.

Besser ist also: Eingabe:  $m \in \{0, 1, ...,$  numeric\_limits<int>::max() },  $n \in \{0, 1, \ldots,$  numeric\_limits<int>::max() / 2}

oder sogar  $n \in \{0, 1, \ldots,$  numeric\_limits<int>::max() / 4}, will man M wirklich mittels " $M = (4 * n - m) / 2$ ; " statt dem weniger häufig zu nicht erkannten Overflows fürenden " $M = (2 * n - m / 2)$ ;" in der Implementierung berechnen.

Vorbedingungen: m gerade,  $2n \le m \le 4n$ 

Ausgabe:  $P \in \{0, 1, ..., \text{ numeric\_limits}\leq \text{int} \}$ ; max() }, falls die Nachbedingung erfüllt ist (sonst "keine Lösung")

Nachbedingung: Ein  $(P, M) \in \{0, 1, ...,$  numeric\_limits<int>::max()  $\}^2$  mit

$$
P + M = n
$$
  

$$
4P + 2M = m
$$

# 1.12. Erste einfache Code-Contracts in [Eiffel:](https://www2.eiffel.com/download/) Vorbedingungen und Klassen-Invarianten

c l ass

WUERFEL

inher it

DOUBLE MATH

c r e a t e

make

feature −− *Access*

seite : REAL\_64

 $make( s : REAL_64 ) is$ 

#### require

argument\_nonnegative:  $s \ge 0.0$ 

do

end

feature  $-$  *Status* report

Oberflaeche : REAL 64 is −− *b e r e c h n e t d i e O be r fk aec he* do Result :=  $(6 * \text{ seite}^2)$ end

 $seite := s$ 

Volumen : REAL\_64 is −− *b e r e c h n e t das Volumen* do Result  $:=$  seite  $\hat{ }$  3 end

#### invar iant

 $seite\_nonnegative: seite >= 0.0$ 

end

38

# 1.13. IDE für  $C++-Programmierung:$  Eclipse Indigo

[Eclipse Indigo mit Linux-Tools:](http://www.eclipse.org/downloads/)

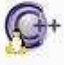

+ Eclipse IDE for C/C++ Linux Developers (includes Incubating<br>tomponents), 142MB Downloaded 33,879 Times **Details** 

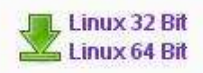

- gcov (oder besser lcov)
- gprof
- valgrind
- $\bullet$  ...

[CDT 80 Users Manual](http://wiki.eclipse.org/CDT/User/NewIn80) [CDT Documentation, Tutorials, ...](http://www.eclipse.org/cdt/documentation.php) [C/C++ Development User GuideDT 8.0 Get Started](http://www3.ntu.edu.sg/home/ehchua/programming/howto/EclipseCpp_HowTo.html) Eclipse für  $C/C++-Programmierer$ "S. Bauer: Eclipse für C/C++-Programmierer" in der Bibliothek der BUW

# 1.14. Ein erstes C++-Projekt mit Umbrello und Doxygen

[UML 2 Class Diagram](http://www.sparxsystems.com/resources/uml2_tutorial/uml2_classdiagram.html) UML 2 für Studenten [UML 2.0 in a Nutshell](http://www.oreilly.de/catalog/umlnut2ger/) [UML2 with Eclipse](http://www.vogella.de/articles/UML/article.html)

[Umbrello](http://uml.sourceforge.net/) [Umbrello Handbuch](http://docs.kde.org/stable/de/kdesdk/umbrello/)

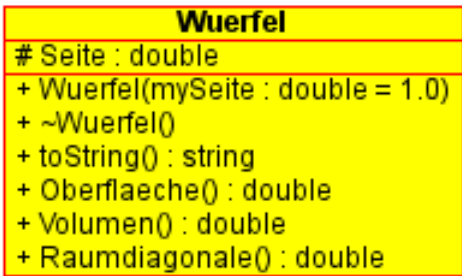

#### [Umbrello automatische Quelltexterzeugung liefert:](http://docs.kde.org/stable/de/kdesdk/umbrello/code-import-generation.html#code-generation)

Wuerfel.h:

```
#ifndef WUERFELH
#define WUERFEL H
\text{#include} <string>
// Namespace
// Cl a s s Wuer fel
//
//
//
//
class Wuerfel {
// P u b l i c s t u f f
\overline{p}ublic :
   // F i e l d s
   // C on s t r uc t o r s
   // Empty C on s t r uc t o r
  Wuer fel ( ) { }
   //
   /∗ ∗
    ∗ @param mySe i te
   ∗/
   Wuerfel (double mySeite=1.0) {
  }
   virtual ~Wuerfel () {
   }
   // Accessor Methods
  double get-Seite () {
    return Seite;
  }
  void set_Seite (double value ) {
    S eite = value;
  }
   // O pera t ions
   /∗ ∗
   ∗ @re turn s t r i n g
   ∗/
  string to String () const {
  }
  /∗ ∗
   ∗ @re turn d ouble
   ∗/
  double Oberflaeche () const {
  }
  /∗ ∗
   ∗ @re turn d ouble
   ∗/
  double Volumen () const {
  }
  /∗ ∗
   ∗ @re turn d ouble
   ∗/
  double Raumdiagonale () const {
   }
// P r o t e c t e d s t u f f
protected :
  // F i e l d s
   double Seite;
```
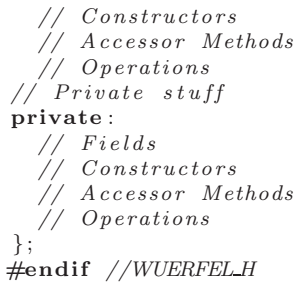

Wuerfel.cpp:

```
#include "wuerfel.h"<br>// Constructors/Destructors<br>// Methods
```
und die doxygen-Dokumentation:

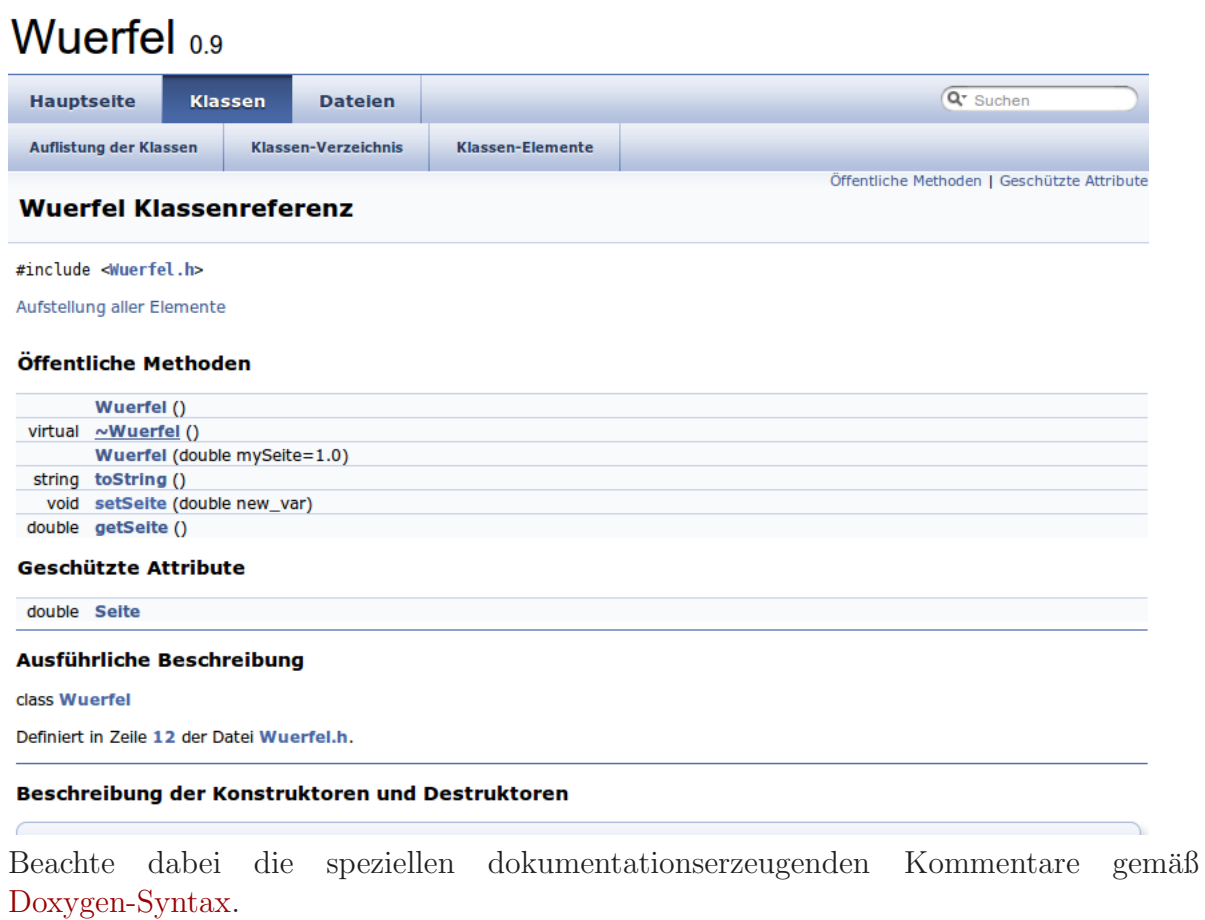

Ein Aufruf von doxygen erzeugt aud dem Quelltext automatisch Dokumentation im pdf oder html-Format. Vergleiche dazu: [Doxywizard usage](http://www.fis.unipr.it/doc/doxygen-1.4.7/html/doxywizard_usage.html) [Doxygen: Generate documentation from source code](http://www.stack.nl/~dimitri/doxygen/) [Doxygen Manual](ftp://ftp.stack.nl/pub/users/dimitri/doxygen_manual-1.7.6.pdf.zip)

```
Constructor & Destructor Documentation
```
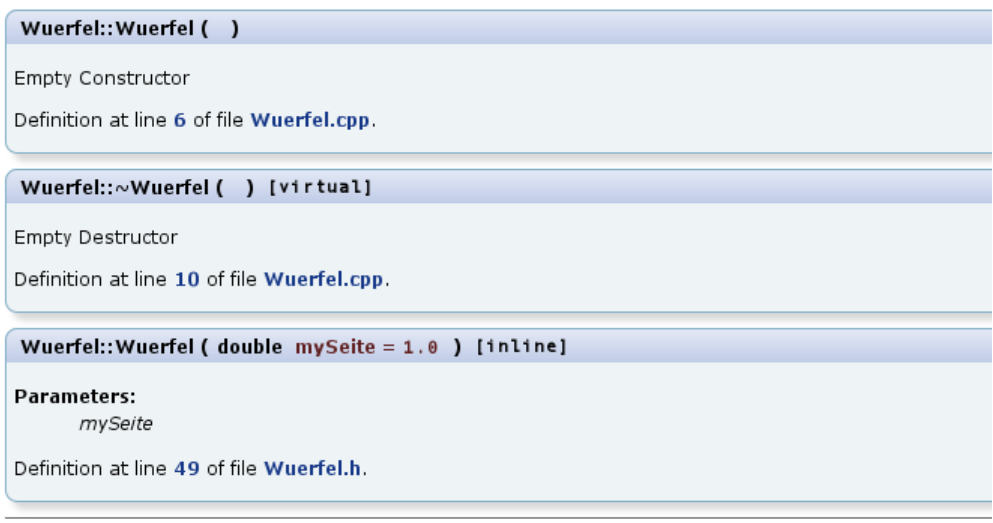

#### **Member Function Documentation**

a kan sa sanggunian ng Paris.

```
double Wuerfel::getSeite () [inline]
Get the value of Seite
Returns:
     the value of Seite
```
Hinweis zum Erzeugen der pdf-Dokumentation:

```
cd documentation/latex
make pdf
evince refman.pdf
```
## 1.15. Ein erstes Eclipse-C++-Projekt

Starte eclipse-sq auf dem IT-Ausbildungscluster der Fachgruppe oder erzeuge in \$HOME/bin eine Datei eclipse-sq mit dem Inhalt

```
#!/bin/sh
/usr/local/sw/eclipse-sq/eclipse $*
```
sofern Eclipse-Helios im Pfad /usr/local/sw/eclipse-sq/ installiert wurde. Erzeuge dann eine Desktop-Starterdatei ähnlich:

#!/usr/bin/env xdg-open [Desktop Entry] Version=1.0 Type=Application Terminal=false Icon[de\_DE]=eclipse Name[de\_DE]=eclipse-indigo Exec=/home/username/bin/eclipse-sq Name=eclipse-indigo Icon=eclipse

Jetzt steht auf dem Desktop ein Icon zum Start von Eclipse-Helios bereit:

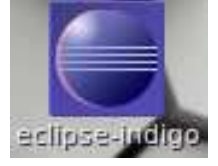

Ein erstes Eclipse C++-Projekt: <http://max.berger.name/howto/cdt/ar01s04.jsp#helloworld>

#### Umbrello in eclipse starten:

Run

External Tools External Tools Configuration New launch configuration

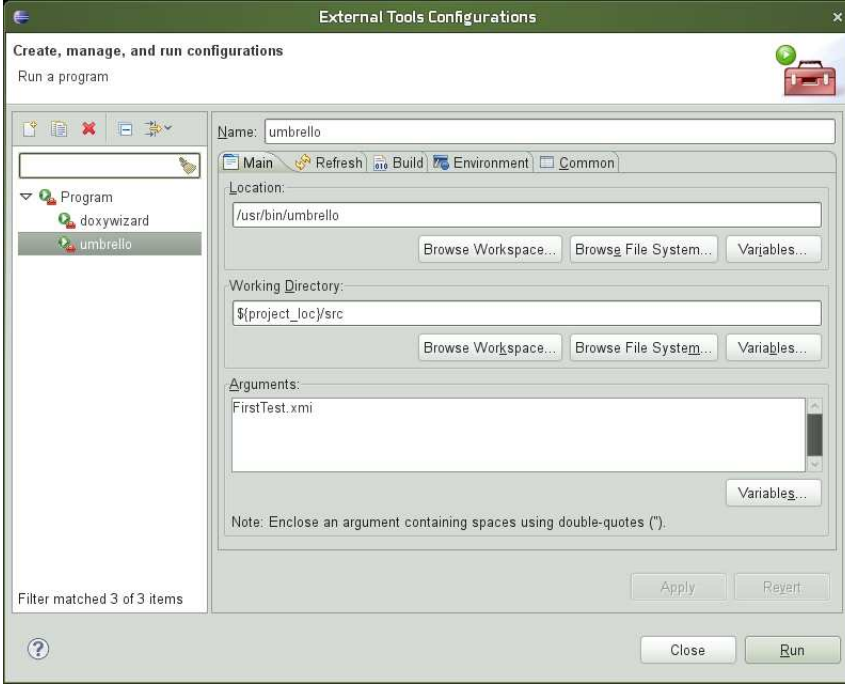

[External tools variables](http://help.eclipse.org/help33/index.jsp?topic=/org.eclipse.platform.doc.user/concepts/concepts-exttools.htm) (Warum  $\{project\_loc\}$  statt  $\{workspace\_loc\}$ ?)

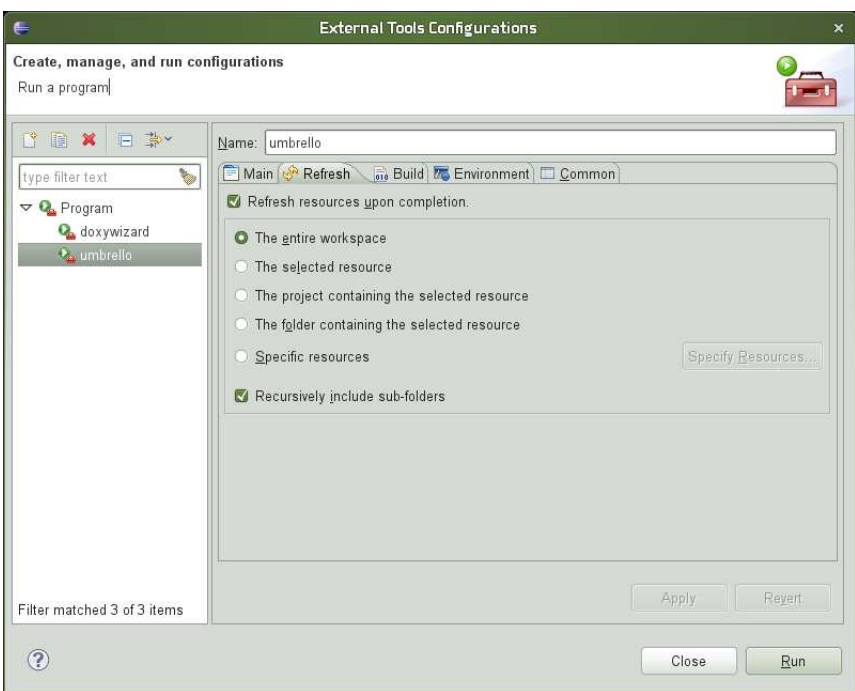

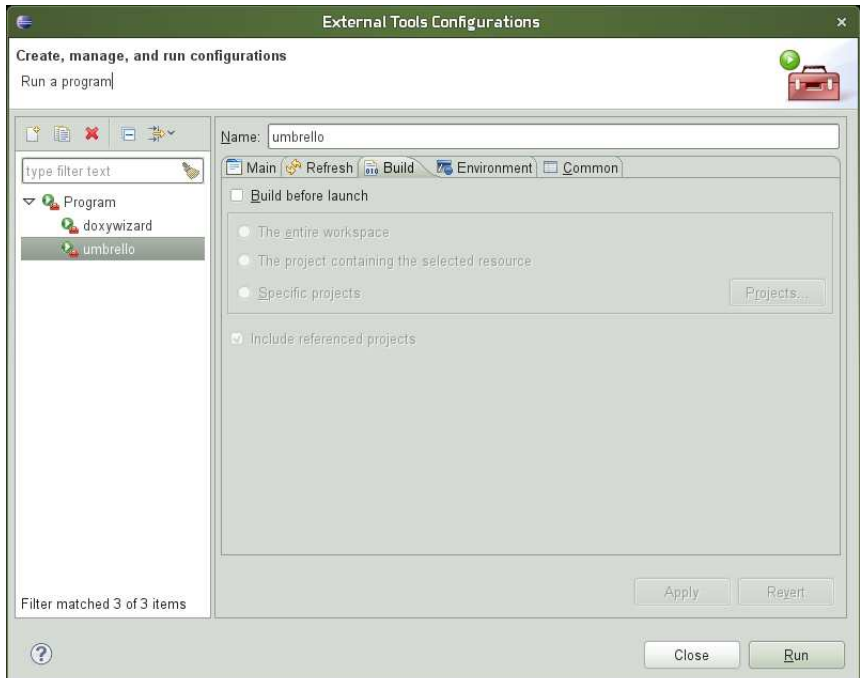

Nach Betätigung des Run-Knopfes können Sie ein UML-Modell konzipieren

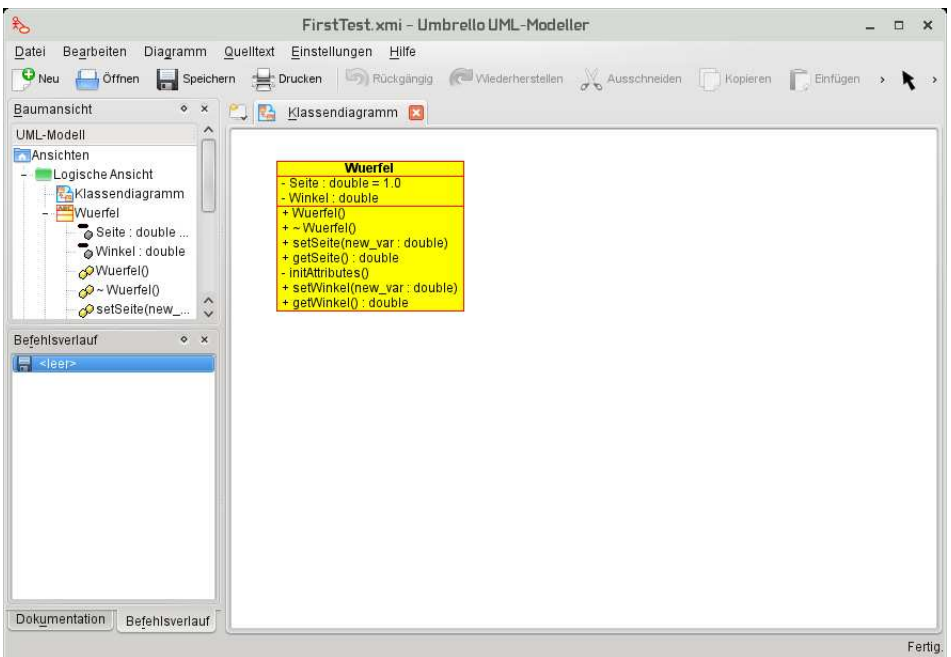

und mittels des Umbrello-Assistenten für Quelltext-Generierung nach Angabe des Ordners für die Quelldateien

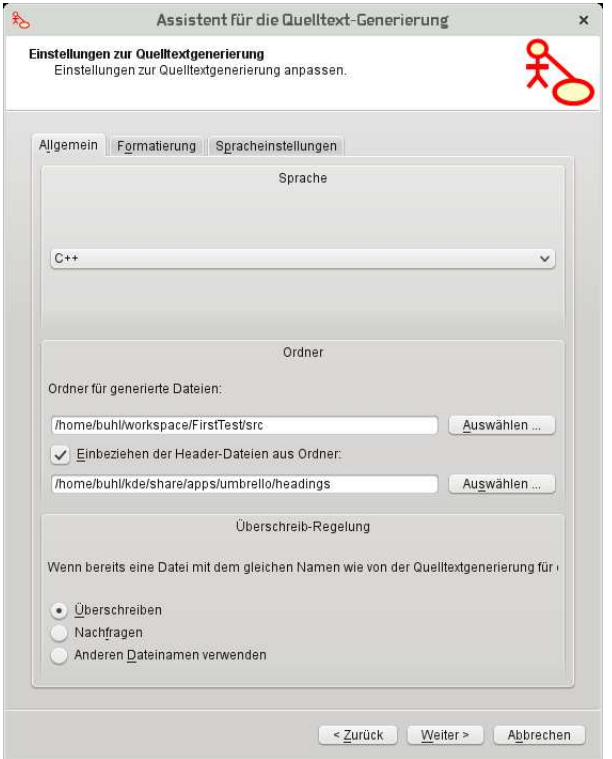

die Quelldateien in Eclipse unmittelbar benutzen:

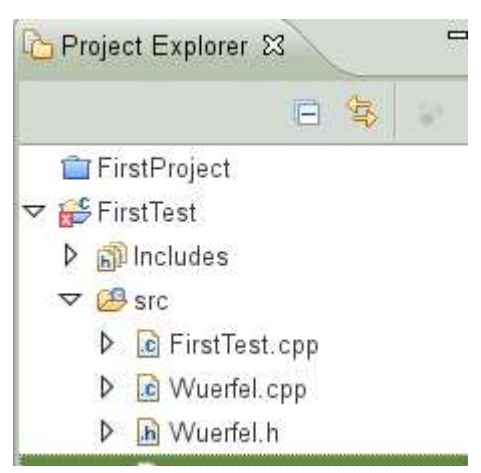

Selbst das Quelltext-Klassen(re)importieren von in Eclipse geänderten Klassen zurück ins Umbrello-UML-Modell funktioniert einwandfrei.

### Doxygen-Integration in eclipse:

Run

External Tools External Tools Configuration New launch configuration

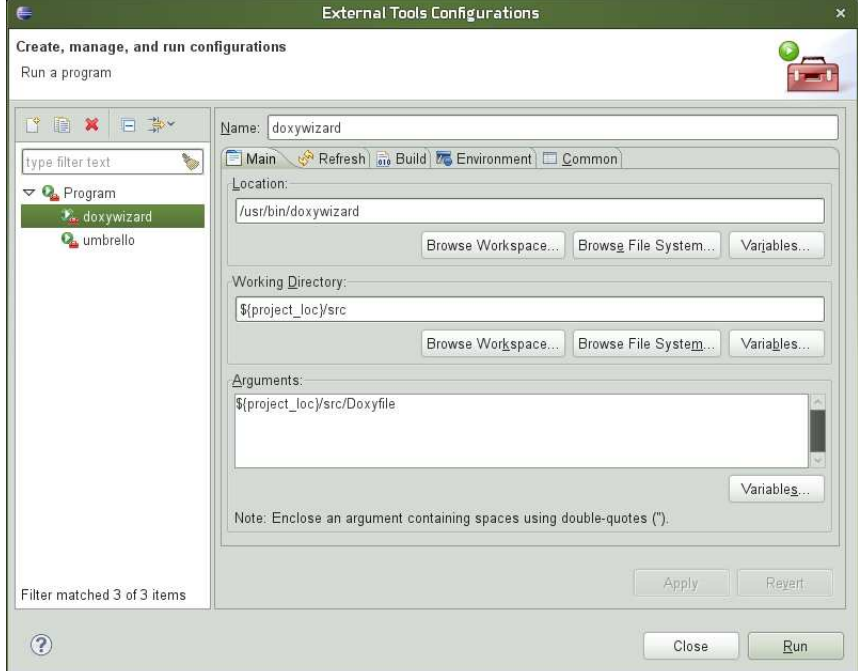

Refresh und Build-Einstellungen analog wie bei umbrello. Nach Betätigung des Run-Knopfes können Sie nun die Doxywizard-Konfiguration anlegen:

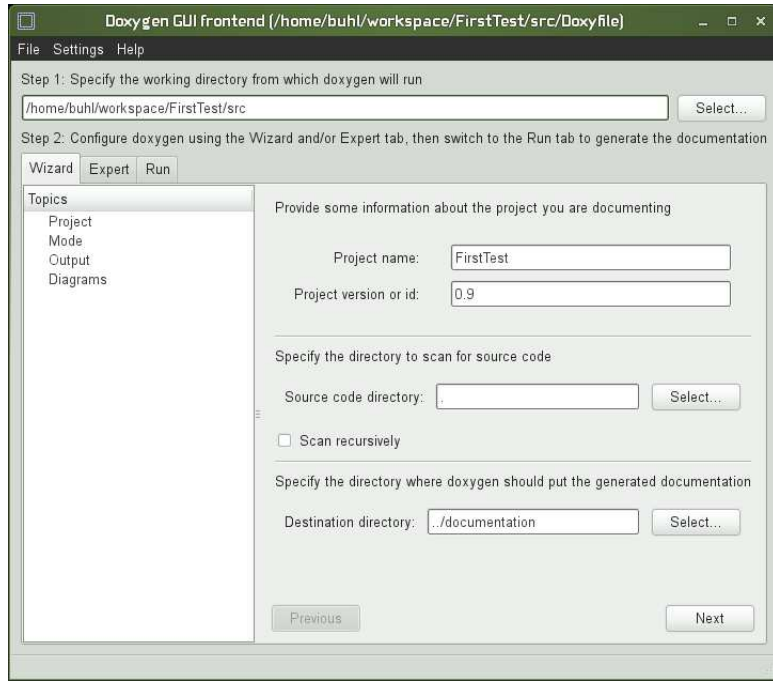

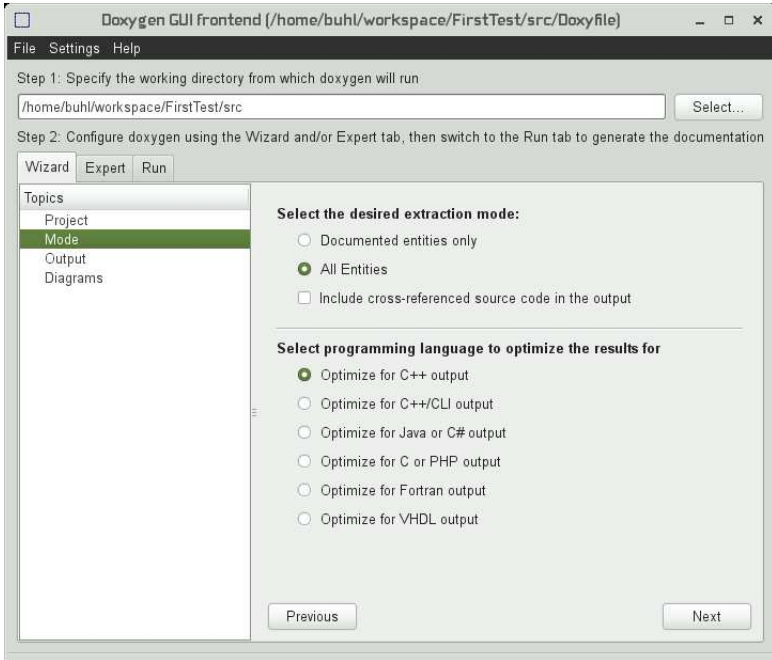

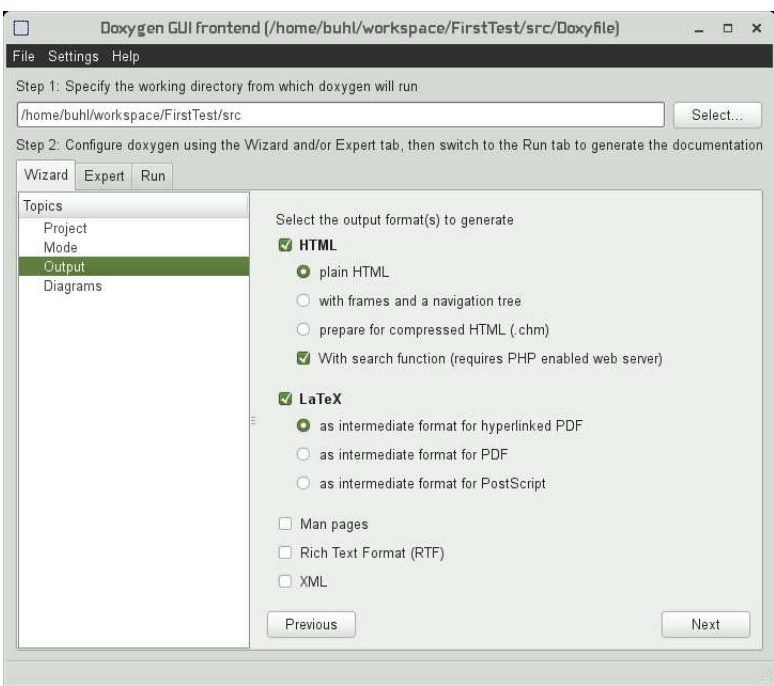

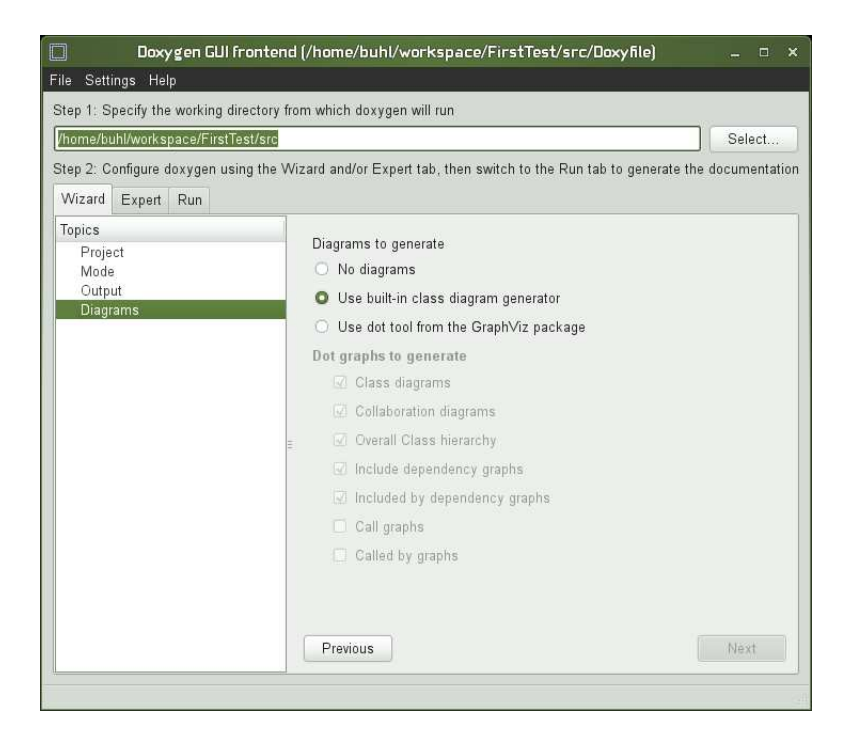

Vergessen Sie nicht, über den Expert-Reiter die OUTPUT\_LANGUAGE auf German umzustellen:

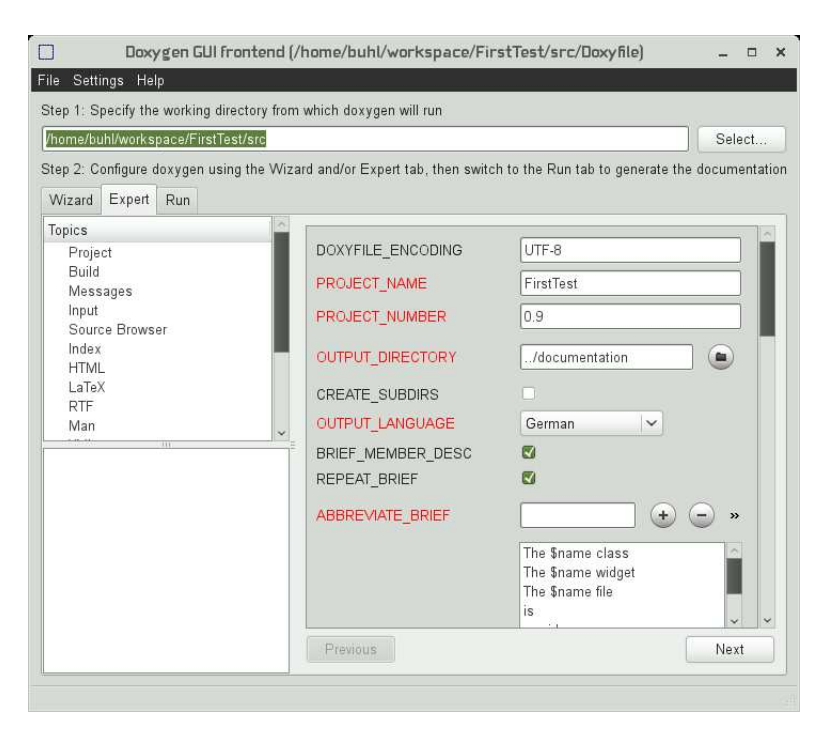

Schließlich müssen Sie noch die eclipse-Editor-Unterstützung für doxygen-Spezialkommentare aktivieren:

#### Windows

#### Preferences  $C/C++$ Editor Preferences Editor type filter text  $\begin{array}{rcl} \mathsf{D} & \mathsf{General} \\ \mathsf{V} & \mathsf{C}/\mathsf{C}++ \end{array}$ C/C++ Editor Preferences. General preferences may be set via Text<br>Editors. Appearance General behavior Appearance<br>D Build<br>D Code Style Smart garet positioning in identifiers  $\triangleright$  Debug Highlight matching brackets  $\rightarrow$  Edite Highlight jnactive code File Types Appearance color options: Indexer Matching brackets highlight<br>Inactive code highlight inuexer<br>Language Mappings<br>▶ New CDT Project Wiz Color: P Property Pages Settin Completion proposal background Task Tags Completion proposal foreground Template Default Valu Parameter hint background  $\triangleright$  Help Parameter hint foreground b<br>
D Install/Update<br>
D Run/Debug Documentation tool comments Documentation tool comments<br>Select the documentation tool to be used to determine editor<br>behaviors when no project preference overrides exist  $\triangleright$  Tasks D<br>
D Team<br>
D Usage Data Collector Workspace default: Doxygen Restore Defaults Apply 8Ì  $\rightarrow$  $\circledcirc$ Cancel  $\begin{array}{|c|c|} \hline \quad\quad & \circ \kappa \end{array}$

Jetzt können Sie über das externe Tool doxywizard jederzeit eine aktuelle Dokumentationsversion erzeugen

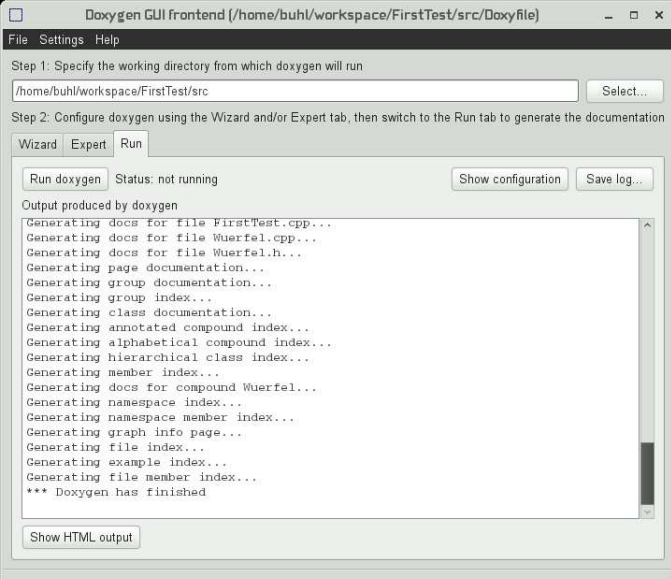

50

und mittels des Show HTML output-Knopfes in einem externen Browser betrachten oder Sie doppelklicken die Datei index.html im documentation-Unterordner des eclipse Project Explorers:

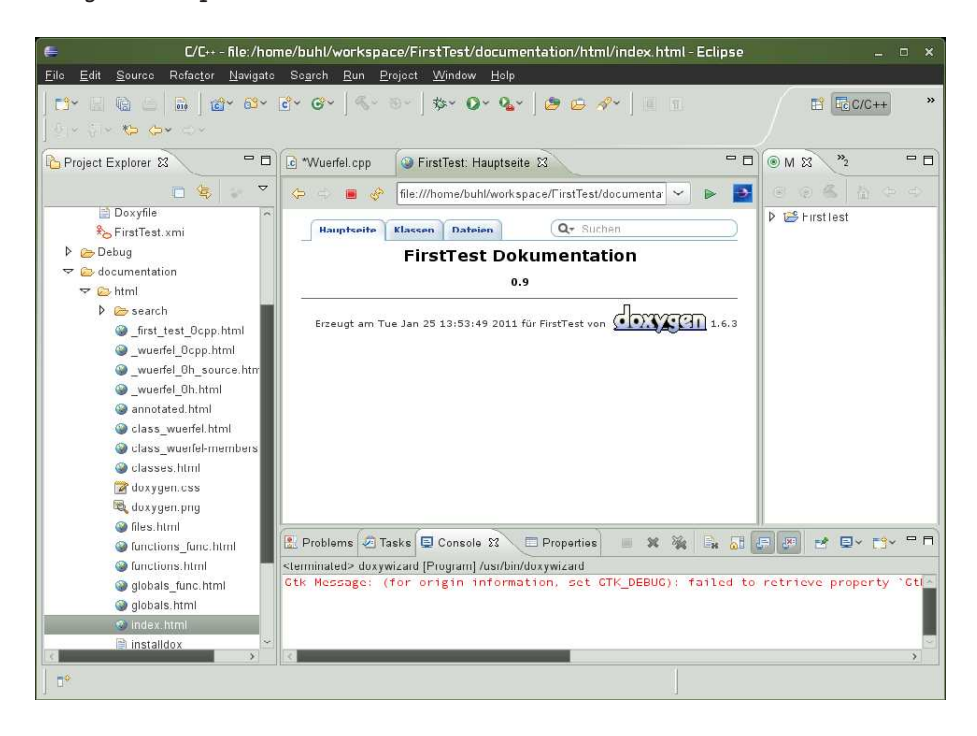

doxygen-Spezialkommandos: http://www.stack.nl/∼[dimitri/doxygen/docblocks.html](http://www.stack.nl/~dimitri/doxygen/docblocks.html)

Beachten Sie insbesondere @mainpage

```
/∗ !
 ∗ @mainpage Wuer fel , . . .
 ∗
 ∗ @vers i on 0 . 9 9
 ∗ @author HJB
 ∗ @date 2 5 . A p r il J a n u a r 2011
 ∗/
und:
/∗ ! Testrahmenprogramm
  ∗
  ∗ e r z e u g t e i n i g e Tes t−Wuer fel und
  ∗ d r u c k t deren A t t r i b u t e
  ∗
  ∗ @param [ i n ] a rgc Anzahl der Kommandozeilen−Parame ter
  ∗ @param [ i n ] a rgv Fel d m i t den Kommandozeilen−Parametern
  ∗ @re turn EXIT SUCCESS
  ∗ @warning e v e n t u e l l t r i t t der F e hl e r . . .
  ∗/
```

```
\#include \leq tdlib.h>
int main (int argc, char ** argv) {
  // . . .
  return EXIT SUCCESS ;
}
```
sowie die Contract-Dokumentation in doxygen:

#### @pre { description of the precondition }

Starts a paragraph where the precondition of an entity can be described. The paragraph will be indented. The text of the paragraph has no special internal structure. All visual enhancement commands may be used inside the paragraph. Multiple adjacent @pre commands will be joined into a single paragraph. Each precondition will start on a new line. Alternatively, one @pre command may mention several preconditions. The @pre command ends when a blank line or some other sectioning command is encountered.

@post { description of the postcondition } Starts a paragraph where the postcondition of an entity can be described. The paragraph will be indented. The text of the paragraph has no special internal structure. All visual enhancement commands may be used inside the paragraph. Multiple adjacent @post commands will be joined into a single paragraph. Each postcondition will start on a new line. Alternatively, one @post command may mention several postconditions. The @post command ends when a blank line or some other sectioning command is encountered.

@invariant { description of invariant } Starts a paragraph where the invariant of an entity can be described. The paragraph will be indented. The text of the paragraph has no special internal structure. All visual enhancement commands may be used inside the paragraph. Multiple adjacent @invariant commands will be joined into a single paragraph. Each invariant description will start on a new line. Alternatively, one @invariant command may mention several invariants. The @invariant command ends when a blank line or some other sectioning command is encountered.

Ein Beispiel für die Contract-Befehle in doxygen

```
/*|* Konstruktor
 * @param[in] mySeite
 * @pre{ mySeite >= 0 }
 */
...
/*!
* Oberflaeche
 * @return Oberflaeche
 * @post{ approximatelyEqualTo(result, 6.0 * Seite * Seite, 1.0) }
...
```

```
/*!* 3D-Wuerfel
 \ast* @invariant{ Seite >= 0.0 }
 \ast/class Wuerfel{
\ddotsc\mathcal{F}\ast/
```
und die Ergenisse:

**Wuerfel Klassenreferenz** 

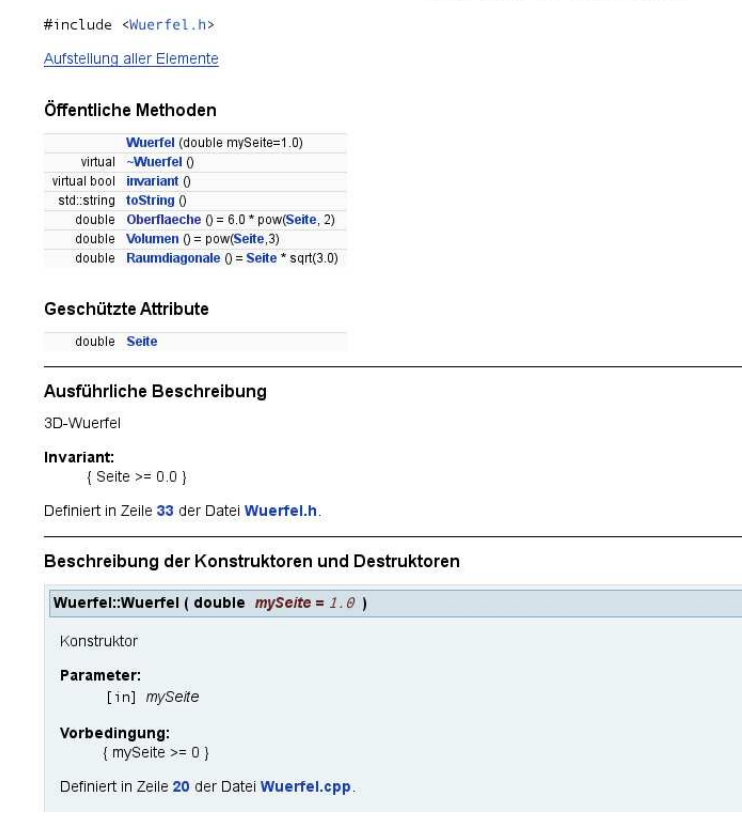

Tips: 1) Ctrl-Space öffnet im Eclipse-Quellcodeeditor-Fenster mögliche Ergänzungen der bisher eingegebenen Zeichenfolge.

2) Am Zeienanfang nach "/\*!" eingegebenes Return ergänzt den begonnen Doxygen-Kommentar um zur Folgezeile gehörige -Sonderkommentare.

#### **Dokumentation der Funktionen**

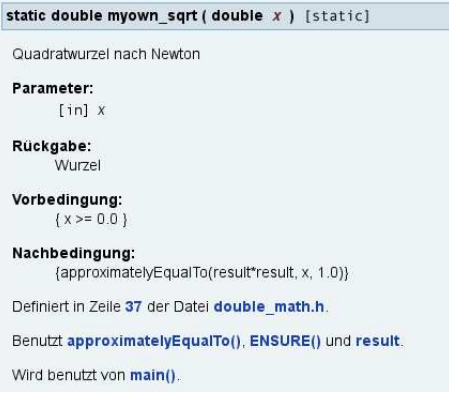

Beispieldokumentationen:

```
http://gcc.gnu.org/onlinedocs/libstdc++/latest-doxygen/modules.html (STL-Docu)
http://www.stack.nl/∼dimitri/doxygen/results.html
http://www.stack.nl/∼dimitri/doxygen/projects.html
```
[doxygen-Handbuch](http://www.stack.nl/~dimitri/doxygen/download.html) [Quick Reference](http://www.digilife.be/quickreferences/QRC/Doxygen%20Quick%20Reference.pdf)

Ein Make-Target zur Erzeugung der pdf-doygen-Dokumentation: Bei angeklickter Projekt-Quelldatei

Project Make Target > Create ...

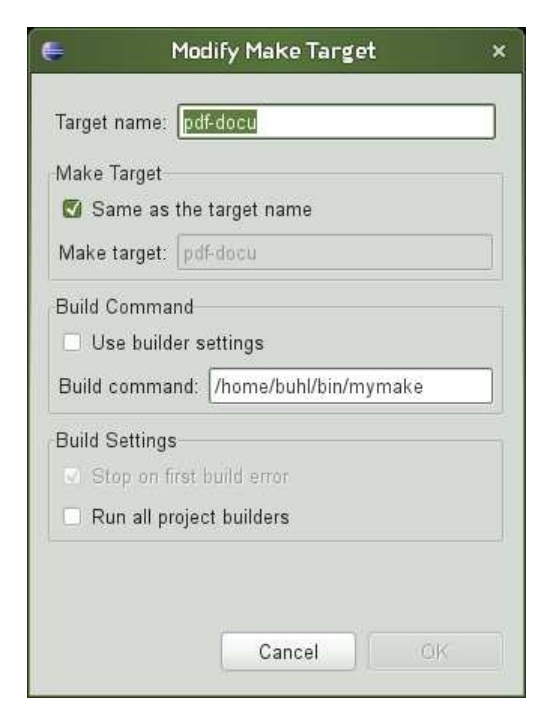

Erzeugung der Hilfsdatei /home/username/bin/mymake:

```
> cd $HOME/bin
> emacs mymake
#!/bin/sh
cd ../doc/latex
make
```

```
>chmod 755 mymake
```
Im Kontext einer Quelldatei kann nun mittels

```
Project
  Make Target >
     Build ...
        pdf-docu Build
```
die Datei refman.pdf erzeugt

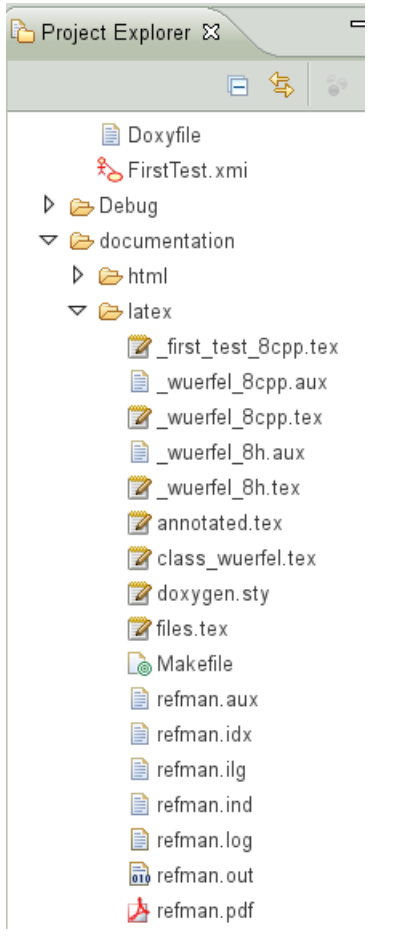

und benutzt werden.

## 1.16. nana-Installation

 $(Vergleiche Übungsblatt 8)$ 

Laden von nana durch

<http://savannah.gnu.org/projects/nana/>

die Dateien nana-2.5.tar.gz und nana-2.5.tar.gz.sig. Besorgen des öffentlichen gpg-Schlüssels von Phil Maker (über <http://savannah.gnu.org/project/memberlist-gpgkeys.php?group=nana> oder einen der gpg-Keyserver mittels seahorse, gpg2, gpa, kgpg, gpgv2, ...) und überprüfen der Authentizität der heruntergeladenen Datei:

```
p> gpg2 --search-keys Phil Maker
gpg: suche nach "Phil Maker" auf hkp-Server wwwkeys.eu.pgp.net
       Phil Maker <pim@gnu.org>
          1024 bit DSA key AD58EA42, erzeugt: 2005-04-13
(2) Phil Maker <pjm@gnu.org>
         2048 bit RSA key 7D25F017, erzeugt: 1998-11-03
Keys 1-2 of 2 for "Phil Maker". Eingabe von Nummern, Nächste (N) oder Abbrechen (Q) >
1
gpg: fordere Schlüssel AD58EA42 von hkp-Server wwwkeys.eu.pgp.net an
gpg: Schlüssel AD58EA42: Öffentlicher Schlüssel "Phil Maker <pjm@gnu.org>" importiert
gpg: Anzahl insgesamt bearbeiteter Schlüssel: 1
gpg: importiert: 1
> gpg2 nana-2.5.tar.gz.sig
gpg: Unterschrift vom Mi 13 Apr 2005 05:48:25 CEST mittels DSA-Schlüssel ID AD58EA42
gpg: Korrekte Unterschrift von "Phil Maker <pjm@gnu.org>"
gpg: WARNUNG: Dieser Schlüssel trägt keine vertrauenswürdige Signatur!
gpg: Es gibt keinen Hinweis, daß die Signatur wirklich dem vorgeblichen Besitzer gehört.
Haupt-Fingerabdruck = 1806 4A1E F48D 8372 3BE8 156E A266 78A3 AD58 EA42
Entpacken des Archivs:
tar xfz nana-2.5.tar.gz
cd nana-2.5
Führen Sie ein paar wegen inzwischen in der Programmiersprache C durchgeführter Änderungen nötige Modifikationen
durch
Zeile 87 von src/I.h:
void _I_default_handler(const char *expr, const char *file, int line);
Zeile 48 von src/I.c:
void _I_default_handler(const char *exprn, const char *file, int line) {
statt Zeile 84 von src/nana-config.h.in:
typedef void*(FKTxxy)(unsigned int);
static FKTxxy *_nana_p = malloc; /* this costs us storage space */
Zeil 82 von src/nana-clg.in:
${NANACC-@CC@} $CPPFLAGS $* -L$HOME/lib -lnana -o a.out &&
Zeile 73 von src/nana.in:
@CPP@ -I$HOME/include -D_NANA_FILTER_ $* 2>/dev/null | ${NANAEXECDIR-@libexecdir@}/nanafilter
Zeile 63 in shortform/nana-sfdir.in:
    ${NANABIN-@bindir@}/nana-sfg $f >$TARGET/$f
```
neue Zeile 58 in shortform/nana-sfdir.in einfügen:

```
-name \xrightarrow{+}.cpp -o \setminusZeile 33 von src/nana_error.c:
#include <stdlib.h>
Zeile 36 von src/nanafilter.c:
#include <stdlib.h>
Zeile 31 von src/I.c:
```
#include <stdlib.h>

und installieren von nana in Ihrem Home-Verzeichnis:

```
nana-2.5> ./configure --prefix="
creating cache ./config.cache
checking host system type... i686-pc-linux-gnu
...
nana-2.5> make
Making all in src
make[1]: Entering directory '/home/User/Desktop/nana-2.5/src'
gcc -DPACKAGE=\"nana\" -DVERSION=\"2.5\" -DHAVE_VSPRINTF=1 -DHAVE_VSNPRINTF=1 -DHAVE_GETTIMEOFDAY=1 -I. -I. -g -I. \
-I/home/User/include -g -I. -I/home/User/includude -c I.c
...
nana-2.5> make install
Making install in src
make[1]: Entering directory '/home/User/Desktop/nana-2.5/src'
make[2]: Entering directory '/home/User/Desktop/nana-2.5/src'
/bin/sh ../mkinstalldirs ~/lib
...
(Lesen Sie bei Bedarf die Datei INSTALL beziehungsweise doc/nana.ps)
Ändern Sie Ihr Linux-Environment (Datei ~/.bashrc) durch Hinzufügen von:
export NANAPKGDIR=$HOME/share/nana
# export NANARUN_GDB_OPTIONS=
export NANABIN="/bin
export NANACC=gcc
export CPPFLAGS="-g -I. -I$HOME/include"
export CFLAGS="-g -I. -I$HOME/include"
export LDFLAGS="-L $HOME/lib"
export LDLIBS="-lnana"
```
Veränderte Verzeichnisse Ihres Accounts:

 $\degree$ /bin ~/include  $\frac{7}{1}$ ib ~/share/nana

# 1.17. C++-nana-Contracts mit Eclipse

#### nana savannah

Konfiguration von eclipse zur nana-Nutzung: Projekt anklicken, dann:

```
Project
 Properties
   C/C++ Build
     Settings
       GCC C++ Compiler
         Includes (-I)/home/username/include
        GCC C++ Linker
          Libraries
           Library search path (-L)
              /home/username/lib
           Libraries (-1)
             nana
```
Vermeide das nana-Makro DO, da es im aktuellen eclipse-indigo zu Problemen führt! (Workaround: statt

```
double Wuerfel: : Volumen()
\rm DOdouble result = power(Seite, 3);\ddotscetwa
double Wuerfel:: Volumen()
\{REQUIRE(intvariant());
      double result = power(Seite, 3);\ldotsbenutzen.)
```
# 1.18. Nachbedingungen mit Gleitkommawerten: absolute oder relative Abweichung

### 1.18.1. Klasse Wuerfel

```
/*
 * Wuerfel.h
 *
* Created on: 22.04.2009
      Author: buhl
*/
#ifndef WUERFEL_H_
#define WUERFEL_H_
#define EIFFEL_DOEND
#ifndef EIFFEL_CHECK
#define EIFFEL_CHECK CHECK_ALL
// Makros CHECK() und folgende
                    CHECK_LOOP Makros INVARIANT() und folgende<br>CHECK_INVARIANT Methode invariant() und folgend
// CHECK_INVARIANT Methode invariant() und folgende
// CHECK_ENSURE Nachbedingungen und folgende
                     CHECK_INVARIANT<br>CHECK_ENSURE<br>CHECK_REQUIRE
// CHECK_NO
#endif
#include <eiffel.h>
#include <nana.h>
#include <string>
class Wuerfel{
public:
       Wuerfel(double mySeite = 1.0);
       virtual ~Wuerfel();
       virtual bool invariant();
       std::string toString();
       double Oberflaeche();
       double Volumen();
       double Raumdiagonale();
protected:
       double Seite;
};
#endif /* WUERFEL_H_ */
```
### 1.18.2. Contract der Klasse Wuerfel

/\*

```
* Wuerfel.cpp
 *
 * Created on: 22.04.2009
       Author: buhl
*/
#include <sstream>
#include <limits>
#include <cmath>
#include "Wuerfel.h"
#include "double adds.h"
#include "double_math.h"
Wuerfel::Wuerfel(double mySeite): Seite(mySeite)
{
        REQUIRE(mySeite >= 0);
        ENSURE(invariant());
}
Wuerfel:: "Wuerfel() {
        // TODO Auto-generated destructor stub
}
bool Wuerfel::invariant()
{
        return Seite >= 0.0;
}
std::string Wuerfel::toString()
{
        std::ostringstream help;
        help << Seite << ";" << Oberflaeche() << ";" << Volumen() << ";"
            << Raumdiagonale();
        return help.str();
}
double Wuerfel::Oberflaeche()
DO
        double result = 6.0 * pow(Seite, 2);ENSURE(result == 6.0 * Seite * Seite);
        ENSURE(invariant());
       return result;
}
double Wuerfel::Volumen()
DO
        double result = pow(Seite,3);
        ENSURE(withinEpsilonOf(result, Seite*Seite*Seite, 1.0E-6));
        ENSURE(invariant());
        return result;
}
double Wuerfel::Raumdiagonale()
DO
        double result = Seite * sqrt(3.0);
        ENSURE(approximatelyEqualTo(result, Seite * myown_sqrt(3.0), 1.0));
        ENSURE(invariant());
        return(result);
}
```
Naiver Wertevergleich, absolute Abweichung und relative Abweichung: Diskutieren Sie den sinnvollen Einsatz!

 $\text{http://msdn.microsoft.com/en-us/library/6x7575x3(VS.80).aspx}$  $http://www.ib.cnea.gov.ar/\sim\!oop/biblio/libstdc++/structstd_1_1numeric_limits 3_01double_01_4-members.html$  $\hbox{http://www2.orguewave.com/support/docs/leif/sourcepro/html/stdliberef/numeric-limits.html}$  $\mathrm{http://docs.pdf}.\mathrm{sun.com}/800\text{-}7895/800\text{-}7895.\mathrm{pdf}$ http://www.cplusplus.com/reference/clibrary/cfloat/ http://realtimecollisiondetection.net/blog/?p=89

### 1.18.3. double\_adds.h

```
/** double_adds.h
    Created on: 13.06.2009
 \ast\astAuthor: buhl
 \ast/#ifndef DOUBLE ADDS H
#define DOUBLE_ADDS_H_
#define EIFFEL_DOEND
#ifndef EIFFEL_CHECK
#define EIFFEL CHECK CHECK ALL
                                                    Makros CHECK() und folgende
\frac{1}{2}\frac{1}{2}CHECK_LOOP
                                                    Makros INVARIANT() und folgende
                                                    Methode invariant() und folgende
\frac{1}{\sqrt{2}}CHECK INVARIANT
\!/\!CHECK_ENSURE
                                                    Nachbedingungen und folgende
                           CHECK_REQUIRE
\frac{1}{2}Vorgedingungen
\frac{1}{2}CHECK_NO
\#endif
#include <eiffel.h>
#include <nana.h>
#include <limits>
#include <cmath>
#include <algorithm>
static bool withinEpsilonOf(double left, double right, double delta)
\mathbf{f}return fabs(left - right) \leq delta;
\overline{\phantom{a}}static bool approximatelyEqualTo(double left, double right, double factor)
\mathcal{L}return fabs(left - right) <= std::numeric_limits<double>::epsilon() * factor *
                                                 std::max(fabs(left), fabs(right));
\overline{1}#endif /* DOUBLE_ADDS_H_ */
```
### 1.18.4. double math.h

Alternativ-Implementierungen für Nachbedingungen:

```
/*
 * double_math.h
 *
* Created on: 13.06.2009<br>* \omega<sup>hthor: bubl</sup>
       Author: buhl
*/
#ifndef DOUBLE MATH H
#define DOUBLE_MATH_H_
#define EIFFEL_DOEND
#ifndef EIFFEL_CHECK
#define EIFFEL_CHECK CHECK_ALL
                                           Makros CHECK() und folgende
// CHECK_LOOP Makros INVARIANT() und folgende
// CHECK_INVARIANT Methode invariant() und folgende
// CHECK_ENSURE Nachbedingungen und folgende
// CHECK_REQUIRE // CHECK_REQUIRE
                       CHECK_NO
#endif
#include <eiffel.h>
#include <nana.h>
#include "double_adds.h"
#include <limits>
#include <cmath>
#include <algorithm>
static double myown_sqrt(double x)
{
       double xold, xi, result;
       REQUIRE(x \ge 0.0);if (x == 0.0) {
          result = 0.0;
       } else {
               xi = x / 2.0;
               do{
                      xold = xi;xi = 0.5 * (xi + x/xi);} while (xi != xold);
               result = xi;};
       ENSURE(approximatelyEqualTo(result*result, x, 1.0));
       return result;
}
```

```
#endif /* DOUBLE_MATH_H_ */
```
# 1.19. Sprachliche Konstrukte einer beispielhaften objektorientierten Programmiersprache: Eiffel

*Objektorientierte* Programmiersprachen ermöglichen die Datenkapselung und eine evolutionäre Programmerstellung:

Nutze vorhandene Objektklassen (Typen) oder erzeuge neue Objektklassen, wobei bei Teilstrukturgleichheit möglichst viel durch Vererbung existierender Klassen realisiert wird.

### 1.19.1. Vererbung und Erweiterung/Namensmodifikation: rename

Namensänderung Neues *feature* class Multiindex inherit ARRAY[CARDINAL] rename count as Dimension, clear all as Null end; feature abs: CARDINAL is require not empty do ... ensure - - abs = For all i:lower..upper: SUM item(i)  $\mathbf{end}$  - -  $\mathbf{abs}$ end - - class Multiindex

C++: siehe [template aliases](http://www2.research.att.com/~bs/C++0xFAQ.html#template-alias)

### 1.19.2. Vererbung und Abänderung: redefine, undefine

Vergleiche: <http://docs.eiffel.com/book/platform-specifics/inheritance#Undefine>

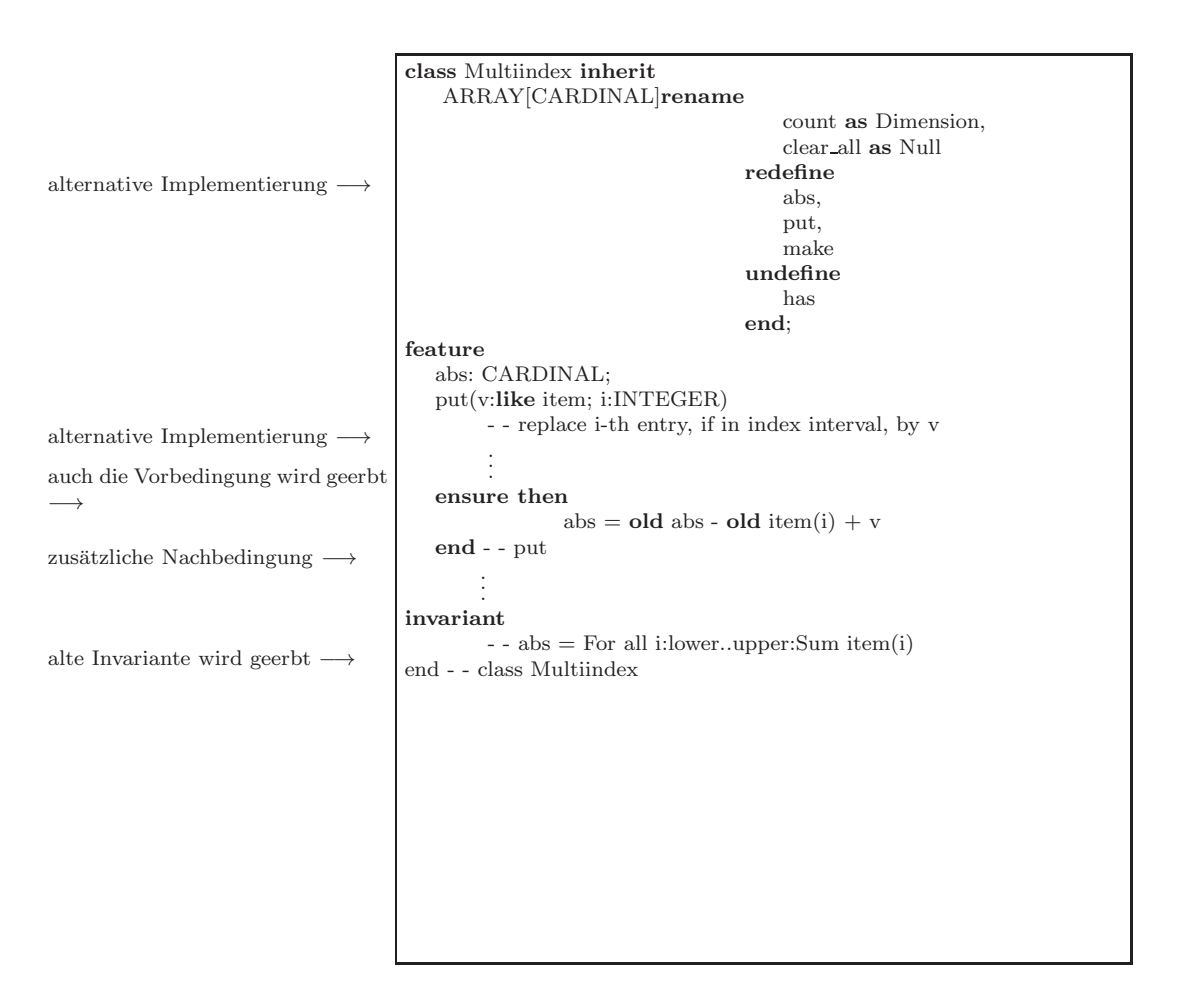

Die undefine has-Klausel macht das Feature has ab hier wieder rein virtuell  $(=0)$ .

In C++ ist ein "undefine"-Analogon wie folgt realisierbar:

```
class Auto {
public :
    virtual void setZulGesamtgewicht (double zulGesamtgewicht)
    {
         this \rightarrow zulGesam tgewicht = zulGesam tgewicht;}
     . . .
}
class LKW : public Auto{
public :
    virtual void setZulGesamtgewicht (double zulGesamtgewicht)
    {
         if (zulGesamtgewicht \geq 3500.0 & zulGesamtgewicht \lt 44000.0)
           th is−>zulGes am tgewicht = zulGes am tgewicht ;
    }
     . . .
}
```
```
class SchwererLKW : public LKW{
public :
     virtual void setZulGesamtgewicht (double zulGesamtgewicht)=0;
     . . .
}
```
Zum neuen Standart C++11: [=delete,](http://www2.research.att.com/~bs/C++0xFAQ.html#default) [override, final](http://www2.research.att.com/~bs/C++0xFAQ.html#override)

Wenn aus Effektivitätsgründen redundante Daten oder Methoden angelegt werden, so sollten diese Redundanzen explizit spezifiziert werden!

Es gelten folgende Regeln bei der Vererbung (von is-a-Methoden):

- a) Vorbedingungen können in einer Kindklasse abgeschwächt werden.
- b) Nachbedingungen in einer Kindklasse müssen stärker sein als diejenigen der Elterklasse.
- c) Invarianten in der Kindklasse müssen ebenfalls stärker als in der Elterklasse sein.

Dann ist ein echtes *Subcontracting* realisiert.

Bemerkung: Es reicht die Kindnachbedingung im Falle des Eintreffens der Eltervorbedingung stärker als die Elternachbedingung zu realisieren. Im Falle "Kindvorbedingung **and not** Eltervorbedingung" darf die Kindnachbedingung frei<br>Terusklater gewählt werden.

Das ist unbedingt zu beachten, will man in Nachkommen eine benutzerfreundlichere Methodenvariante mit allgemeineren Vorbedingungen realisieren, z. B.:

```
class name_list{
. . .
public :
  // ///////// b a s i c q u e r i e s :
  unsigned int get_count() const; // number of items in stack
  bool has (const string & a_name) const;
. . .
// ///////// ( pure ) m o d i f i c a t o r s :
  virtual void put (const string & a_name); // Push a_name into list
}
void name_list:: put (const string& a_name) // Push a_name into list
{
   REQUIRE(invariant());
   \text{REQURE} /* name not in list */ ! has (a_name));
   ID (unsigned int count old = get count () );
. . .
   ENSURE(has(a_name) ;
   ENSURE(<i>get_count()</i>) = count-old + 1);ENSURE(intvariant());
}
. . .
```

```
class relaxed_name_list : public name_list{
      \frac{1}{\frac{1}{\sqrt{1}}}{\sqrt{1-\frac{1}{\sqrt{1-\frac{1}{\sqrt{1-\fracvirtual void put (const string & a_name); // Push a_name into list
\ldots\}void relaxed_name_list::put(const string& a_name) // Push a_name into list
\{REQUIRE(intvariant());
    REQUIRE (*) nothing */ true); // us<br>ID (unsigned int count-old = get-count ());
                                                               // usable without conditions
     ENSURE( has (a\_name) );ENSURE(get_count() = count_old + 1); // falls die VB des Vaters gilt<br>ENSURE(get_count() = count_old); // sonst
     ENSURE(intvariant());
\}
```
Wie kann die fallweise-Definition der Nachbedingung der benutzerfreundlichen put ()-Version realisiert werden?

```
ID(bool not-in-list = :has(a_name));
```

```
ENSURE((!not_in_list) || (get_count() = count_old + 1)); // & ENSURE( not_in_list || (get_count() = count_old));
```
Lesen sollte man

 $(\text{not-in-list})$  |  $(\text{get_count}) = \text{count-old} + 1)$ 

wie

```
(not_in-list) implies (get_count() == count-old + 1)
```
Mit Hilfe der Hilfsfunktion

```
template \langle \text{class} \rangle\text{set} <T> operator+(const set <T>& s, const T& e){
     set < T result (s);
     result.insert(e);return result;
\mathcal{E}
```
(Mengenvereinigung mit einem Element) kann schließlich die Nachbedingung "alle anderen Elemente der Liste bleiben unverändert in ihr enthalten" (keine Verschlimmbesserung) folgendermaßen realisiert werden:

```
ID({set <}string> contents old (begin (), end()));
ID(set < string > contents(begin(),end());
ENSURE( not_in_list || (contents = contents_old));
ENSURE((! not_in_list) || (contents == contents-old + a_name));
```

```
Subcontracting in nana:
```

```
class name_list{
...
public:
 /////////// basic queries:
  unsigned int get_count() const; // number of items in stack
 bool has(const string& a_name) const;
...
/////////// (pure) modificators:
  virtual void put(const string& a_name); // Push a_name into list
}
void name_list::put(const string& a_name) // Push a_name into list
DO
   REQUIRE(/* name not in list */ !has(a_name));
   ID(set<string> contents_old(begin(),end()));
   ID(int count_old = get_count();
   ID(bool not_in_list = !has(a_name));...
   ENSURE(has(a_name));
   ENSURE( (\text{not_inList}) || (\text{get_count}) == \text{count}_old + 1));
   ID(set<string> contents(begin(),end()));
   ENSURE( (!not_in_list) || (contents == contents_old + a_name));
END
...
//////////////// child class relaxed_name_list ///////////
//////////////// (more user friendly) ////////////////
class relaxed_name_list : public name_list{
   ///////// (pure) modificators: (redefined)
    virtual void put(const string& a_name); // Push a_name into list
...
}
void relaxed_name_list::put(const string& a_name) // Push a_name into list
DO
   REQUIRE(/* nothing */ true); \frac{1}{2} // usable without conditions
   ID(set<string> contents_old(begin(),end()));
   ID(int count_old = get_count());
   ID(bool not_in_list = !has(a_name));...
   ENSURE(has(a_name));
   ENSURE((!not_in_list) || (get_count() == count-old + 1)); // &ENSURE( not_in_list || (get_count() == count\_old));
   ID(set<string> contents(begin(),end()));
   ENSURE( not_in_list || (contents == contents_old));
   ENSURE((!not_in_list) || (contents == contents\_old + a_name));END
```
## 1.19.3. Generizität

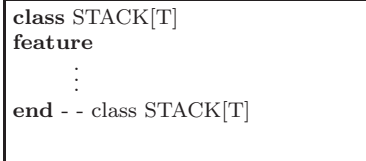

## 1.19.4. Eingeschränkte Generizität

class VECTOR[T –> ADDABLE] feature . . . end - - class VECTOR

# 1.19.5. Polymorphie und "late binding"

class Rectangle inherit POLYGON redefine perimeter end feature {NONE} side1: REAL; side2: REAL; feature {ANY} perimeter: REAL is do  $Result := 2 * (side1 + side2)$ end - - perimeter . . . end - - class Rectangle

Wegen des Zusammenhangs Rectangle ⊂ POLYGON und MethodenVon(Rectangle) ⊃ MethodenVon(POLYGON) gilt in der Anwendung:

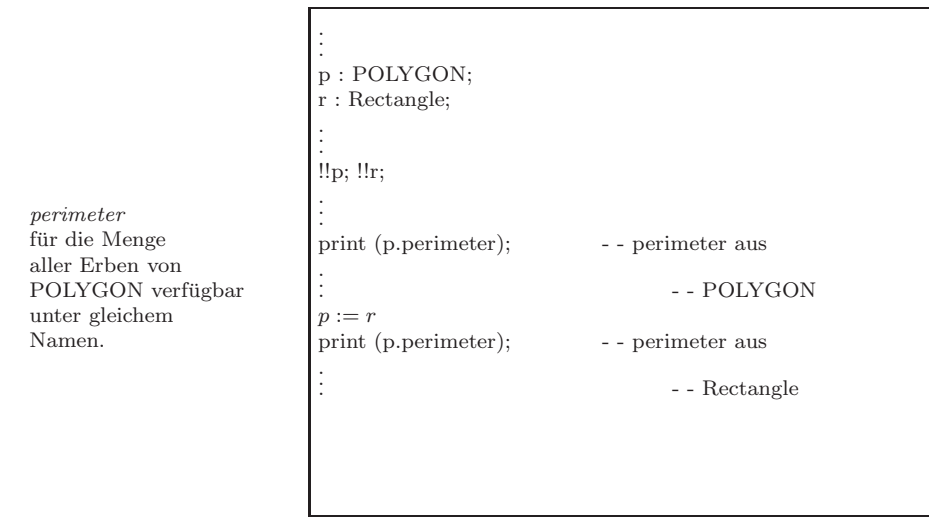

Hinweis zu C++-\_vtables: \_[vtable\[\] als Realisierungsmittel des](http://www.parashift.com/c++-faq-lite/virtual-functions.html#faq-20.4) late Bindings in C++

## 1.19.6. Aufgeschobene Feature-Implementierungen

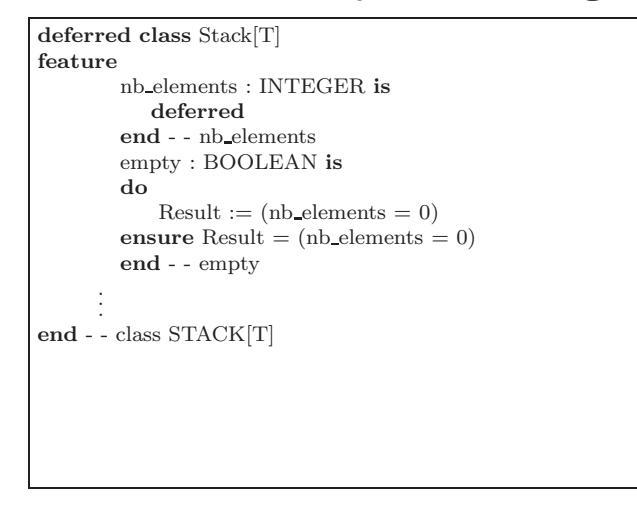

... dienen der partiellen Implementierung einer Gruppe möglicher Implementierungen (Schablone). Sie stehen somit in Konkurrenz und ergänzen generische Klassen. (Vergleiche C++ [abstrakte Klassen.](http://publib.boulder.ibm.com/infocenter/lnxpcomp/v8v101/index.jsp?topic=%2Fcom.ibm.xlcpp8l.doc%2Flanguage%2Fref%2Fcplr142.htm))

Mehrfachvererbung ist ein wichtiges Werkzeug zur Wiederverwendung von Programmcode. [Diamond-Problem.](http://en.wikipedia.org/wiki/Diamond_problem)Java [Interfaces](http://en.wikipedia.org/wiki/Interface_(Java)) mit rein abstrakten Typen (nur Deklarationen, keine Definitionen) zwingen leider zur Codeduplizierung. Deshalb wird in in neueren Programmiersprachen von Mehrfachvererbung von Methoden-Implementierungen, wenn auch nicht unbedingt von Attributen Gebrauch gemacht: "Traits are like interface but can have method bodies (i.e., not just method<br>deelerationelis declarations)"

- JavaFX: <http://java.sun.com/javafx/1/tutorials/core/classes/index.html#mixins>
- Scala: [http://blogs.sun.com/sundararajan/entry/scala](http://blogs.sun.com/sundararajan/entry/scala_for_java_programmers) for java programmers
- Fortress: http://stephane.ducasse.free.fr/Teaching/CoursAnnecy/0506-Master/ForPresentations/Fortress-PLDITutorialSlides9 (Seite 25 (Traits))
- PHP: [PHP Multiple Traits](http://php.net/manual/en/language.oop5.traits.php)
- Mixins: <http://en.wikipedia.org/wiki/Mixin>
- Mixins in Scala: <http://stackoverflow.com/questions/505686/are-there-scala-like-mixins-for-c>
- C++ Mixins: [Mixin based programming in C++](http://www.cs.umass.edu/~yannis/practical-fmtd.pdf)

#### Insgesamt:

- "Objektorientiertes" Programmieren (als Alternative zum funktionalen Top-Down-Entwurf und zum datengesteuerten Entwurf nach Jackson) ist die Softwarekonstruktion mit Hilfe der Adaption von Sammlungen abstrakter Datentyp-Implementierungen.
- Unterklassen k¨onnen sich von ihren Basisklassen unterscheiden durch:
	- $\sqrt{ }$ 1) mehr Operationen
	- $\int$ 2) mehr Daten (Attribute)<br>3) eingeschränkte Wertebe
		- 3) eingeschränkte Wertebereiche der Daten<br>4) alternative Implementierungen
		- 4) alternative Implementierungen
	- $\overline{\mathcal{L}}$ schwächere Methodenvoraussetzungen

### Resiimee

- 1. Objektorientiertes Programmieren setzt eine gute Kenntnis der vorhandenen Klassenhierarchien voraus! Diese sind heute jedoch häufig nicht ausreichend dokumentiert (fehlende Spezifikation, fehlende Fixierung der Design-Ideen, ...). Häufig steht nur ein Browser zur Betrachtung der Quellen der Klassen zur Verfügung, und der Programmierer muß sich selbst den Durchblick durch die Konzeption der Klassenbibliotheken erkämpfen.
- 2. Einige objektorientierte Sprachen bieten gar keine mitgelieferten Klassenbibliotheken an. Andere haben sprachspezifisch bzw. sogar herstellerspezifisch eigene — zwar häufig an Smalltalk angelehnte, aber dennoch in wichtigen Details abweichende — Klassenhierarchien. Für viele Gebiete in der Informatik/Mathematik/ Anwendungswissenschaft fehlen geeignete Klassenbibliotheken gänzlich.
- 3. Geordnete evolutionäre objektorientierte Entwicklung im Team erfordert ein richtiges Management (open-close-Phasen, Versions-Management, ...)
- 4. Objektorientierte Programmiersprachen sollten syntaktische Sprachmittel für Zusicherungen besitzen (mindestens Aussagenlogik, besser Prädikatenlogik). Diese sollten in den geforderten Klassenhierarchien (zumindest in Kommentarform) intensiv genutzt werden. Eine etwa VDM ähnliche Syntax wäre gewiß interessant.

Wir müssen anspruchsvoller werden im Hinblick auf die Verläßlichkeit und die Qualität unserer Software. Die Benutzer müssen kritischer werden und weniger bereit, Softwareerzeugnisse geringer Qualität zu akzieptieren.

(Zitat: Robert L. Baber: Softwarereflexionen, Springer-Verlag)

### Forschungsministerium fördert Standard für IT-Sicherheit

Trotz des flächendeckenden Einsatzes von Computersystemen in sicherheitsrelevanten Bereichen fehlt bislang eine standardisierte Methode, die das fehlerfreie Funktionieren solcher Systeme garantiert. Das Bundesministerium für Bildung und Forschung (BMBF) will nun Arbeiten fördern, bei denen mit Methoden der Verifikation der so genannte geschlossene integrierte Korrektheitsbeweis erbracht werden kann. Damit sollen sich Fehler bereits im Entwurf von autonomen oder integrierten Computersystemen erkennen und korrigieren lassen – eine sorgfältige Spezifikation vorausgesetzt. Alle möglichen Fehlersituationen könnten aber nur dann abgefangen werden, wenn bereits in der Planung die entsprechenden Einsatzszenarien definiert wurden, betonte Projektleiter Prof. Dr. Wolfgang Paul gegenüber heise Security.

Für die erste zweijährige Forschungsphase werde das BMBF 7,2 Millionen Euro zur Verfügung stellen, teilte das Ministerium am heutigen Mittwoch in Berlin mit. An dem Projekt beteiligen sich neben der Universität Saarland unter anderen auch die TUs Darmstadt, Karlsruhe, Munchen sowie Infineon, T-Systems und BMW. ¨

Die Entwicklung eines integrierten Korrektheitsbeweises gilt zurzeit als eine der größten Herausforderungen der Informatik. Er soll die Funktionen bei der Entwicklung von Hard- und Systemsoftware bis zur Netzwerk- und Anwendungsebene laufend überprüfen. Zunächst sollen die mathematischen Grundlagen entwickelt, vollständig formalisiert und für Informatikanwendungen in den Bereichen Embedded Systems, Kommunikation und Anwendungssoftware erschlossen werden. Darauf aufbauend sollen die Projektpartner Demonstratoren entwickeln und mit ihnen Computersysteme für Chipkarten, Telekommunikation und Automobilelektronik von der Hardware bis zur Anwendungssoftware überprüfen. Im Rahmen des Projektes werden auch Softwaretools entwickelt, die den Verifikationsprozess unterstützen. (dab/c't)

Link: <http://www.heise.de/newsticker/data/dab-01.10.03-002/>

Siehe auch (Thema Produkthaftung): <http://www.heise.de/newsticker/result.xhtml?url=/newsticker/meldung/86839>

### [Jedes zehnte Unternehmen hat IT-Sicherheitsprobleme](http://www.heise.de/newsticker/meldung/Jedes-zehnte-Unternehmen-hat-IT-Sicherheitsprobleme-1147906.html?view=print)

06.12.2010 12:24

Mehr als jedes zehnte Unternehmen in Deutschland hat Probleme mit der Sicherheit seiner Informationssysteme. Das geht aus einer Mitteilung[1] des Statistischen Bundesamtes anlässlich des 5. Nationalen IT-Gipfels[2] am morgigen Dienstag in Dresden hervor. Danach gaben 74 Prozent der betroffenen Unternehmen an, dass bei ihnen 2009 aufgrund von Hardware- oder Softwarefehlern Daten zerstört oder verändert wurden und bestimmte Dienste ihrer Informationsund Kommunikationssysteme nicht verfügbar waren.  $\,$ 

28 Prozent der Unternehmen hatten Probleme, weil Schadsoftware oder nicht autorisierte Zugriffe zur Veränderung beziehungsweise Zerstörung von Daten führten. Phishing-Angriffe störten bei 3 Prozent der betroffenen Firmen die Systeme. Stärker fiel der unbedachte Umgang der Belegschaft mit vertraulichen Daten ins Gewicht: In 11 Prozent der Firmen legten Mitarbeiter vertrauliche Daten offen. Deshalb fuhren laut Erhebung inzwischen 25 Prozent der ¨ Unternehmen mit zehn und mehr Beschäftigten obligatorische Schulungen der Mitarbeiter zum Thema IT-Sicherheit durch.

Die Zahlen hat das Statistische Bundesamt im Rahmen seiner jährlichen Erhebung zur Nutzung von Informations- und Kommunikationstechnik in Unternehmen ermittelt.

# 1.20. Vertragsverletzungen zur Laufzeit

Vertragsverletzungen eines Eiffel-Programms in EiffelStudio:

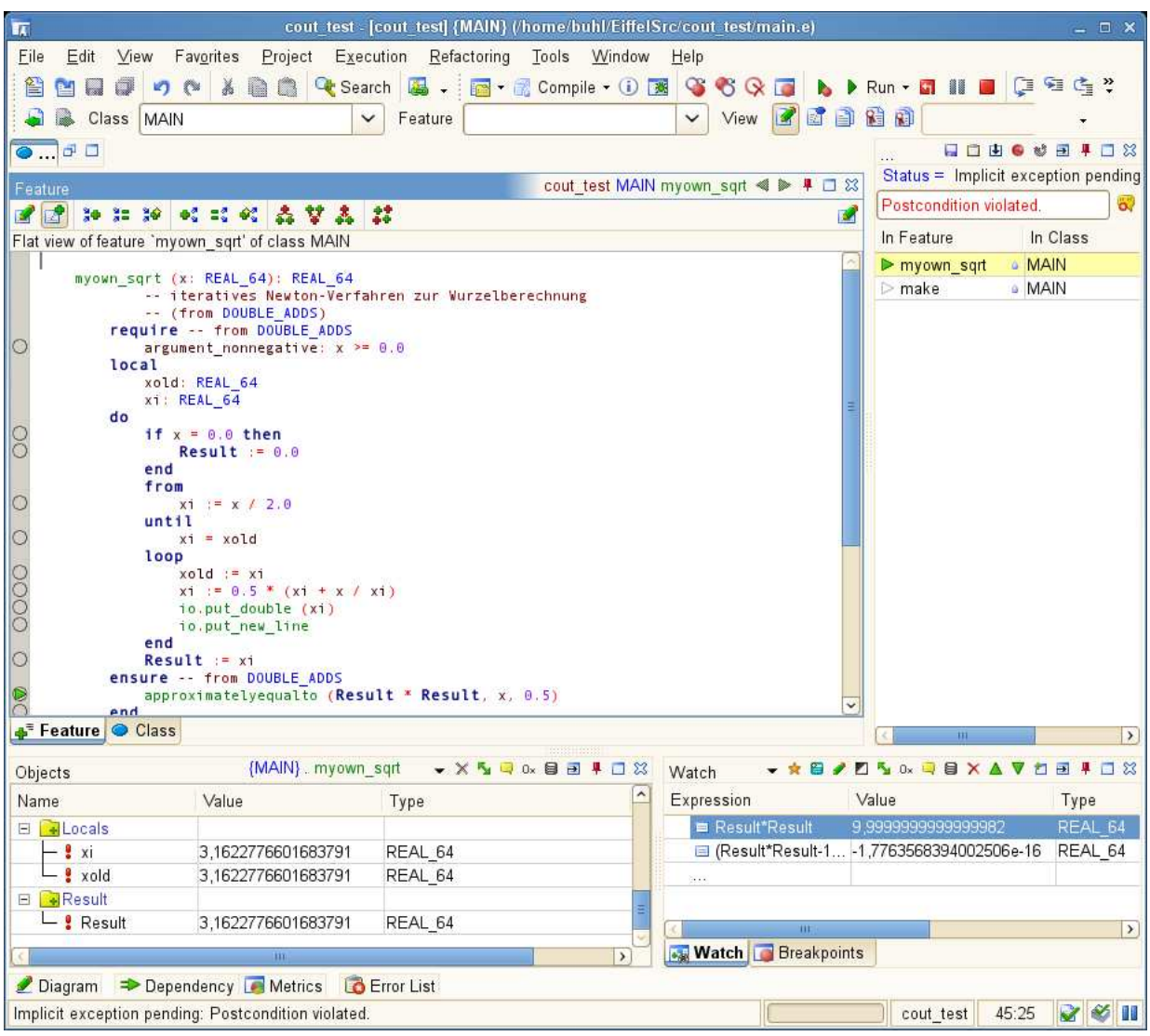

Anzeige der Art der Exception: Postcondition violated

Stackframe zum Zeitpunkt der Vertragsverletzung

Attributwerte zum Zeitpunkt der Vertragsverletzung

Berechnung von arithmetischen Ausdrücken unter Benutzung der Attributwerte möglich im Watch-Fenster

#### Vertragsverletzungen von Nana/C++-Programmen in Eclipse:

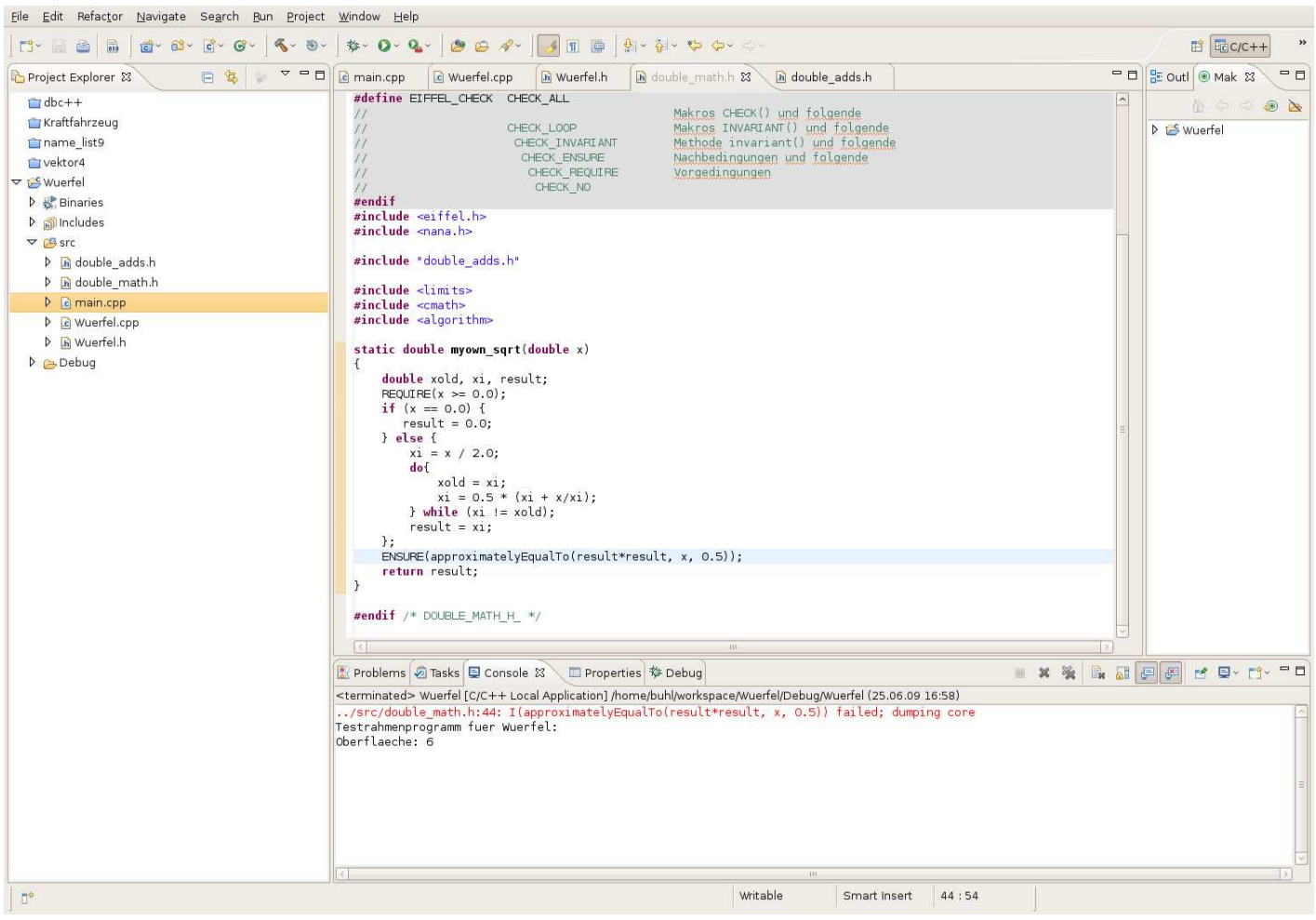

einfacher Programm-Abbruch (abort()) mit Informationen zu: verletzte Zusicherung und Hinweis zum erfolgslosen core-Dump, Programm-Abbruch im Eclipse-Debugger mit den Möglichkeiten der Programmuntersuchung: Abbruchstelle, Attributinhalte der aktiven Instanzen, ...

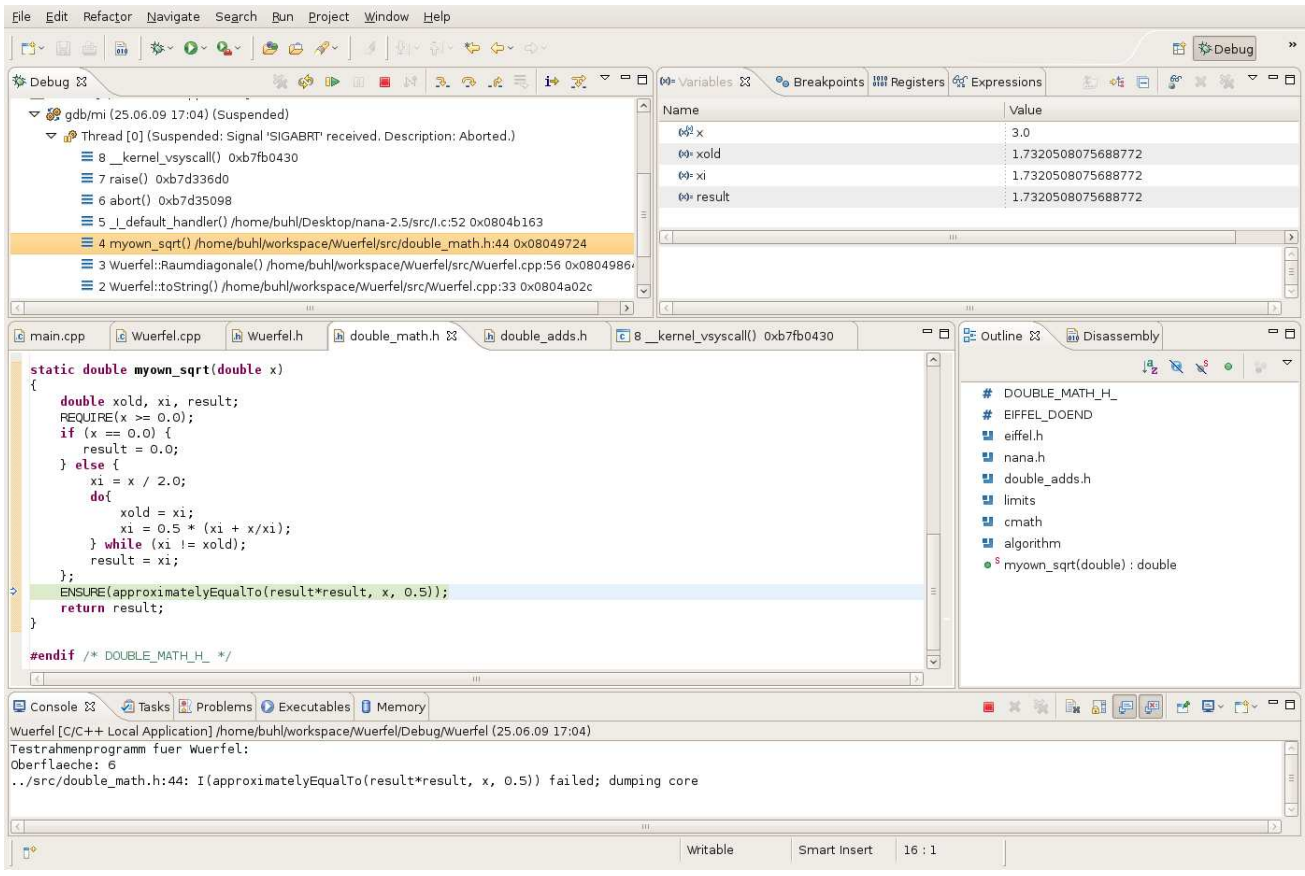

(klicke im Debug-Fenster die Routine unmittelbar unter I default handler() an)

Berechnung von Ausdrücken unter Benutzung dieser Attributwerte (nach Anwahl von Watch im Variables-Fenster):

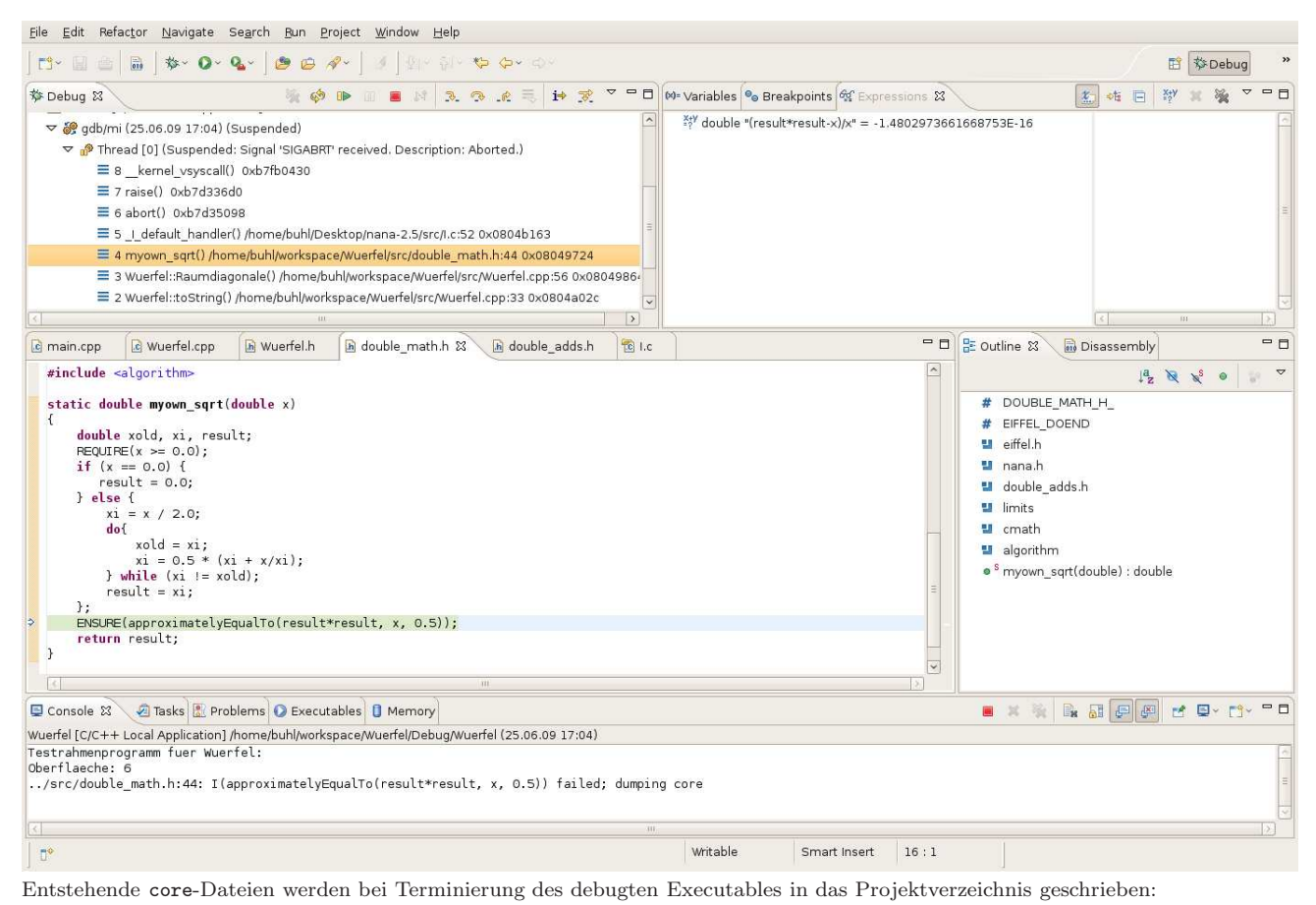

```
▽ C Wuerfel-Project
     D & Binaries
     \triangleright \blacksquare Includes
    \nabla \beta src
          \triangleright \blacksquare double adds.h
         > in double math.h
          \triangleright \Box Wuerfel.cpp
         Muerfel.h
          \triangleright \blacksquare Wuerfel-Project.cpp
     \triangleright \triangleright Debug
          自 core
```
Im obigen Beispiel ist die Forderung, eine Genauigkeit von einer halben GPU-Maschinengenauigkeit zur erreichnen natürlich unsinnig!

### Vertragsverletzungen von Nana/C++-Programmen bei Debug-Lauf in ddd:

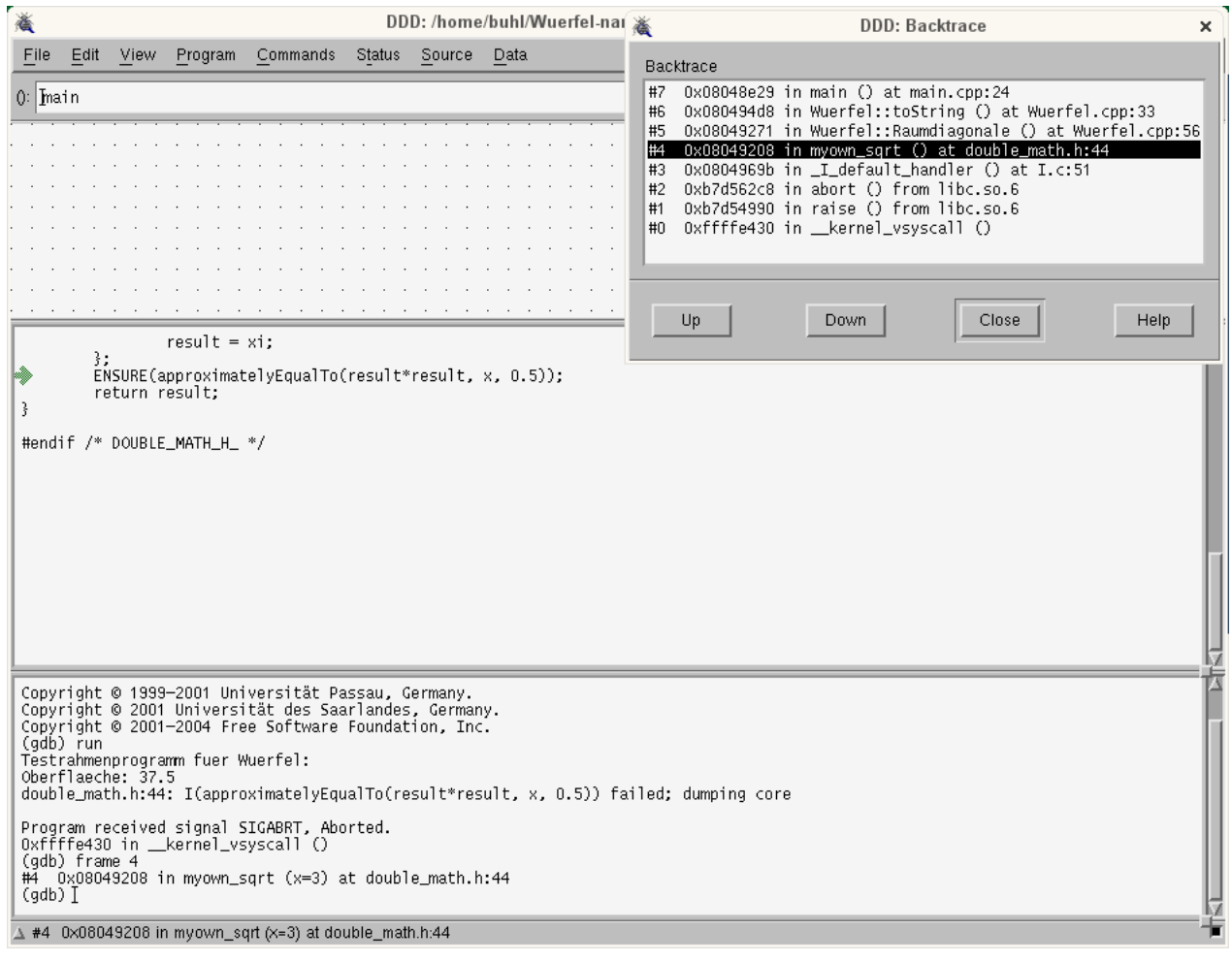

#### Vertragsverletzungen bei Ausführung von Nana/C++-Programme in der Kommandozeile: core-Datei

Will man nicht den Debug-Modus von eclipse beziehungsweise die direkte Ausführung eines mit nana-Contracts ausgestatteten C++-Programms in einem Debugger wie dem ddd benutzen, sondern solche Programme direkt von der Kommandozeile aus starten, so wird man nach einer Vertragsverletzung und der Fehlermeldung vergebens nach der Datei core

double\_math.h:44: I(approximatelyEqualTo(result\*result, x, 0.5)) failed; dumping core Abgebrochen

suchen. Auf modernen Linux-Systemen ist aus Sicherheitsgründen nämlich die Hauptspeicher-Dump-Funktionalität der stdlib-Funktion abort(), die von nana bei Vertragsverletzungen zum Programmabbruch genutzt wird,

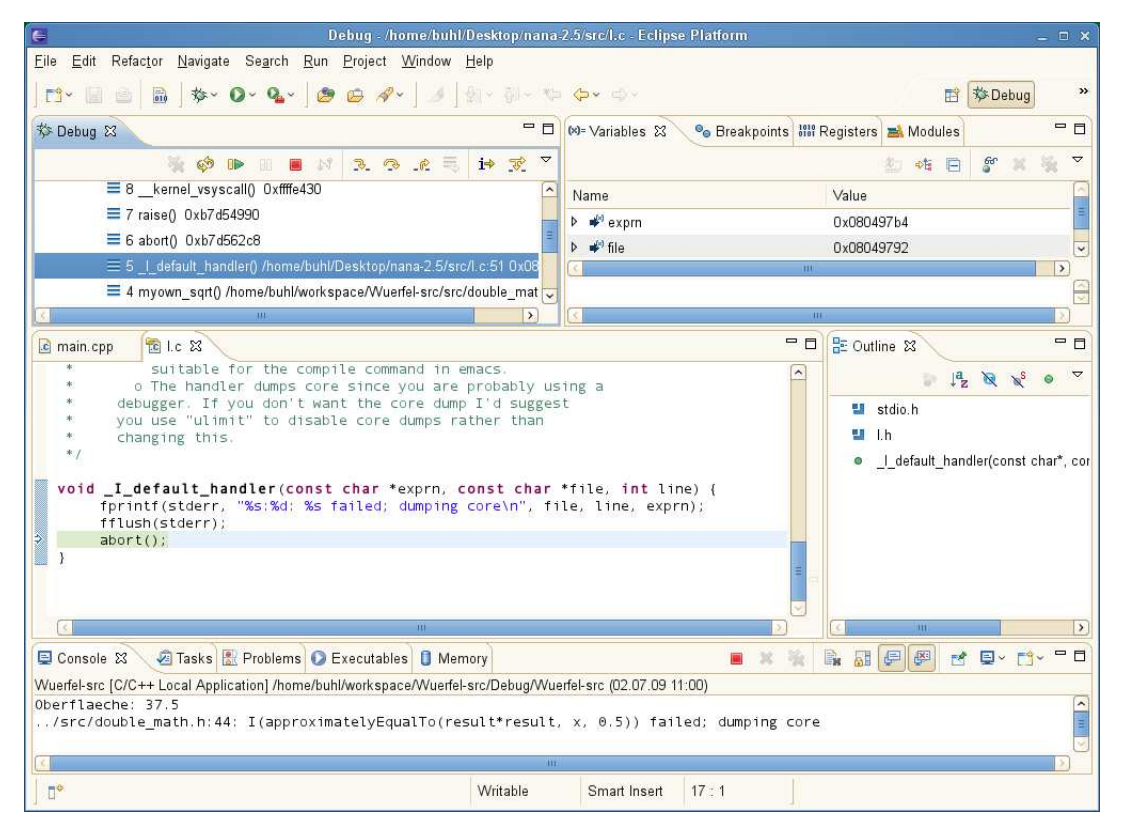

abgeschaltet (damit core-Dateien nicht unnötig die Platte füllen).

Nach Eintrag einer Zeile

soft core unlimited

in der Datei /etc/security/limits.conf durch den Administrator eines Linux-Systems kann jedoch jeder Nutzer vermittels des bash-Kommandos ulimit -c unlimited eine Erzeugung von solchen Dumps wieder aktivieren:

```
ulimit -a
core file size (blocks, -c) 0
...
ulimit -c unlimited
ulimit -a<br>core file size
                          (blocks, -c) unlimited
...
```
Jetzt werden core-Dateien erzeugt:

```
./main
double_math.h:44: I(approximatelyEqualTo(result*result, x, 0.5)) failed;
dumping core
Abgebrochen (core dumped)
ls -al core
-rw------- 1 buhl users 237568 2. Jul 11:21 core
und können im Debugger analysiert werden:
gdb ./main core
GNU gdb (GDB; openSUSE 11.1) 6.8.50.20081120-cvs
...
Core was generated by './main'.
Program terminated with signal 6, Aborted.
#0 0xffffe430 in __kernel_vsyscall ()
(gdb) bt
#0 0xffffe430 in __kernel_vsyscall ()
#1 0xb7d50990 in raise () from /lib/libc.so.6
#2 0xb7d522c8 in abort () from /lib/libc.so.6
#3 0x0804969b in _I_default_handler (
    exprn=0x8049868 "I(approximatelyEqualTo(result*result, x, 0.5))",
    file=0x804984b "double_math.h", line=44) at I.c:51
#4 0x08049208 in myown_sqrt (x=3) at double_math.h:44
#5 0x08049271 in Wuerfel::Raumdiagonale (this=0xbfefa918) at Wuerfel.cpp:56
#6 0x080494d8 in Wuerfel::toString (this=0xbfefa918) at Wuerfel.cpp:33
#7 0x08048e29 in main (argc=<value optimized out>, argv=<value optimized out>)
    at main.cpp:24
(gdb) ...
```
Vergleiche auch [http://www.akadia.com/services/ora](http://www.akadia.com/services/ora_enable_core.html) enable core.html.

#### Automatisch erzeugte ausführlichere Meldung einer Vertragsverletzung bei Programmstart in der Kommandozeile: backtrace

Eine Modifikation des Programms main() zum Abfangen des Signals SIGABRT kann dessen Verhalten bei Vertragsverletzung beeinflussen. Prinzipielles Vorgehen dazu:

. . .

```
\#include \langle csignal \rangle. . .
void ABRT signalhandler ( int signum )
{
   std :: cerr << "modifizierter SIGABRT-Handler" << std :: endl;
   signal (SIGABRT, SIG_DFL);
   abort();
}
int main (int argc, char* argv []) {
           signal (SIGABRT, ABRT_signalhandler);
 . . .
Benutzt wird nun execinfo.h und die Funktion backtrace symbols
(vgl. http://www.gnu.org/software/libc/manual/html node/Backtraces.html), um bei Vertragsverletzung automatisch
den backtrace auf cout zu schreiben, ohne einen Debugger bemühen zu müssen:
/∗ main . cpp ∗/
 ∗ C reated on : 2 2. 0 4. 2 0 0 9 ∗/
\#include \leq iostream>
\#include < cstdlib >\#include < string >
\#include < cassert >
\#include \langle csignal \rangle\#include \langle execution \text{for} \ldots \rangle#include "Wuer fel . h"
#include " double math . h"
class ExceptionTracer
 {
 public :
      ExceptionTrace(r){
            \textbf{void} * \arctan[25];int nSize = backtrace(array, 25);char ** symbols = backtrace-symbols (array, nSize);for (int i = 0; i < nSize; i++)
            \{std::count \ll symbols[i] \ll std::end;}
            free (symbols);
       }
 \};
void ABRT signalhandler ( int signum )
{
   std::count \ll "SIGABRT: backtrace is " \ll std::end;ExceptionTracer :: ExceptionTracer ();
   \operatorname{std} :: \operatorname{cout} \ll \operatorname{``resuming~abort} \implies \ll \operatorname{std} :: \operatorname{endl} \ll \operatorname{std} :: \operatorname{endl};signal(SIGABRT, SIG_DFL);
   abort();
}
int main (int argc, char* argv []) {
          signal (SIGABRT, ABRT_signalhandler);
          std:: cout << "Testrahmenprogramm fuer Wuerfel:" << std:: endl;
```

```
Wuerfel w(2.5);
\frac{1}{2} assert ( w. to String ( ) = "1;6;1;1.73205" );
std ::cout << "Oberflaeche: " << w.Oberflaeche() << std ::endl;
\text{std}::\text{count}<< "\text{w}.\text{toString}()= "\lllt; \text{w}.\text{toString}()<< \text{std}::\text{endl};std :: cout \lt\lt " sqrt (3.0) = " \lt\lt myown-sqrt (3.0) \lt\lt std :: endl;
// . . .
return 0;
```
Vergleiche zu ExceptionTracer: <http://www.ibm.com/developerworks/linux/library/l-cppexcep.html>

Jetzt wird nach der nana-Fehlermeldung automatisch der backtrace angezeigt:

./main

}

```
...
double_math.h:44: I(approximatelyEqualTo(result*result, x, 0.5)) failed;
dumping core
SIGABRT: backtrace is
./main [0x401447]
./main [0x401132]
/lib64/libc.so.6 [0x7f3d880256e0]
/lib64/libc.so.6(gsignal+0x35) [0x7f3d88025645]
/lib64/libc.so.6(abort+0x183) [0x7f3d88026c33]
./main [0x401c80]
./main [0x401776]
./main [0x4017f6]
./main [0x401abb]
./main [0x4012fb]
/lib64/libc.so.6(__libc_start_main+0xe6) [0x7f3d88011586]
./main [0x400f19]
resuming abort
Abgebrochen
```
Leider endhält das main()-Binary nur genügend Symbolinformationen, wenn Sie g++ mit der Option -rdynamic übersetzt haben:

./main ...

```
double_math.h:44: I(approximatelyEqualTo(result*result, x, 0.5)) failed;
dumping core
SIGABRT: backtrace is
./main(_ZN15ExceptionTracerC1Ev+0x23) [0x401af7]
./main(_Z18ABRT_signalhandleri+0x30) [0x4017e2]
/lib64/libc.so.6 [0x7f4ca97926e0]
/lib64/libc.so.6(gsignal+0x35) [0x7f4ca9792645]
/lib64/libc.so.6(abort+0x183) [0x7f4ca9793c33]
./main(__libc_csu_fini+0) [0x402330]
./main [0x401e26]
./main(_ZN7Wuerfel13RaumdiagonaleEv+0x70) [0x401ea6]
./main(_ZN7Wuerfel8toStringEv+0x39) [0x40216b]
./main(main+0x92) [0x4019ab]
/lib64/libc.so.6(__libc_start_main+0xe6) [0x7f4ca977e586]
./main [0x4015c9]
resuming abort
Abgebrochen
```
Filtern Sie schließlich die Ausgaben von main() durch den Demangler c++filt, so wird eine akzeptable Fehleranzeige erreicht:

./main | c++filt ... double\_math.h:44: I(approximatelyEqualTo(result\*result, x, 0.5)) failed; dumping core ... ./main(ExceptionTracer::ExceptionTracer()+0x23) [0x401af7] ./main(ABRT\_signalhandler(int)+0x30) [0x4017e2] /lib64/libc.so.6 [0x7ff33cbcf6e0] /lib64/libc.so.6(gsignal+0x35) [0x7ff33cbcf645] /lib64/libc.so.6(abort+0x183) [0x7ff33cbd0c33] ./main(\_\_libc\_csu\_fini+0) [0x402330] ./main [0x401e26] ./main(Wuerfel::Raumdiagonale()+0x70) [0x401ea6] ./main(Wuerfel::toString()+0x39) [0x40216b] ./main(main+0x92) [0x4019ab] /lib64/libc.so.6(\_\_libc\_start\_main+0xe6) [0x7ff33cbbb586] ./main [0x4015c9]

[\(http://en.wikipedia.org/wiki/Name](http://en.wikipedia.org/wiki/Name_mangling#Standardised_name_mangling_in_C.2B.2B) mangling#Standardised name mangling in C.2B.2B)

#### Automatischer Start von ddd bei einer Vertragsverletzung bei Programmstart in der Kommandozeile

Um bei einer Vertragsverletzung auch ohne core-Dump automatisch direkt in den Debugger ddd zu wechseln, um dort die Abbruchstelle zu untersuchen (Variableninhalte, Ausdrücke in Variableninhalten zum Abbruchzeitpunkt, ...) modifizieret man den ABRT-Signalhandler folgendermaßen:

```
\#include \langle csignal \rangle. . .
void exec_ddd();
void ABRT signalhandler ( int signum )
{
   \texttt{std}::\texttt{cerr} \;<< \texttt{"SIGABRT}: \texttt{ starting } \; \texttt{ddd} \dots \texttt{ "} << \texttt{std}::\texttt{endl} ;exec ddd ( ) ;
   \text{std}:: \text{corr}<< \text{"resuming abort"}<< \text{std}::\text{endl}<< \text{std}::\text{endl};signal(SIGABRT, SIG_DFL);
   abort();
}
static int ddd_process_pid = 0;
void exec ddd ( )
{
      // Crea te c h i l d f o r runn ing ddd
     int pid = fork();
     if ( pid \le 0) /* error */
     {
           abort();
     }
     else if (pid) /* parent */
     {
           // C++ nana−a p p l i c a t i o n
           ddd_process_pid = pid; // save debugger pid
           sleep (10); // give ddd time to attach
                                           // Con t inue C++ nana−a p p l i c a t i o n
     }
     \text{else} /* child */
     {
           // ddd p r o c e s s
           std::stringstream args;args \ll "---pid=" \ll getppid ();
           execl("/usr/bin/ddd",
                   "ddd" , "−−debugger " , "gdb " ,
                   args.str() . c.str() , (char *) 0);std :: corr \ll " \nhFailed to exec ddd\nu" \ll std::endl;}
}
int main (int argc, char* argv []) {
           \sin \alpha (SIGABRT, ABRT signalhandler);
           \texttt{std}::\texttt{out} \;<<\; \text{"Testrahmenprogramm}\;\;\texttt{fuer}\;\;\texttt{Wuerfel:}\; \;<<\;\texttt{std}::\texttt{endl}\,;. . .
}
```
Vergleiche: [http://www.codeproject.com/KB/debug/java](http://www.codeproject.com/KB/debug/java_cpp_debugging.aspx?display=Print) cpp debugging.aspx?display=Print

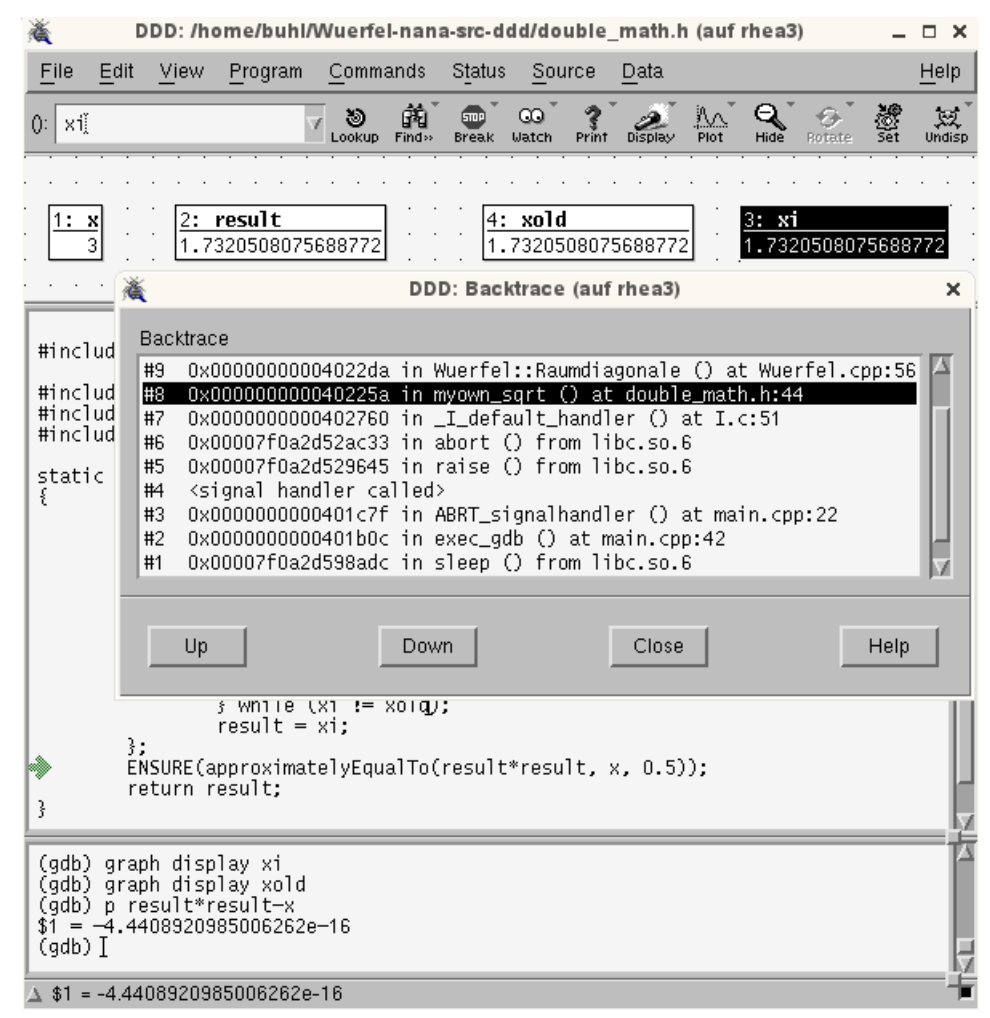

Bemerkung: Diese Methode benötigt nicht das Schreiben einer core-Datei auf die Festplatte, funktioniert also auch ohne Änderung der Datei /etc/security/limits.conf.

# 1.21. Nichtänderungs-Verträge für Attribute: Framebedingungen

```
\ast \quad Wuerfel \ . \ cpp\#include <sstream>
\frac{m}{2}include <limits>
#include <cmath>
#include "Wuerfel.h"
\frac{1}{2}include "double_adds.h"
#include "double_math.h"
Wuerfel:: Wuerfel(double mySeite): Seite(mySeite)
\{REQUIRE(mySeite \geq 0);ENSURE(invariant());
\mathbf{R}Wuerfel::^Wwerfel() {
           \label{thm:1} \textit{ // TODO Auto–generated } destruction \ statebool Wuerfel::invariant()
\{return Seite \geq 0.0;
\}std::string Wuerfel::toString()
\{\begin{array}{l} \text{std}::\text{ostrings}{\small\texttt{strings}{\small\texttt{trem}}}\text{ help}\;;\\ \text{help}<<\text{Seite}<<\text{''};\text{''}<<\text{Oberflacche}()\ (<\text{''};\text{''}<<\text{Volumen}()\ (<\text{''};\text{''}\\ \end{array}<< Raumdiagonale ();
           return \ help . str();
\rightarrowdouble Wuerfel:: Oberflaeche()
DQID(double State\_old = Seite);double result = 6.0 * pow(Seite, 2);\text{ENSURE}(\text{approximatelyEqualTo}(\text{result }, 6.0 * \text{ Seite } * \text{ Seite }, 1.0));ENSURE(Seite = Seite-old);ENSURE(invariant());
           return result;
double Wuerfel:: Volumen()
DOID(double State\_old = Seite);double result = pow(Seite, 3);ENSURE(\text{approximately} \text{EqualTo}(\text{result}, \text{Seite} * \text{Seite}, 1.0));ENSURE(Seite = Seite-old);ENSURE(invariant());
           return result;
\mathcal{L}double Wuerfel: : Raumdiagonale ()
DQID(double State\_old = Seite);double result = Seite * sqrt(3.0);
           ENSURE (approximately Equal To (result, Seite * myown_sqrt (3.0), 1.0));
          ENSURE(Seite = Seite\_old);ENSURE(invariant());
           return (result);\}
```
# 1.22. Ultimative Nichtänderungsverträge: const-Methoden

```
\bigl/ \ast* Wuerfel.h
     Create d on: 22.04.2009Author: buhl
 \ast\ast /
#ifndef WUERFELH
\#define WUERFEL_H_
#define EIFFEL DOEND
#ifndef EIFFEL CHECK
#define EIFFEL CHECK CHECK ALL
                                                            Makros CHECK() und folgende\frac{1}{1}\begin{array}{ll} Makros & \textit{INVARIANT}() & \textit{und} & \textit{folgende}\\ Methode & \textit{invariant} \:() & \textit{und} & \textit{folgende} \end{array}CHECK_LOOP
                              CHECK INVARIANT
                                                            Nachbedingungen und folgende
                               \label{thm:ch} \textit{CHECK\_ENSURE}CHECK_REQUIRE
                                                            Vorgedingungen
''/
                                 CHECK_NO
#endif
\#include \langle eightel.h \rangle#include <nana.h>
\#include string>
class Wuerfel{
public:
           Wuerfel(double mySeite = 1.0);
           virtual Wuerfel();virtual bool invariant () const;
          std::string toString() const;
          double Oberflaeche() const;
          double Volumen() const;
          double Raumdiagonale () const;
protected:
          double Seite;
\};
\#endif /* WUERFEL H */
```

```
x^* Wuerfel.cpp
     \emph{Create d} on: 22.04.2009<br>Author: buhl
 \ast\ast\frac{1}{2}#include <sstream>
\#include <limits>
#include <cmath>
#include "Wuerfel.h"
\#include \text{include} "double adds. h"#include "double_math.h"
Wuerfel:: Wuerfel(double mySeite): Seite(mySeite)
\{REQUIRE(mySeite \geq 0);ENSURE(intvariant());
\mathcal{E}Wuerfel:: "Wuerfel() {
          // TODO Auto-generated destructor stub
\mathcal{E}bool Wuerfel::invariant() const
₹
          return Seite \geq 0.0;
\}std::string Wuerfel::toString() const
DQstd::ostringstream \text{ help};help \ll Seite \ll "; " \lt Oberflaeche() \lt "; " \lt Volumen() \lt "; "
                << Raumdiagonale ();
          return help.str();
\}double Wuerfel:: Oberflaeche() const
DQdouble result = 6.0 * pow(Seite, 2);
          \text{ENSURE}(\text{approximatelyEqualTo}(\text{result}, 6.0 * \text{ Seite} * \text{ Seite}, 1.0));return result;
\mathcal{E}double Wuerfel:: Volumen() const
DO
          double result = pow(Seite, 3);ENSURE(approximatelyEqualTo(result, Seite*Seite*Seite, 1.0));
          return result;
\}double Wuerfel:: Raumdiagonale () const
DQdouble result = Seite * sqrt(3.0);
          \text{ENSURE}(\text{approximatelyEqualTo}(\text{result}, \text{Seite } * \text{ myown\_sqrt}(3.0), 1.0));return (result);\}http://www.linuxjournal.com/article/7629
http://www.cprogramming.com/tutorial/const_correctness.html<br>http://en.wikipedia.org/wiki/Const_correctness
http://www.parashift.com/c++-faq-lite/const-correctness.html
```
Bei const-Methoden ist es in der Regel nicht notwendig, die Klassen-Invariante bei Methodenende zu überprüfen, wohl aber bei Klassenbeginn (eine private-Methode könnte vor Methodenaktivierung die Invariante ungültig gemacht haben!).

# 2. Programming by Contract

# 2.1. Spezifikation durch Verträge

(SdV, *Design by Contract* [1](#page-96-0) , *Programming by Contract*) ist eine Methode zur Spezifikation der dynamischen Semantik von Softwarekomponenten mit Hilfe von Verträgen aus erweiterten boolschen Ausdrücken. SdV basiert auf der Theorie der abstrakten Datentypen und formalen Spezifikationsmethoden. Spezifizierte Komponenten können Module, Klassen oder Komponenten im Sinne von Komponententechnologien (wie Microsofts COM, .NET oder Suns EJB) sein. Verträge ergänzen das Kunden-Lieferanten-Modell:

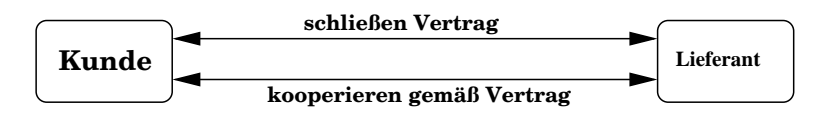

Abbildung 2.1.: Kunden-Lieferanten-Modell

Grundlegend für die Vertragsmethode ist das Prinzip der Trennung von Diensten in Abfragen und Aktionen (*command-query separation)*:

- Abfragen geben Auskunft über den Zustand einer Komponente, verändern ihn aber nicht. Sie liefern als Ergebnis einen Wert. Die Abfragen einer Komponente beschreiben ihren abstrakten Zustand.
- Aktionen verändern den Zustand einer Komponente, liefern aber kein Ergebnis. Die Aktionen einer Komponente bewirken ihre Zustandsveränderungen.

Diesem Prinzip folgend sind seiteneffektbehaftete Funktionen als Dienste zu vermeiden<sup>[2](#page-96-1)</sup>.

<sup>&</sup>lt;sup>1</sup>, Design by Contrakt" ist ein Warenzeichen von Interactive Software Engeneering.

<span id="page-96-1"></span><span id="page-96-0"></span><sup>&</sup>quot;
<sup>2</sup>In bestimmten Fällen, z.B. bei Fabrikfunktionen, können Seiteneffekte sinnvoll sein. Solche Funktionen sind nicht als Spezifikatoren verwendbar und sollten entsprechend gekennzeichnet sein.

Ein Grund dafür ist, dass Abfragen als Spezifikatoren dienen, d.h. als Elemente von Verträgen. Verträge setzen sich aus Bedingungen folgender Art zusammen:

- Invarianten einer Komponente sind allgemeine unveränderliche Konsistenzbedingungen an den Zustand einer Komponente, die vor und nach jedem Aufruf eines Dienstes gelten. Formal sind Invarianten boolsche Ausdrucke ¨ über den Abfragen der Komponente; inhaltlich können sie z.B. Geschäftsregeln (busisness rules) ausdrücken.
- Vorbedingungen (preconditions) eines Dienstes sind Bedingungen, die vor dem Aufruf eines Dienstes erfüllt sein müssen, damit er ausführbar ist. Invarianten sind boolsche Ausdrücke über den Abfragen der Komponente und den Parametern des Dienstes.
- Nachbedingungen (postconditions) eines Dienstes sind Bedingungen, die nach dem Aufruf eines Dienstes erfullt ¨ sind; sie beschreiben, welches Ergebnis ein Dienstaufruf liefert oder welchen Effekt er erzielt. Nachbedingungen sind boolsche Ausdrücke über den Abfragen der Komponente und den Parametern des Dienstes, erweitert um ein Gedächniskonstruckt, das die Werte von Ausdrücken vor dem Dienstaufruf liefert.

Verträge legen Pflichten und Nutzen für Kunden und Lieferanten fest. Die Verantwortlichkeiten sind klar verteilt: Der Lieferant garantiert die Nachbedingung jedes Dienstes, den der Kunde aufruft, falls der Kunde die Vorbedingung erfüllt. Eine verletzte Vorbedingung ist ein Fehler des Kunden, eine verletzte Nachbedingung oder Invariante (bei erfüllter Vorbedingung) ist ein Fehler des Lieferanten.

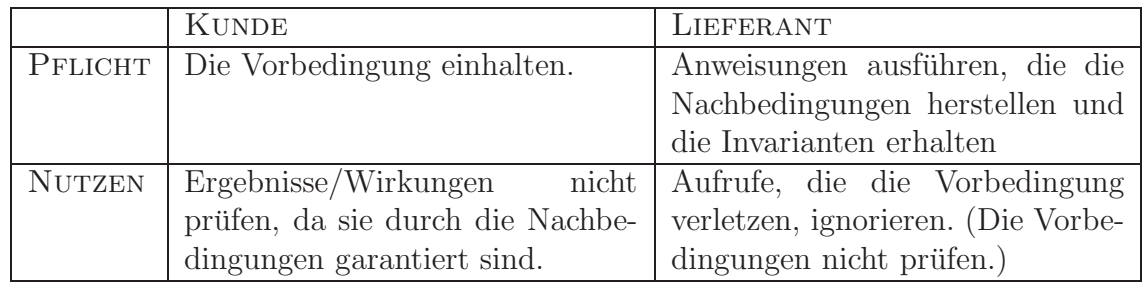

Tabelle 2.1.: Pflichten - Nutzen von Kunden und Lieferanten

Schwache Vorbedingungen erleichtern den Kunden die Arbeit, starke Vorbedingungen dem Lieferanten. Je schwächer die Nachbedingungen sind, umso freier ist der Lieferant und umso ungewisser sind die Kunden uber das Ergebnis/den Effekt. ¨ Je stärker die Nachbedingungen sind, umso mehr muß der Lieferant leisten.

Siehe auch: Spezifikation durch Vertrag — eine Basistechnologie für eBusiness Einige Beispielverträge für eine Klasse vektor:

```
• friend-Funktion Norm() (abgeleitete Abfrage)
  double Norm( const vektor\& v){
     REQUIRE(v.invariant());
      . . .
     \text{ENSURE}(\text{approximately} \text{EqualTo}(\text{qsum}, \text{ S}(\text{int } \text{k=v}.\text{lo}(\text{)}, \text{ k<=v}.\text{hi}(\text{)}, \text{k++,}v(k) * v(k), 2.0) ;
     ENSURE(\text{approximately} \text{EqualTo}(\text{result}*\text{result},\text{qsum},2.0));. . .
  }
• Methode normalize() (Modifikator)
  void vektor :: normalize ()
  DO
             REQUIRE(Norm(* this) != 0.0);
             ID ( vektor value-old (* this) );. . .
              // d ouble n = . . .
             \overleftrightarrow{ENSURE}(approximatelyEqualVekTo (result *n, value_old, 2.0));
             ENSURE(\text{approximately} \text{EqualTo} (\text{Norm}(\text{ result}), 1.0, 2.0));. . .
  END
• i-ter Einheitsvktor (statische Klassenmethode)
   vektor vektor :: ei (int n, int i)
  {
     REQUIRE((n>=1) && (1<=i) && (i<=n);
      . . .
     ENSURE(r \, es \, ult \cdot lo \, () == 1);ENSURE(r \, es \, ult \cdot hi \, () = n);ENSURE( E1(int k=result.lo(), k<=result.hi(), k++,r result (k)!=0.0) );
     ENSURE(result(i) = 1.0);
     ENSURE(r \, esult.invariant());
     . . .
  }
• Konstruktor
   vektor :: vektor (const double x[], int n) : low(1), high(n){
     REQUIRE ((n)=1) & (x!=0) ;
     \text{REQURE}("x[] hat mindestens n Komponenten");
      . . .
     ENSURE(lo () == 1 & hi () == n);
     ENSURE(A(int k=lo () , K=hi () , k++, (*this)(k) = x[k-lo()]));END
```
 $\bullet$ Modifikator

```
void vektor::changeValueAt(int i, double x)
\rm DOREQUIRE ((10)(=i) & (i \leq h i());
  ENSURE((*this)(i)=x);<br>ENSURE("alle anderen Komponenten von *this ungeaendert");
\mathop{\rm END}
```
Überlegen Sie sich einen expliziten Nichtänderungsvertrag für "alle anderen Komponenten" von \*this (Frame-Bedingung).

 $\bullet$  operator!= (abgeleitete Abfrage)

```
bool vektor::operator!=(const vektor & w) const
\rm DOREQURE(w.invariant());
 \sim .
\}
```
#### C/C++ - vektor4-2/src/NANASF/vektor4-2.cpp.sf - Eclipse Platform (auf wminf12) ll∈  $\Box$   $\times$ File Edit Refactor Navigate Search Run Project Window Help **B.B.B.C.C.C.C.C.D.A.Q.C.A 田 電C/C++**  $\rightarrow$ 8.8.000  $=$   $\Box$   $\Box$  vektor4-2.cpp  $OMZ$ <sup>n</sup>  $=$   $\Box$  $=$   $\Box$ Project Explorer & 图 "vektor4-2.cpp sf 23  $\triangledown$ 日休  $A$   $\oplus$   $A$ So void vektor:: changeValueAt(int i, double x) D<sub>O</sub> Kfz-old ▽ Lektor4-2  $REQUIRE((lo() \le i)$  &&  $(i \le hi())$ ; Kraftfahrzeug Debug ...<br>ENSURE((\*this)(i)==x);<br>ENSURE("alle anderen Komponenten von \*this ungeaendert"); vektor4-2  $\triangleright$   $\cong$  src END @ clean-NANASF **D Includes** O nana-sfdir-eclip void vektor::normalize()  $\nabla$  **B** src D<sub>O</sub>  $REQUIRE(Norm(*this)! = 0.0)$ **D** NANASF ID(vektor value\_old(\*this)); **D** C vektor4-2.cpp ...<br>ENSURE(approximatelyEqualVekTo(result\*n, value\_old, 2.0));<br>ENSURE(approximatelyEqualTo(Norm(result), 1.0, 2.0)); Debug Wuerfel END Wuerfel-nana-frame vektor::vektor(int h, int l, double d) : low(l), high(h) Wuerfel-src  $\left\{ \right.$ REQUIRE(1<=h); ENSURE( $(1o() == 1)$  &&  $(hi() == h)$  &&  $A(int k=1, k<=h, k++, (*this)(k) == d));$ END  $\boxed{4}$  $\overline{\phantom{a}}$  $\overline{\phantom{a}}$  $=$ Be Problems 2 Tasks | D Console 23 | I Properties \$ Debug **ARCE-B** C-Build [vektor4-2]  $\overline{ }$ Building target: vektor4-2 Invoking: GCC C++ Linker<br>g++ -L/home/buhl/lib -o"vektor4-2" ./src/vektor4-2.o<br>Finished building target: vektor4-2 -lnana Writable 104 : 22  $\square^*$ Insert

## 2.2. Alle Verträge der Klasse Klasse vektor

## 2.2.1. Klassendeklaration/ Interface

#define EIFFEL\_DOEND  $H$ define EIFFEL CHECK CHECK ALL

```
\#include \hspace{.15cm} \langle</math> is the same\#include \langle limits >
\#include \text{cemath}\rangle\langlealgorithm>\#include \; <i>either</i> \, <i>either</i> \, <i>either</i> \, <i>then</i> \, <i>then</i> \"nana . h"
```

```
class vektor
{
private:<br>int low;
                                      \frac{1}{\sqrt{v}} \left( \frac{low \dots high}{y} \right)int high;
   double∗ vp ; // S t a r t a d r e s s e f u e r dyn . v e r w a l t e t e s Exemplar
```

```
public :
  virtual bool invariant () const;
  // Grundlegende Ab fragen :
  \mathbf{int} \ \mathbf{lo} \left( \right) \ \mathbf{const};
  int hi() const;
  double operator () (int i) const;
  // M o d i f ik a t o re n :
  double \& operator () (int i);
  void changeValueAt(int i, double x);
  void normalize ();
  // K ons truk t oren :
  vektor (int h, int l = 1, double d = 0.0);
  // \quad v(l..h) = dvektor(int h, double d);// v(1..h) = dvektor(const\ double\ x[]\ ,\ int\ n);// v ( 1 . . n ) = x [ 0 . . n−1]
  // K o p ie rk on s t r uk t o r , Des tuk t or , Wer tzuwe isung
  vektor (const vektor & w);
  virtual \tilde{ } vektor();
  vektor\& operator=(const vektor\& w);
  // a b g e l e i t e t e Ab fragen :
  bool operator==(const vektor& w) const;
  bool operator != (const vektor & w) const;
  friend ostream& operator << (ostream& os, const vektor & v);
  // O pera t ionen :
  vektor operator+(const vektor\& w) const;
  friend vektor operator+(const vektor & w, double a);
  friend vektor operator+(double a, const vektor & w);
  friend vektor operator * (const vektor & w, double a);
  friend vektor operator *(double a, const vektor & w);
  friend double Skalarprodukt (const vektor & v, const vektor \& w);
  friend double Norm( const vektor & v );friend bool approximatelyEqualVekTo (const vektor\& left,
                                            const vektor& right,
                                            double factor);
  static vektor ei(int n, int i);} ;
```
Die private-Deklarationen sollten eigendlich dem Klassenbenutzer nicht kenntlich sein, also von nana-sfg unterdrückt werden!

### 2.2.1.1. Grundlegende Abfragen

```
\mathbf{int} vektor:: \mathbf{lo}() const
DO
\mathcal{E}vektor :: hi() \text{ const}int
DO\ldotsdouble vektor:: operator()(int i) const
DQREQUIRE((lo() \le i) & ( i \le -hi () ));
  ENSURE(result == vp[i-low]);// Nachbedingung nur fuer
                                           // das Implementierungsteam
                                           // damit automatische Ueberpruefung
                                           ...<br>// stattfinden kann
\mathcal{E}
```
### 2.2.1.2. Klassen-Invariante

```
// Vorsicht! Kein DO
bool vektor::invariant() const
\{// nicht lo(), hi(), operator()<br>// benutzen, da sonst Endlosrekursion
```
 $\mathcal{E}$ 

Die Klasseninvariante ist primär für die automatische Überprüfung der Gültigkeit von \*this, also als Unterstützung des Implementierungsteams konzipiert. Der Klassenbenutzer braucht nicht direkt zu wissen, was sie überprüft, da er durch public-Methoden und Konstruktoren nur gültige Klassenexemplare erzeugen kann.

### 2.2.1.3. Konstruktoren

```
vektor::vektor(int h, int l, double d) : low(l), high(h)
\{REQUIRE(1 \leq h);\text{ENSURE}(\text{ (lo ()}==\text{1) \&& \text{ (hi ()}==\text{h}) \&& \text{ (i)}A(int k=1, k\leq h, k++, (*this)(k)=d));END
vektor::vektor(int h, double d) : low(1), high(h)
  REQUIRE(h>=1);\text{ENSURE}(\text{ (lo ()} == 1) \&& \text{ (hi ()} == h) \&& \text{ }A(int k=lo(), k\leq hi(), k++, (*this)(k)=d);
END
\sim \simvektor :: vektor (const double x[], int n) : low(1), high(n)REQUIRE ((n>=1) & (x!=0));
  REQUIRE("x[] hat mindestens n Komponenten");ENSURE(\ln()==1 && \lni()==n);
  ENSURE(A(int k=lo(), k \tak \end{bmath} (k) = x [k-lo()]));
END
vektor :: vektor (const vektor \& w) : low(w, low), high(w, high)\{REOURE(w.invariant()):
  ENSURE((hi)(-lo)) = (w. hi)(-w. lo)) & &
           A(int k=lo(), k\leq h(i), k++, (*this)(k) = w(k-lo() + w \cdot lo());
END
```
### 2.2.1.4. Destruktor

```
vektor:: vektor()
DO\sim 10\mathcal{E}
```
### 2.2.1.5. abgeleitete Abfragen/Operationen auf vektor-Exemplaren

```
ostream& operator<</ostream& os, const vektor& w)
\{ENSURE("Drucke alle vektor-Komponenten auf Stream os");
\};
bool vektor::operator!=(const vektor & w) const
DQREQUIRE(w.invariant());
  ENSURE(result = ((hi() - lo()) = (w. hi() - w. lo()) ) ||E(int k=lo(), k<br/>=hi(), k++, (*this)(k)!=w(k-lo()+w.lo())));
\mathcal{E}bool vektor::operator==(const vektor& w) const
DQREQUIRE(w.invariant());
  ENSURE(result = (((*this) != w));\ldots\mathcal{E}double Skalarprodukt (const vektor & v, const vektor & w)
\{REQUIRE ((v \cdot hi() - v \cdot lo()) = (w \cdot hi() - w \cdot lo()));REQUIRE(v.invariant());
  REQUIRE(w.invariant());
  ENSURE (approximately Equal To (result, S(int k=v.lo(), k \le v.hi(), k++,
                                               v(k) * w(k-v \cdot l o() + w \cdot l o()), 2.0));
\mathcal{E}double Norm(const vektor& v)
\{REQURE(v.invariant());
  ...<br>ENSURE(approximatelyEqualTo(qsum, S(int k=v.lo(), k<=v.hi(),k++,<br>v(k)*v(k)), 2.0));
  ENSURE(\text{approximatelyEqualTo}(\text{result}*\text{result},\text{qsum},2.0));\mathcal{E}bool approximatelyEqualVekTo(const vektor& left, const vektor& right,
                                  double factor)
\{ENSURE("relativer Abstand zwischen vektor left und right ist klein");
          \ldots\}
```
### 2.2.1.6. Modifikatoren

```
double& vektor :: operator () (int i) // ermoeglicht externe Modifikationen
                                                d e shalb besser durch folgende
DO // Methode e r s e t z e n !
  REQUIRE((lo() \le i) \& (i \le -hi());
   . . .
  ENSURE(invariant());
   . . .
}
                                                                                          . . .
void vektor :: changeValueAt (int i, double x)
DO
  REQUIRE((lo() \le i) \& (i \le h(i)));
   . . .
  \textsc{ENSURE}\left( \,(\,*\, \mathbf{this}\,) \,(\, i\,) \text{---} x\,\right) ;
  ENSURE(" alle anderen Komponenten von *this ungeaendert");
END
vektor\& vektor :: operator=(const vektor\& w)
DO
  ENSURE(w.invariant());
   . . .
  ENSURE(* this = w);. . .
}
void vektor :: normalize ()
DO
  REQUIRE(Norm(* this) != 0.0);
  ID (vektor value\_old(*this));. . .
  ENSURE(\text{approximately} \text{Equal} \text{VekTo} (\text{result} * n, \text{ value } \text{old} , 2.0));ENSURE(\text{approximatelyEqualTo} (Norm(\text{result}), 1.0, 2.0));. . .
END
```
### 2.2.1.7. Operationen, die vektor-Exemplare erzeugen

```
vektor vektor:: operator+(const vektor& w) const
DO
   REQUIRE(w.invariant());
   REQUIRE ((hi ()-lo () )==(w. hi ()-w. lo () ));
    . . .
   ENSURE(r \, es \, ult \, . \, lo \, () = lo \, () \, ;\widetilde{\mathrm{ENSURE}}(\mathrm{result}\cdot\mathrm{hi}\left(\right)=\mathrm{hi}\left(\right)) ;
   ENSURE(A(int k=lo(), k\leq-hi(), k++),approximatelyEqualTo(result(k),
                                                             (* this) (k) + w(k-10() + w. 10()) , 2.0));
   ENSURE(r \, es \,ult \, . \, in \, variant());
}
vektor operator+(const vektor & w, double a)
\mathcal{L}_{\mathcal{L}_{\mathcal{L}}}REQUIRE(w.invariant());
    . . .
    ENSURE(r \, es \,ult \, . \, lo \, () = w \, . \, lo \, () \, ;ENSURE(r \, es \, ult \, . \, hi \, () \implies hi \, () \, ;\text{ENSURE}(\text{A}(\text{int } \text{ke} = \text{result } \text{lo}()), k\leq result . hi(), k++,
                             approximately Equal To (result (k), w(k) + a, 2.0) );
   ENSURE(r \, es \, ult \, . \, in \, variant());
    . . .
}
vektor operator+(double a, const vektor& w)
{
```

```
REQUIRE(w.invariant());
   . . .
  ENSURE(r \, es \, ult \cdot lo \, () = w \cdot lo \, () \, ;ENSURE(r \, es \, ult \cdot hi \, () \rightarrow wi \cdot hi \, () \, ;\text{ENSURE}(A(\textbf{int } k = \text{result } . \text{lo}() , k \leq \text{result } . \text{hi}() , k++)approximated y EqualTo (result (k), a+w(k), 2.0));
  ENSURE(r \, es \,ult \, . \, in \, variant \, () \,);
   . . .
}
vektor operator*(const vektor & w, double a)
{
  REQUIRE(w.invariant());
   . . .
   ENSURE(r \, es \, ult \cdot lo \, () = w \cdot lo \, () \, ;ENSURE(r \, es \, ult \, . \, hi \, () \implies hi \, () \, ;ENSURE(A(int k=result.lo(), k=result.hi(), k++)approximately EqualTo (result (k), w(k) * a, 2.0) ) ;
  ENSURE(r \, esult.invariant());
   . . .
}
vektor operator*(double a, const vektor& w)
{
  REQUIRE(w.invariant());
   . . .
   ENSURE(r \, es \, ult \cdot lo \, () = w \cdot lo \, () \, ;\overline{\text{ENSURE}}(\text{result.hi}(\overline{))}=\text{w.hi}(\overline{))};ENSURE(A(int k=result. lo () , k<=result. hi () , k++,approximately EqualTo ( result (k), a*w(k), 2.0) ) ;
  ENSURE( result.invariant());
   . . .
}
vektor vektor :: ei (int n, int i) // static Klassenmethode
{
  REQUIRE((n>=1) \& (1<=i) \& (i<=n);
   . . .
   ENSURE(r \, es \, ult \cdot lo \, () == 1);ENSURE(r \, es \, ult \cdot hi \, () == n);\text{ENSURE}(\text{E1}(\text{int } k = \text{result } \text{lo}() , k \leq \text{result } \text{hi}(), k++) \text{ result}(\text{k})!=0.0));ENSURE(r \, es \, ult (i) == 1.0);ENSURE(r \, esult.invariant());
   . . .
}
```
### 2.2.1.8. benutzte klassenexterne Hilfsfunktionen/-Methoden

bool approximately EqualTo (double left, double right, double factor) { ENSURE(" relativer Abstand zwischen left und right ist klein"); . . . }

## 2.2.2. Quellcode

http://www.math.uni-wuppertal.de/∼[buhl/teach/exercises/PbC09/vektor4-2.cpp](http://www.math.uni-wuppertal.de/~buhl/teach/exercises/PbC09/vektor4-2.cpp)

## 2.3. Ein Vertrag zur Klasse rationalNumber

Die Klasse

```
#define EIFFEL_DOEND
Hdefine EIFFEL CHECK CHECK ALL
\#include \leq\;e\;iffel\;.h>
\#include "nana .h"
\frac{n}{\text{#include}} <iostream>
#include < climits >
#include < \ltcstdlib >
 . . .
class rationalNumber
{
  long Z, Nenner;
public :<br>void kuerze();
                                   void kue r ze ( ) ; // s o l l t e p r i v a t s e i n
public :
  rationalNumber (long z = 0, long n = 1.0);long\_getZ() const;
   long\_getN() const;
  virtual\;bool\; invariant\,() \; const;\};
// D e f i n i t i o n e n :
\textbf{bool} \ \text{MulOk} (\ \ \textbf{long} \ \ \texttt{a} \, , \ \ \textbf{long} \ \ \texttt{b} \ \ ) \, ;bool DivOk( long a, long b);bool AddOk( long a, long b );long\; ggr(long\; a, long\; b);
long\; kgV (long\; a, long\; b);
rationalNumber operator+ (const rationalNumber &r1, const rationalNumber &r2);
rationalNumber operator− (const rationalNumber &r1, const rationalNumber &r2);
rationalNumber operator* (const rationalNumber &r1, const rationalNumber &r2);
rationalNumber operator/ (const rationalNumber \&r1, const rationalNumber \&r2);
bool operator==(const rationalNumber left, const rationalNumber right);
ostream &operator<< (ostream &os, const rationalNumber &r);
```
und ihre Verträge:

```
// g r un dle g e n de Ab fragen :
in line long rational Number :: getZ() const { return Z; };
in line long rational Number :: \text{getN}() \text{ const } \{ \text{ return Nenner}; \};
// a b g e l e i t e t e Ab fragen :
bool operator==(const rationalNumber left, const rationalNumber right)
{
    REQURE( left.invariant());
    REQURE(right.invariant());
     . . .
    ENSURE("left repraesentiert denselben Bruch wie right");
    return ( left.getN() == right.getN()) &
           (\text{left.getZ}() = \text{right.getZ}());
}
// Die Klassen−I n v a r i a n t e :
bool rationalNumber :: invariant () const{
    return (\text{getN}() > 0) &&
             (ggr(getN() , getZ()) ==1) & &
             (( get Z () != 0) || ( get N () == 1));}
// K on s t r uk t o r :
in line rational Number :: rational Number (long z, long n) : Z(z), Nenner (n)
{
   REQUIRE(n != 0);. . .
    ENSURE((getZ() == 0) || (z % getZ() == 0));ENSURE ((get N)) == 0) || (n \% get N() == 0));\text{ENSURE}(z * getN() = n * getZ()); \frac{1}{2} \frac{1}{2} \frac{1}{2} \frac{1}{2} \frac{1}{2} \frac{1}{2} \frac{1}{2} \frac{1}{2} \frac{1}{2} \frac{1}{2} \frac{1}{2} \frac{1}{2} \frac{1}{2} \frac{1}{2} \frac{1}{2} \frac{1}{2} \frac{1}{2} \frac{1}{2} \frac{1}{2} \frac{1}{2} 
END;
// Hilfsfunktionen zur Vermeidung von Integer−Overflows:
bool MulOk (long a, long b)
{
  . . .
}
\phibool DivOk (long a, long b)
{
 . . .
}
bool AddOk( long a, long b )
{
   . . .
}
// Funk t ionen zum Kuerzen , um unn oe t ig e O v e r fl ow s
   / solang wie moeglich aufzuschieben UND eindeutige
// Repraesen t an ten zu e rm oe gl ic he n
long\ ggT(long a, long b){
  ID(long \ a_{old}(a));
  ID(long b-old(b));. . .
  ENSURE(r \, esult \geq 0);ENSURE((result = 0) || labs(a-old) % result = 0);ENSURE((result = 0) || labs(b\_old) % result = 0);ENSURE(" result ist groesster solcher Teiler von a_old und b_old, ausser wenn:");
  ENSURE ( ! ((a-old == 0) & (b-old == 0)) || (result == 0) ;. . .
}
```
```
long\; kgV (long\; a, long\; b)
{
   . . .
  \text{ENSURE}(\ \text{result}\ \ \%\ \ \text{a}\ ==\ 0)\ ;ENSURE \vec{r} result \% b = 0);
  ENSURE("result" is the lines of the same in the same. Vielfaches on a und b");\ell// ENSURE(ggT(a,b) == labs(a*b)/result); // Konsistenz zu ggT()
  . . .
}
. . .
void rationalNumber : : kuerze ()
{ // Invariant e \; nicht \; erfuellt (!),
   . . .
  ID(\text{long } Z_{\text{old}}(\text{getZ}()) ;
  ID(\text{long } N\_old(\text{getN}()));. . .
  ENSURE(ggT(getZ(), getN()) == 1);ID(\text{long } f = N\_old/getN());
  ENSURE(f * getZ() = Z-old);END
// Operationen mit rationalNumber's:
rationalNumber operator+ (const rationalNumber &r1, const rationalNumber &r2)
\mathcal{L}_{\mathcal{L}_{\mathcal{L}}}REQUIRE(r1.invariant());
  REQUIRE( r2. invariant ( ) );
   . . .
  ENSURE(r.invariant());
  ENSURE("r  ist Summe von r1 und r2");}
rationalNumber operator− (const rationalNumber &r1, const rationalNumber &r2)
{
  REQUIRE(r1.invariant());
  REQUIRE( r2. invariant () );
   . . .
  ENSURE(r.invariant());
  \text{ENSURE}(\text{r}+\text{r2} = \text{r1}); // Konsistenz zu operator+
}
rationalNumber operator* (const rationalNumber &r1, const rationalNumber &r2)
{
  REQUIRE(r1.invariant());
  REQUIRE( r2. invariant ( ) );
   . . .
  ENSURE(r.invariant());
  ENSURE("r ist Product von r1 und r2");}
rationalNumber operator/ (const rationalNumber &r1, const rationalNumber &r2)
\mathcal{L}_{\mathcal{L}_{\mathcal{L}}}REQUIRE(r1.invariant());
  REQUIRE( r2.invariant () );. . .
  ENSURE(r.invariant());
  ENSURE(r*r2=r1); // Konsistenz zu operator*
}
ostream &operator << ( ostream &os, const rationalNumber &r)
{
   . . .
  ENSURE("Druckt rationalNumber in der Form (./.) auf os");. . .
}
```
### 2.4. Ein Vertrag mit Queries, Invariants und Actions

Das folgende Beispiel (in der Contract Specification Language [CLEO](http://userserv.hochschule-reutlingen.de/~hug/vortrag/Programmieren%20lernen.pdf) formuliert) modelliert eine (mathematische) Menge als Set:

> INTERFCE Set[Element] QUERIES Count:INTEGER *- - Number of elements in the set.* Has(IN x:Element):BOOLEAN *- - Does the set contain x?* POST result IMPLIES(Count>0) IsEmpty:BOOLEAN *- - Does the set contain no element?* INVARIANTS  $Count \ge 0$ IsEmpty=(Count=0) ACTIONS Put(IN x:Element) *- - include x into the set.* POST  $Has(x)$ OLD (Has(x)) IMPLIES (Count=OLD(Count)) NOT OLD  $(Has(x))$  IMPLIES  $(Count=OLD(Count)+1)$ Remove(IN x:Element) *- - Exclude x from the set.* POST NOT  $Has(x)$ OLD  $\left( \mathrm{Has(x)} \right)$  IMPLIES  $\left( \mathrm{Count=OLD(Count)\text{-}1} \right)$ NOT OLD (Has(x)) IMPLIES (Count=OLD(Count)) WipeOut *- - Exclude all elements from the set.* POST  $Count=0$ END Set

Um das Verhalten der Aktionen Put und Remove, des Hinzufügens eines Elementes zur Menge und des Entfernens eines Elementes aus der Menge, zu spezifizieren, ist der Zustand der Menge vor einem Aktionsaufruf mit ihrem Zustand nach dem Aktionsaufruf zu vergleichen. Mit OLD (...) geklammerte Ausdrücke liefern den Wert des geklammerten Ausdrucks vor einem Dienstaufruf. OLD-Ausdrücke dürfen nur in Nachbedingungen auftreten. der Ausdruck

 $Count = OLD(Count) + 1$ 

bedeutet, das sich der Wert von Count durch die Ausführung des Dienstes um 1 erhöht. Dabei muss es sich um eine Aktion handeln, denn da eine Abfrage q den Zustand ihrer Komponente unverändert lässt, gelten für sie Nachbedingungen der Art

#### $q = OLD(q)$

mit beliebigem Attribut q.

Vergleiche auch: [http://userserv.fh-reutlingen.de/ hug/artikel/ForumWI01%20SdV.pdf](http://userserv.fh-reutlingen.de/~hug/artikel/ForumWI01%20SdV.pdf)

## 3. Eclipse mit ...

### 3.1. Make-Target für NANASF

Nach Anlegen einer Kopie nana-sfdir-eclipse von nana-sfdir und zwei kleinen Änderungen

```
...
cd ../src
...
     ${NANABIN-${exec_prefix}/bin}/nana-sfg $f >$TARGET/$f.sf
...
```
kann man mittels zweier kleiner Make-Targets make-nana-shortform und clean-nana-shortform

auf einfache Art die Short-Form-Vertragsübersichten in  $\mathtt{eclipse}$ generieren beziehungsweise löschen:

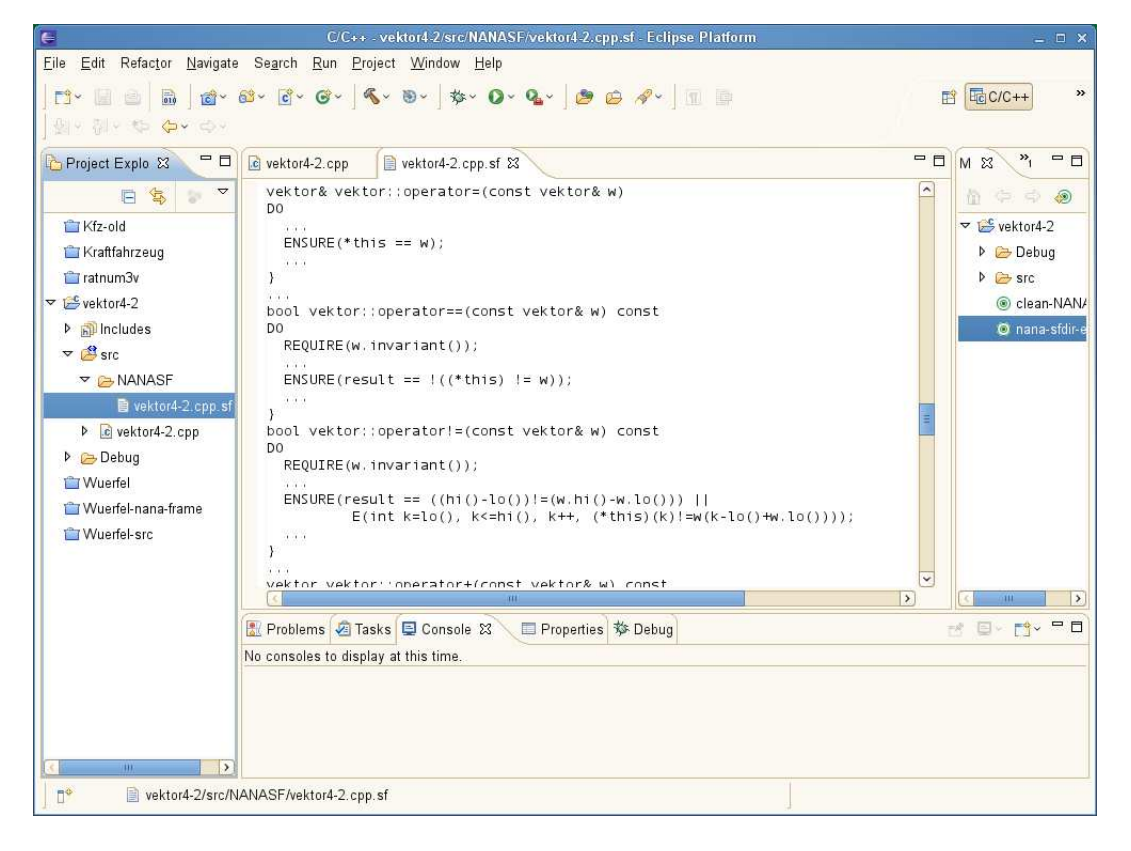

### 3.2. Unit-Tests: cxxtest

Sinnvollere Komponententests als rudimentäre main()-Testrahmenprogramme (mit Ausdruck des Exemplarstatus unter Zuhilfenahme einer Serialisierungs-Klassenmethode

```
string Auto::toString() const{
ostringstream help;
help << getKennzeichen() << "; " <<
               getAnzahlSitzplaetze() << "; " <<
               getZulGesamtgewicht();
return help.str();
}
in der Form
int main(int argc, char* argv[]) {
  std::cout << "Testrahmenprogramm für Klasse Auto!" <<
                   std::endl << std::endl;
 Fahrzeuge::Auto a;
 std::cout<< a.toString() << std::endl;
 Fahrzeuge::LKW b;
 std::cout<< b.toString() << std::endl;
 b.setAnzahlSitzplaetze(1);
  assert(b.toString() == "unbekannt; 1; 3500");...
```
kann man zum Beispiel mit Hilfe von Unittest-Tools konstruieren. Wegen diverser Vorteile (unter anderem:

- Doesn't require RTTI
- Doesn't require member template functions
- Doesn't require exception handling
- Doesn't require any external libraries (including memory management, file/console I/O, graphics libraries)
- Is distributed entirely as a set of header files (and a python script).
- Doesn't require the user to manually register tests and test suites

) wollen wir cxxtest einsetzen.

Nach dem Download von [cxxtest.sourceforge.net](file:cxxtest.sourceforge.net) können wir das Testrahmenprogramm main() durch eine Datei FahrzeugeTestSuite.h

```
/*!
* FahrzeugeTestSuite.h
 *
 * Created on: 17.04.2009<br>* Author: HIR
        Author: HJB
 */
#include <cxxtest/TestSuite.h>
#include "Auto.h"
#include "LKW.h"
class FahrzeugeTestSuite: public CxxTest::TestSuite{
public:
  void testAutoDefaultConstructor(void)
  { Fahrzeuge::Auto a;
     TS_ASSERT_EQUALS(a.getKennzeichen(), "unbekannt");
     TS_ASSERT_EQUALS(a.getAnzahlSitzplaetze(), 4);
     TS_ASSERT_EQUALS(a.getZulGesamtgewicht(), 1000.0);
```

```
}
  void testLKWDefaultConstructor(void)
  { Fahrzeuge::LKW a;
    TS_ASSERT_EQUALS(a.getKennzeichen(), "unbekannt");
    TS_ASSERT_EQUALS(a.getAnzahlSitzplaetze(), 2);
    TS_ASSERT_EQUALS(a.getZulGesamtgewicht(), 3500.0);
  }
  void testLKWSetAnzahlSitze(void)
  { Fahrzeuge::LKW a;
    TS_ASSERT_EQUALS(a.getKennzeichen(), "unbekannt");
    TS_ASSERT_EQUALS(a.getAnzahlSitzplaetze(), 2);
    TS_ASSERT_EQUALS(a.getZulGesamtgewicht(), 3500.0);
     a.setAnzahlSitzplaetze(1);
    TS_ASSERT_EQUALS(a.getKennzeichen(), "unbekannt");
    TS_ASSERT_EQUALS(a.getAnzahlSitzplaetze(), 1);
    TS_ASSERT_EQUALS(a.getZulGesamtgewicht(), 3500.0);
  }
  // ...
};
ersetzen, mittels
cxxtestgen.pl --error-printer -o runner.cpp FahrzeugeTestSuite.h
in ein Programm main() (in der Datei runner.cpp) umwandeln lassen und nach Compilation den Test durchfuhren: ¨
./runner
Running 3 tests...OK!
beziehungsweise bem Auftreten von Abweichungen des Testlaufs vom Testorakel:
./runner
Running 3 tests..
In FahrzeugeTestSuite::testLKWSetAnzahlSitze:
FahrzeugeTestSuite.h:33: Error: Expected (a.getAnzahlSitzplaetze() == 3), found (1 != 3)
Failed 1 of 3 tests
Success rate: 66%
Mittels
cxxtestgen.pl --error-printer --gui=X11Gui -o X11_runner.cpp FahrzeugeTestSuite.h
...
g++ -c X11_runner.cpp -I/usr/X11R6/include -L/usr/X11R6/lib -lX11
g++ -c Auto.cpp
g++ -c LKW.cpp
g++ -o X11_runner X11_runner.o Auto.o LKW.o -I/usr/X11R6/include -L/usr/X11R6/lib -lX11
kann man in größeren Projekten einen GUI-Runner nutzen:
```
3 of 3 (1002)

Andere Test-Macros von cxxtest:

```
TS_FAIL(message) Fail unconditionally: TS_FAIL("Test not implemented");
TS_ASSERT(expr) Verify (expr) is true<br>TS_ASSERT_EQUALS(x, y) Verify (x==y)
TS\_ASSENT\_EQUALS(x, y)TS_ASSERT_SAME_DATA(x, y, size) Verify two buffers are<br>TS_ASSERT_DELTA(x, y, d) Verify (x==y) up to d
\begin{array}{lll} \texttt{TS\_ASSENT\_DELTA}(x, y, d) & Verify (x=-y) \\ \texttt{TS\_ASSENT\_DIFFERS}(x, y) & Verify ! (x=-y) \end{array}TS\_ASSENT\_DIFFERS(x, y)TS_ASSERT_LESS_THAN(x, y) Verify (x<y)
TS_ASSERT_LESS_THAN_EQUALS(x,y) Verify (x<=y)
TS_ASSERT_PREDICATE(R, x) Verify P(x)
TS_ASSERT_RELATION(R, x, y) Verify x R y
TS_ASSERT_THROWS(expr, type) Verify that (expr) throws
                                       a specific type of exception
...
```
cxxtest-Dokumentation: <http://cxxtest.sourceforge.net/guide.pdf>

Doch nun zur Integration in eclipse: Entfernen Sie Ihre Funktion main() oder nennen Sie sie um. Ergänzen Sie Ihr Projekt um eine Header-Datei NNTestSuite.h (z.B. FahrzeugeTestSuite.hder Form:

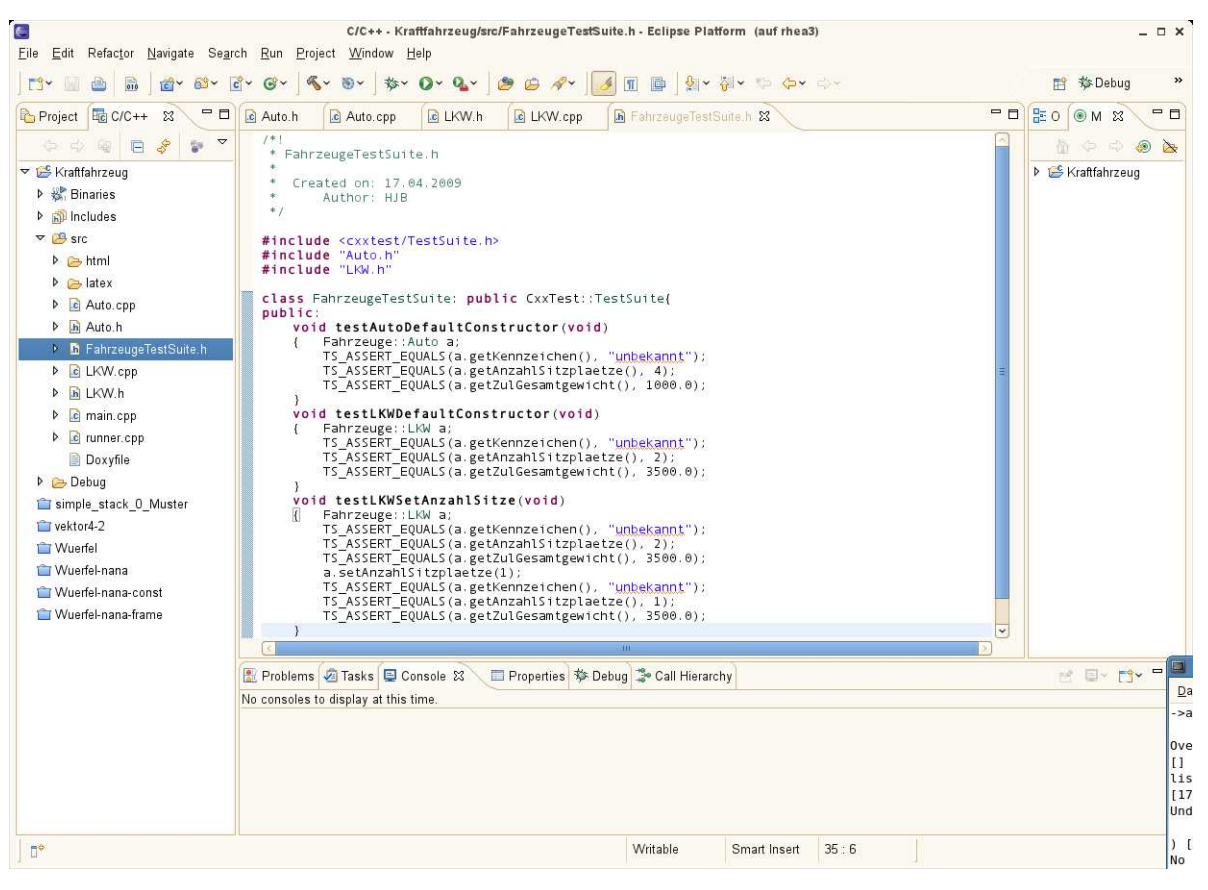

Erzeugen Sie ein MakeTarget (Project-Menü von eclipse) runner.cpp:

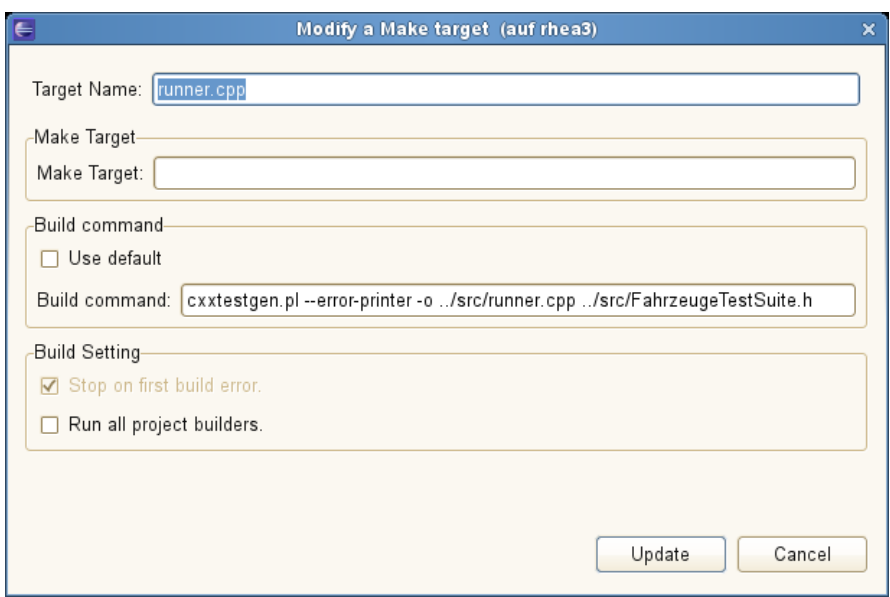

Doppelklick auf dieses Make-Ziel erzeugt immer die aktuelle Version der Datei runner.cpp aus FahrzeugeTestSuite.h:

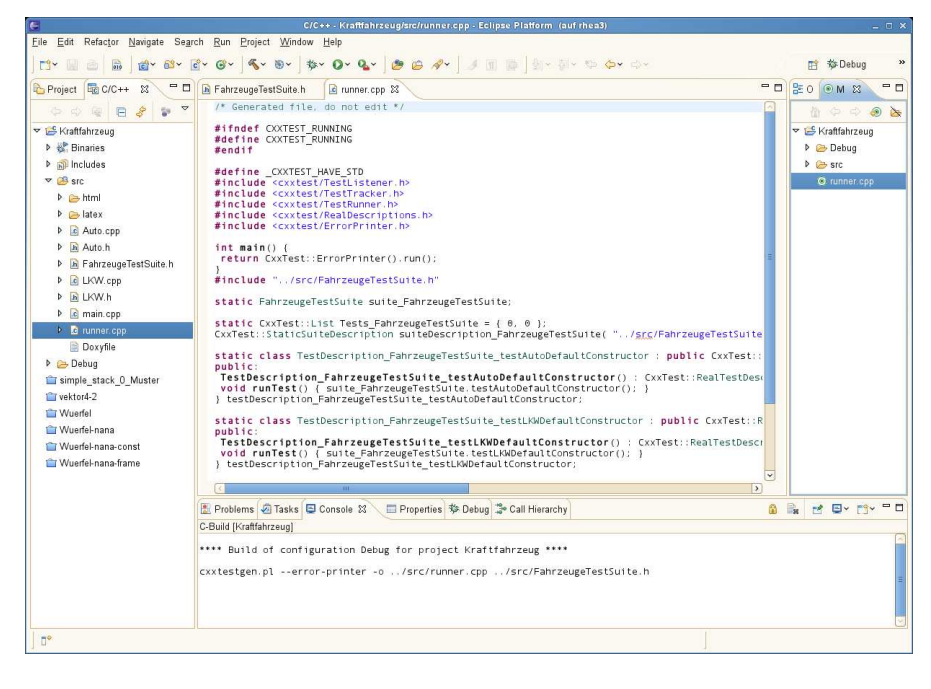

Die eclipse-Befehle Build und Run führen dann immer alle Unit-Tests aus:

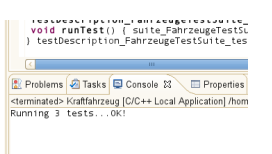

Siehe auch: [Unit Testing & CxxTest](http://www.ddj.com/article/printableArticle.jhtml;jsessionid=1KC0FX1OFCBX0QSNDLRSKHSCJUNN2JVN?articleID=184402043&dept_url=/development-tools/) [CxxTest im Unit-Testing-Jungle](http://gamesfromwithin.com/?p=29#cxxtest) <http://cxxtest.com/index.php?title=Articles> [http://cxxtest.com/index.php?title=Main](http://cxxtest.com/index.php?title=Main_Page) Page [http://de.wikipedia.org/wiki/Testgetriebene](http://de.wikipedia.org/wiki/Testgetriebene_Entwicklung) Entwicklung

In Doxyfile sollte runner.cpp aus der Dokumentation herausgenommen werden:

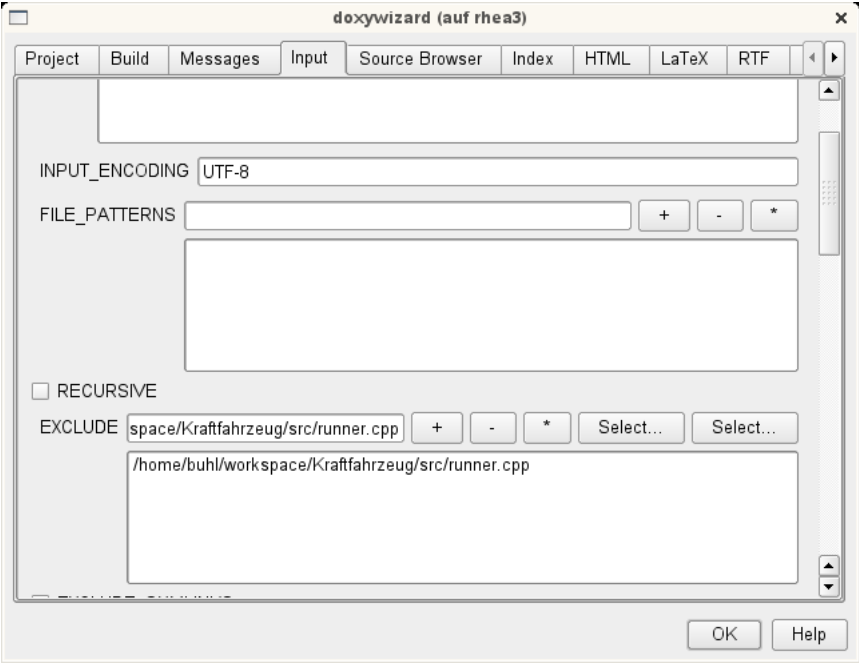

### 3.3. Testabdeckungsüberprüfung

lcov zur Testabdeckungsüberprüfung: Installation von lcov-1.7-1.noarch.rpm durch den Systemadministrator. Anwendungsbeispiel:

> ls main.cpp makefile Wuerfel.cpp Wuerfel.h > g++ -c Wuerfel.cpp -g --coverage > g++ -o main main.cpp Wuerfel.o -g --coverage  $> 1s$ main main.gcno Wuerfel.cpp Wuerfel.h main.cpp makefile Wuerfel.gcno Wuerfel.o Nach der Durchfuhrung mindestens eines Testlaufs ¨ > ./main Testrahmenprogramm fuer Wuerfel: Seite: 1 Oberflaeche: 6 existieren Testabdeckungsdaten in \*.gcda-Dateien ls main main.gcda makefile Wuerfel.gcda Wuerfel.h main.cpp main.gcno Wuerfel.cpp Wuerfel.gcno Wuerfel.o die mittels lcov ausgewertet werden können: > lcov -d 'pwd' -c -o gcov.info Capturing coverage data from /home/buhl/Wuerfel Found gcov version: 4.3.2 Scanning /home/buhl/Wuerfel for .gcda files ... Found 2 data files in /home/buhl/Wuerfel Processing /home/buhl/Wuerfel/Wuerfel.gcda Processing /home/buhl/Wuerfel/main.gcda Finished .info-file creation Die erzeugte Datei gcov.info kann schließlich in eine html-Übersicht gewandelt werden: > genhtml -o html gcov.info Reading data file gcov.info Found 20 entries. Found common filename prefix "/usr/include/c++/4.3" Writing .css and .png files. Generating output.

```
Processing file /home/buhl/Wuerfel/Wuerfel.cpp
Processing file /home/buhl/Wuerfel/main.cpp
Processing file iostream
Processing file sstream
Processing file ostream
Processing file iosfwd
Processing file streambuf
Processing file bits/basic_string.tcc
Processing file bits/basic_ios.h
Processing file bits/char_traits.h
Processing file bits/stl_iterator_base_funcs.h
Processing file bits/basic_string.h
Processing file bits/allocator.h
Processing file bits/stl_iterator_base_types.h
Processing file bits/locale_facets.h
Processing file bits/ios_base.h
```

```
Processing file ext/atomicity.h
Processing file ext/type_traits.h
Processing file ext/new_allocator.h
Processing file i586-suse-linux/bits/gthr-default.h
Writing directory view page.
Overall coverage rate:
  lines......: 9.3% (18 of 194 lines)
  functions..: 8.6% (7 of 81 functions)
```
die mittels

```
> konqueror html/index.html
```
studiert werden kann:

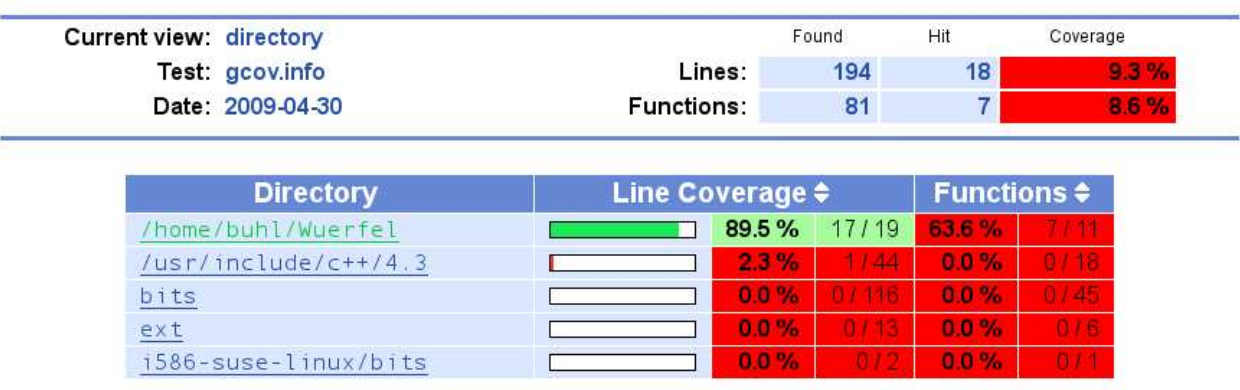

### LCOV - code coverage report

Generated by: LCOV version 1.7

### LCOV - code coverage report

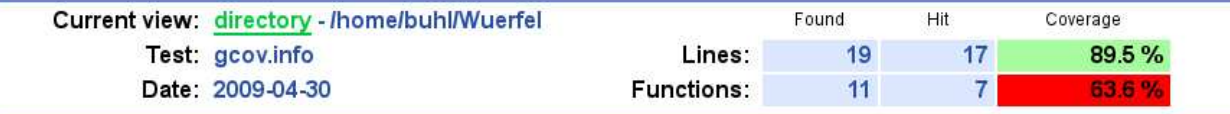

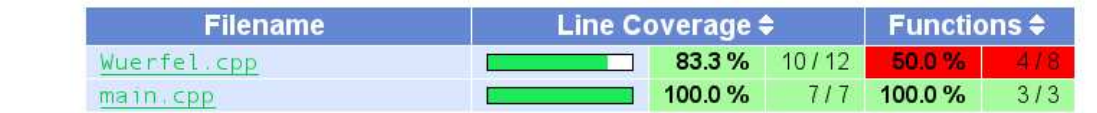

Generated by: LCOV version 1.7

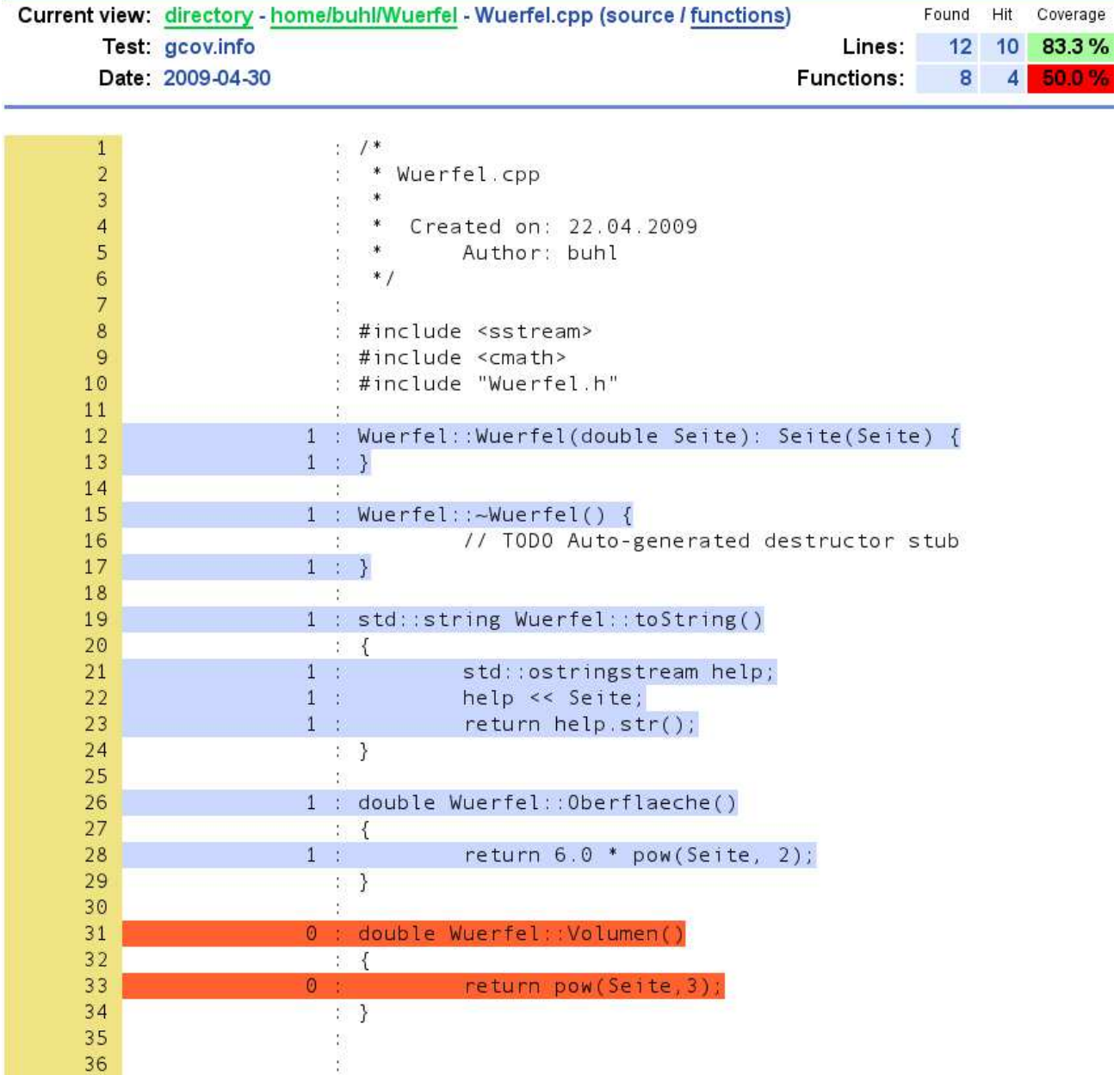

## LCOV - code coverage report

Ein makefile zur einfacheren Benutzung:

```
# For coverage infos
COV<sub>-FLAGS</sub> = -g --coverage
main: Wuerfel.o
        g++ -o main main.cpp Wuerfel.o $(COV_FLAGS)
Wuerfel.o: Wuerfel.cpp
        g++ -c Wuerfel.cpp $(COV_FLAGS)
lcov-html:
         lcov -d 'pwd' -c -o gcov.info
         genhtml -o html gcov.info
clean:
        rm -f *.o main *.gc*
        rm -rf html
        rm gcov.info
```
Nun zur Integration in eclipse:

Selektieren Sie den Projektnamen und wechseln Sie zu den Eigenschaften des Projekts, um die Optionen -g --coverage sowohl fürs  $C++$ - Übersetzen als auch fürs Linken zu ergänzen:

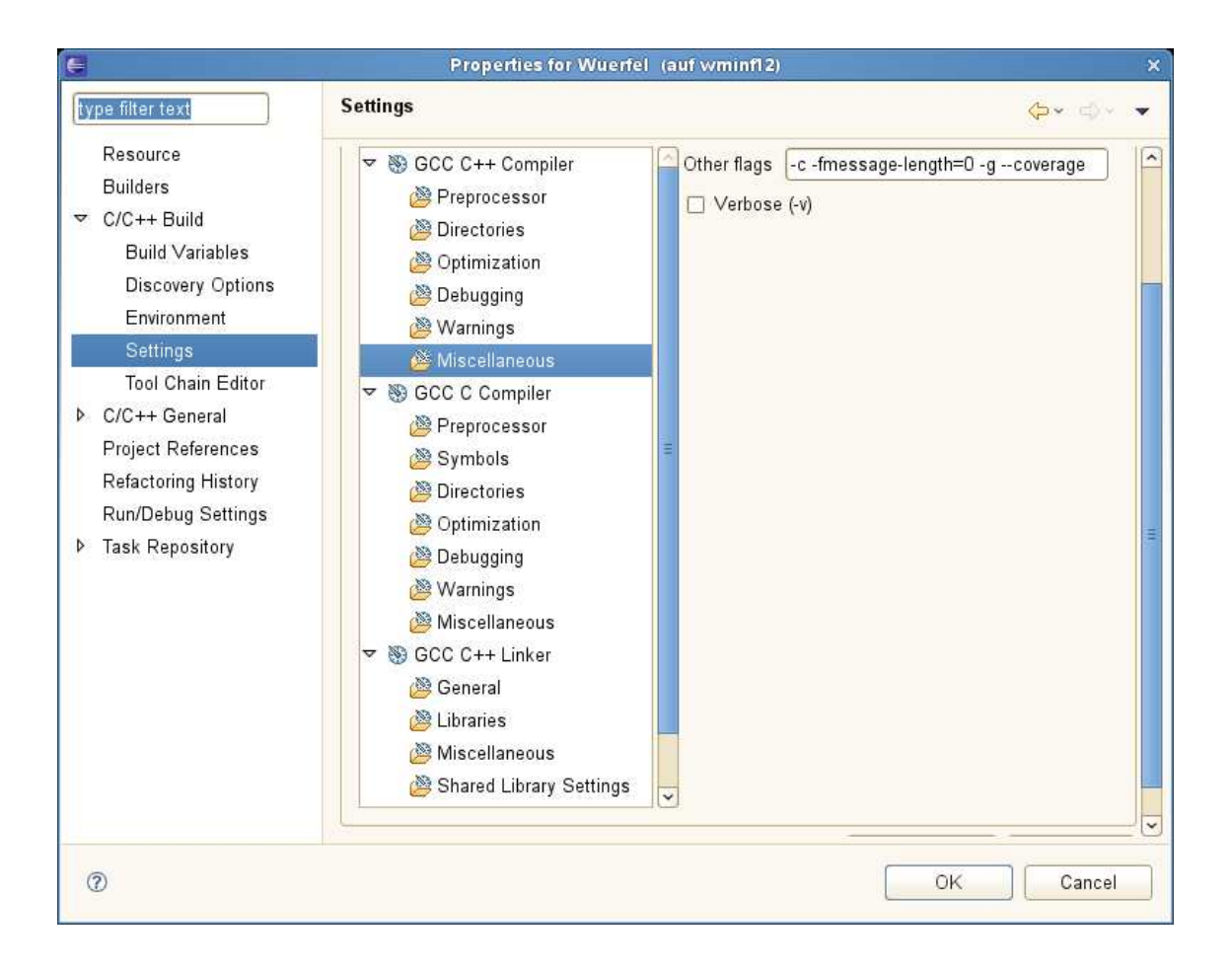

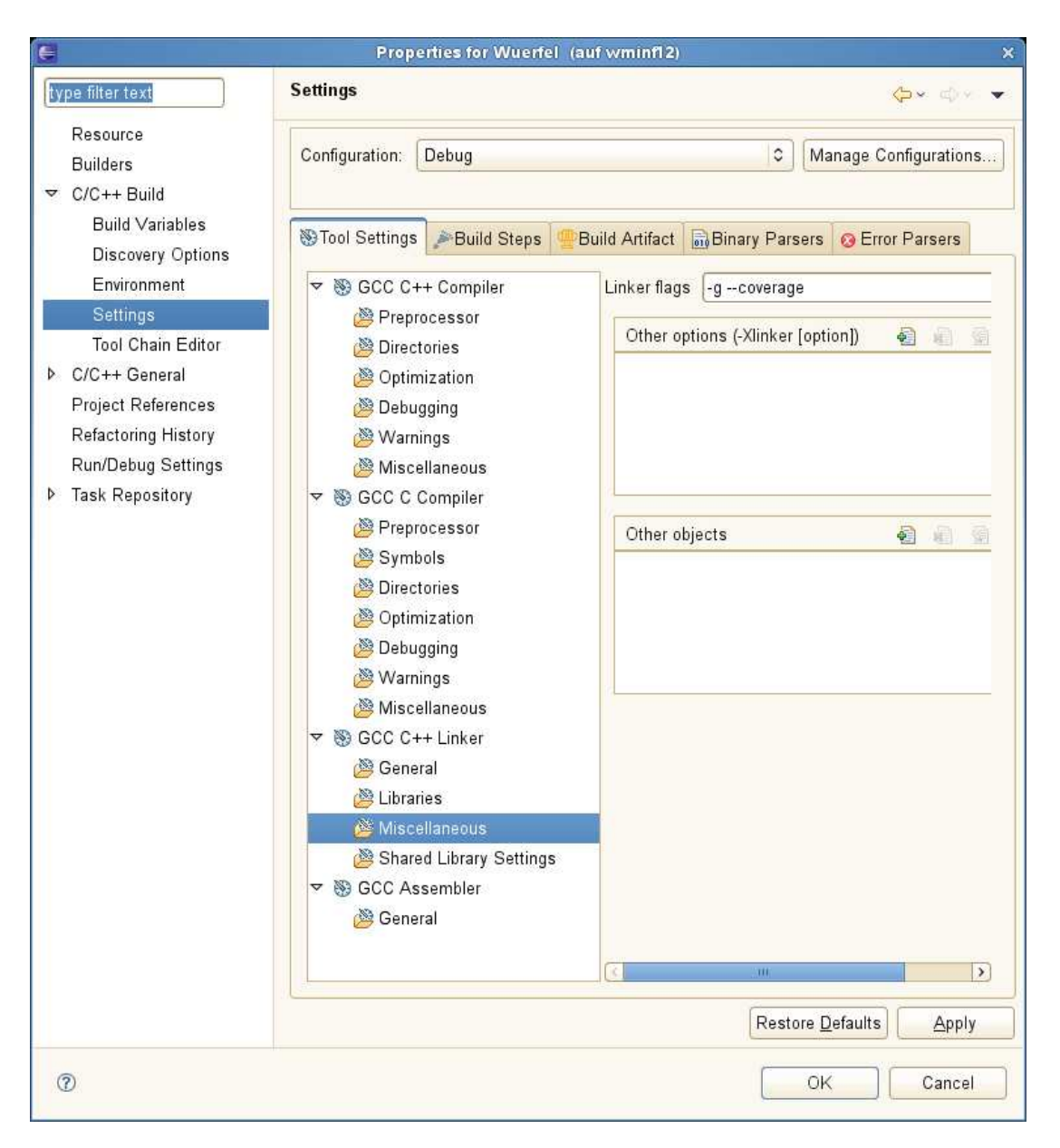

Nach erneutem Build und mindestens einmaligem Ausführen des Testrahmenprogramms main() sind die \*.gcno- und \*.gcda-Dateien angelegt worden:

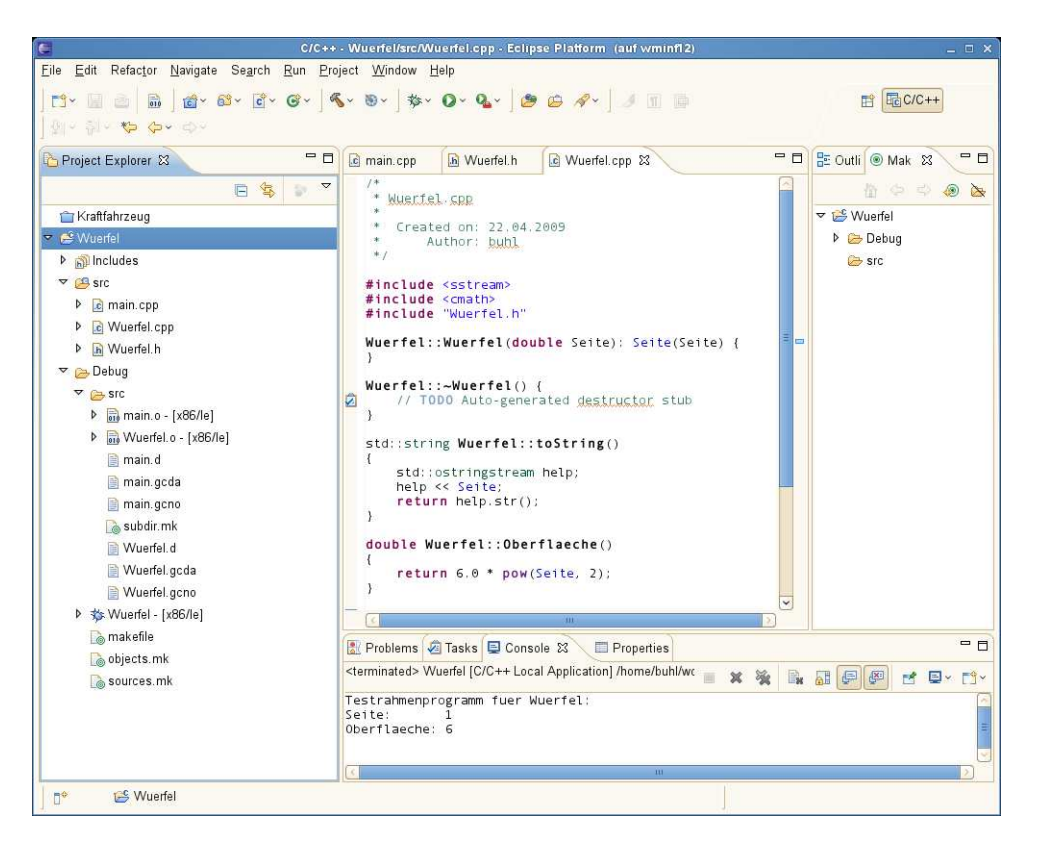

Die Ausführung der 1cov- und genhtml-Kommandos kann man als Make-Targets konfigurieren: Nach Selektion von Wuerfel, Project, Make Target und dann Create... auswählen sowie folgendes eintragen:

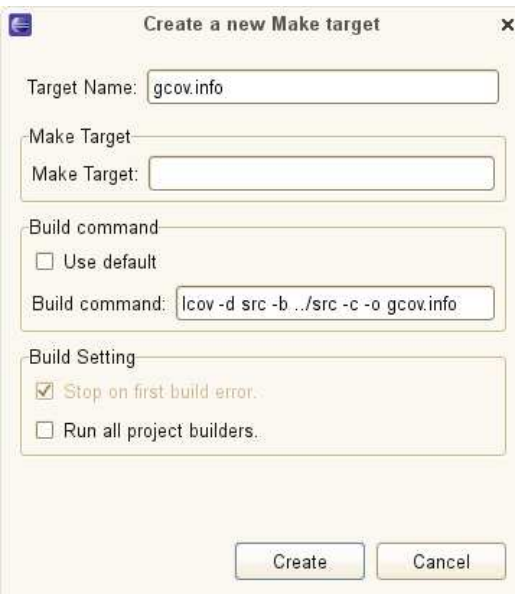

Analog

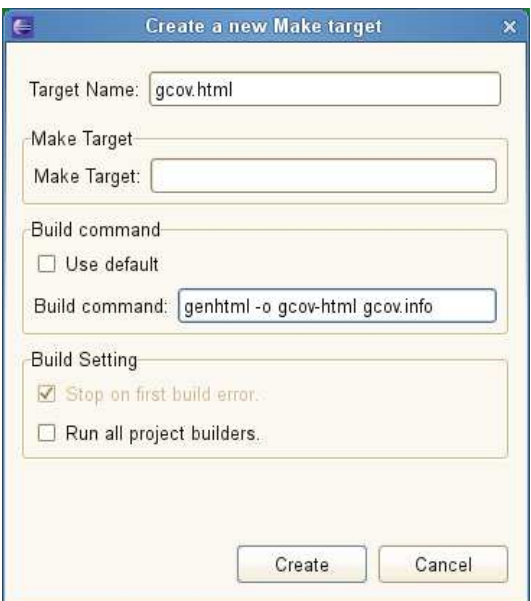

und

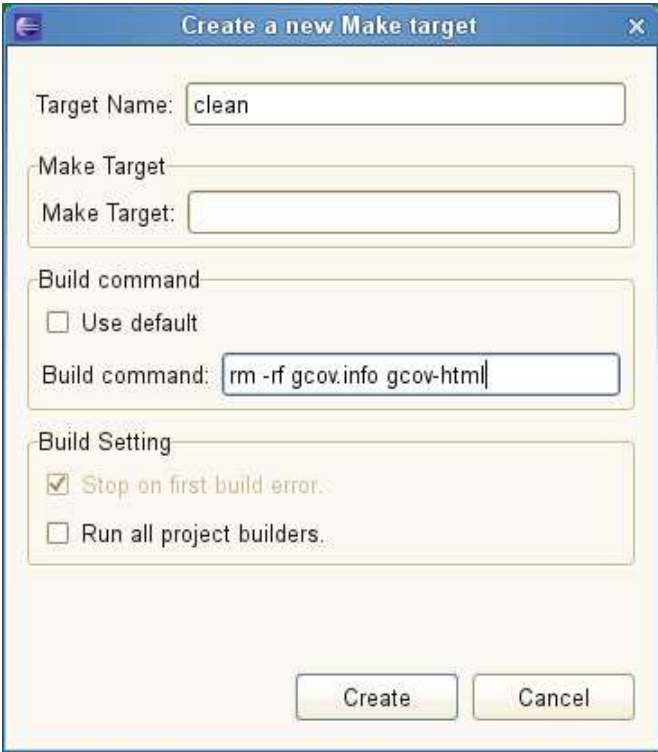

als Make Target konfigurieren. Jetzt sind die drei Make Targets durch Doppelklick im Make Targets-View startbar.

### 3.4. valgrind (Speicherzugriffsüberprüfung)

Benutzung in eclipse gemäß der Seiten 377 bis 387 der zweiten Auflage des Buchs *Eclipse für C/C++-Programmierer (Sebastian Bauer), dpunkt.verlag,2011*.

### 3.5. GProf (Laufzeitanalyse)

Benutzung in eclipse gemäß der Seiten 387 bis 388 der zweiten Auflage des Buchs *Eclipse für C/C++-Programmierer (Sebastian Bauer), dpunkt.verlag,2011*.

# A. Degign by Contract, by Example, in  $C++$  with nana

### A.1. A first Taste of Design by Contract

Visual Paradigm for UML Standard Edition (University of Wuppertal)

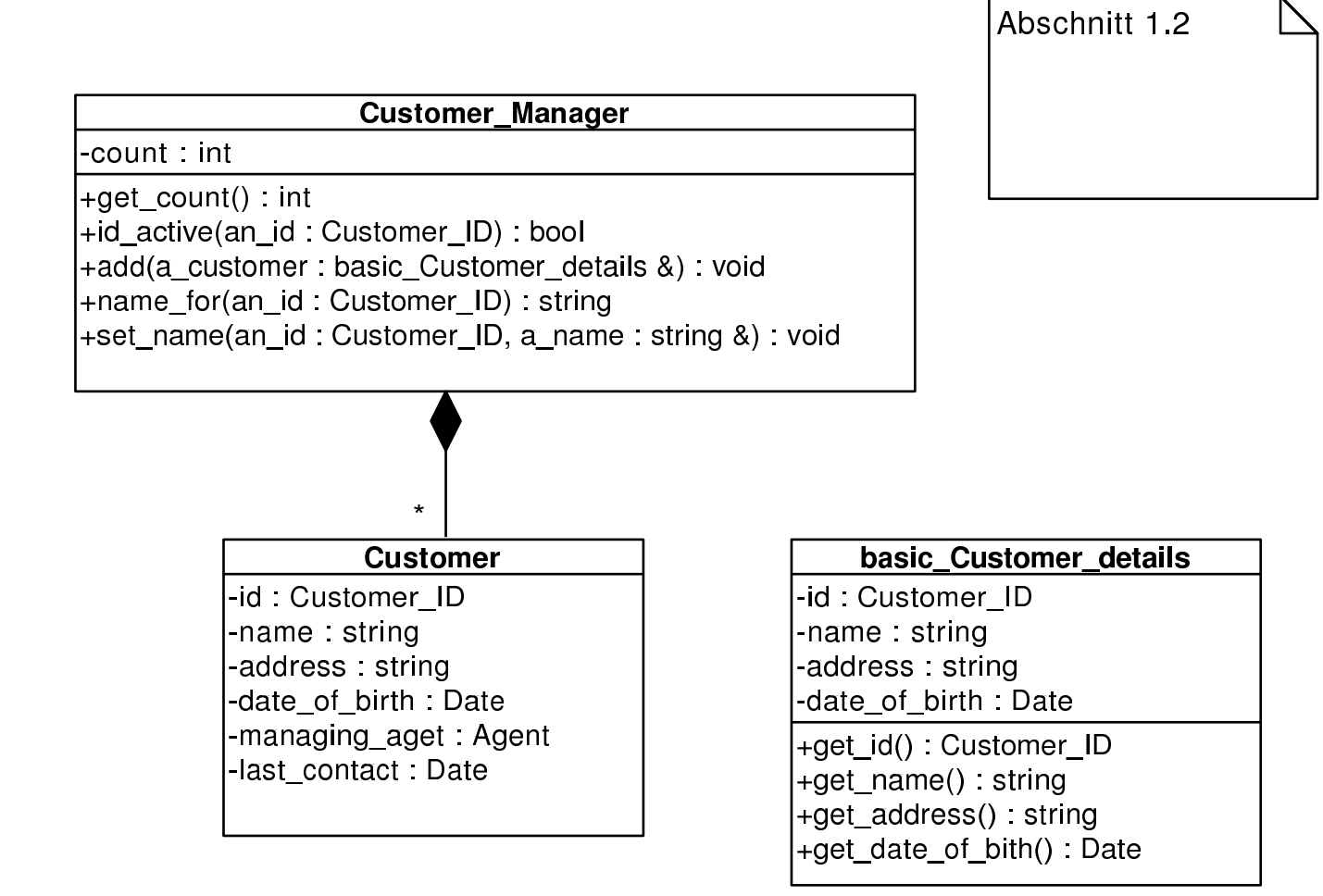

// Kapitel 7.1.2 //

```
// c++ -c DbCrev.cc -I$HOME/include -L$HOME/lib -lnana
//
// eventuell mit
// -DWITHOUT_NANA
// und/oder\frac{1}{2}-DNDEBUG
//
// und/oder\frac{\pi}{\pi}-DEIFELL_CHECK=CHECK_\ldots.
//
// ---------------------------------------------------------------------
// evtl. myexcept.o mit angeben
#define EIFFEL_DOEND
#ifndef EIFFEL_CHECK
#define EIFFEL_CHECK CHECK_ALL
// Makros CHECK() und folgende<br>// CHECK_LOOP Makros INVARIANT() und folgende
// CHECK_LOOP Makros INVARIANT() und folgende
// CHECK_INVARIANT Methode invariant() und folgende
// CHECK_ENSURE Nachbedingungen und folgende
// CHECK_REQUIRE Vorgedingungen
// CHECK_NO
#endif
#include "eiffel.h"
#include "nana.h"
#include <string>
#include <vector>
#include <exception>
using namespace std;
// --------------------------------------------------------------------
class Date
{
private: int day;
private: int month;
private: int year;
public:
\frac{1}{2} ...
};
class Customer_ID
{
 // ...
};
class Agent
{
 // ...
};
class Customer_Manager;
// ------------------------------------------------------------------
       class Customer
       {
              private: Customer_ID id;
              private: string name;
              private: string address;
```

```
private: Date date_of_birth;
                private: Agent managing_aget;
                private: Date last_contact;
                private: Customer_Manager* customer_manager;
        };
// -------------------------------------------------------------------
       class basic_Customer_details
        {
                private: Customer_ID id;
                private: string name;
                private: string address;
                private: Date date_of_birth;
                public: Customer_ID get_id() const;
                public: string get_name() const;
                public: string get_address() const;
                public: Date get_date_of_bith() const;
        };
// --------------------------------------------------------------
        class Customer_Manager
        {
                private: int count;
                private: virtual bool invariant() const;
                private: vector<Customer*> customer;
                public: int get_count() const;
                public: bool id_active(Customer_ID an_id) const;
                public: void add(const basic_Customer_details& a_customer);
                public: string name_for(Customer_ID an_id) const;
                public: void set_name(Customer_ID an_id, const string& a_name);
        };
bool Customer_Manager::invariant() const
{
 return get_count() >= 0;
};
// Anzahl der Kunden, die vom Custom_Manager verwaltet werden
//
int Customer_Manager::get_count() const
DO
        throw "Not yet implemented";
END;
// Existiert ein Kunde mit der Kennung an_id?
//
bool Customer_Manager::id_active(Customer_ID an_id) const
DO
        throw "Not yet implemented";
END;
// Fuege a_customer der Customer_Manager-Datenbasis hinzu
//
void Customer_Manager::add(const basic_Customer_details& a_customer)
DO
    REQUIRE(!id_active(a_customer.get_id()));
    ID(int old_count = get_count());
        throw "Not yet implemented";
```

```
\texttt{ENSURE}(\texttt{get_count}() \; \texttt{==} \; \texttt{old_count} \; \texttt{+} \; \texttt{1} \; \texttt{));}ENSURE(id_active(a_customer.get_id()));
END;
// was ist der Name des mit an_id gekennzeichneter Kunden?
//
string Customer_Manager::name_for(Customer_ID an_id) const
DO
    REQUIRE(id_active(an_id));
        throw "Not yet implemented";
END;
// Setze/Ändere den Namen des mit an_id gekennzeichneten Kunden auf a_name
//
void Customer_Manager::set_name(Customer_ID an_id, const string& a_name)
DO
     REQUIRE(id_active(an_id));
          throw "Not yet implemented";
    ENSURE(name_for(an_id) == a_name);END;
```
// --------------------------------------------------------------------

int main(){

exit (0); }

### A.2. Elementary Principles of Design by Contract

**A.2.1. First Trial**<br>Visual Paradigm for UML Standard Edition(University et

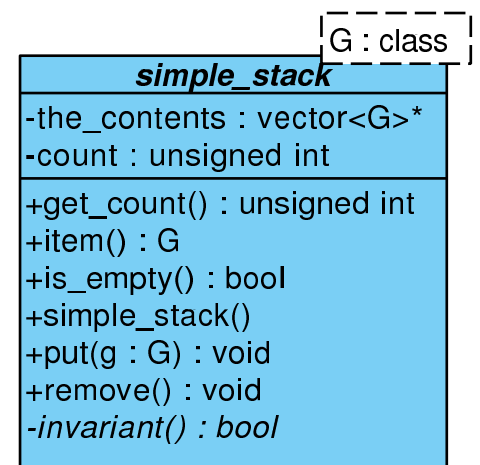

```
//
// simple_stack0.cc
//
// g++ -g -o simple_stack0 simple_stack0.cc -I$HOME/include -L$HOME/lib -lnana
//
//
// eventuell mit
                 -DWITHOUT_NANA
// und/oder
// -DNDEBUG
//
// und/oder
// -DEIFFEL_CHECK=CHECK_....
//
// ---------------------------------------------------------------------
// evtl. myexcept.o mit angeben
// ---------------------------------------------------------------------
//
// oder: nana-c++lg simple_stack0.cc
//
#define EIFFEL_DOEND
#ifndef EIFFEL_CHECK
#define EIFFEL_CHECK CHECK_ALL
// Makros CHECK() und folgende
// CHECK_LOOP Makros INVARIANT() und folgende
                    CHECK_INVARIANT Methode invariant() und folgende<br>CHECK_ENSURE Machbedingungen und folgende
// CHECK_ENSURE Nachbedingungen und folgende
                     CHECK_REQUIRE
// CHECK_NO
#endif
#include <iostream>
#include <vector>
#include <eiffel.h>
#include <nana.h>
```
using namespace std;

```
///////////////// class declaration ////////////////////////
```
template<class G> class simple\_stack{

#### private:

vector<G>\* the\_contents; unsigned int count;

#### public:

/////////// basic queries:

unsigned int get\_count() const; // number of items in stack

G item() const;  $\frac{1}{2}$  // get top item

/////////// class invariant:

### private:

virtual bool invariant() const; public:

/////////// derived queries:

bool is\_empty() const;

/////////// constructors:

simple\_stack();

/////////// (pure) modificators:

void put(G g);  $\frac{1}{2}$  // Push 'g' onto the stack

void remove();  $\frac{1}{2}$  // delete the top item

### };

///////////////// class definition ////////////////////////

```
/////////// basic queries:
```

```
template<class G>
unsigned int simple_stack<G>::get_count() const{
    return count;
\lambda:
template<class G><br>G simple_stack<G>::item() const{
                                          // the item on the top of stack
  REQUIRE( /* stack not empty */ get_count() > 0 );
 return the_contents->at(count-1);
};
/////////// class invariant:
template<class G>
bool simple_stack<G>::invariant() const {
```

```
return (count >= 0) && (the_contents != 0);
};
/////////// derived queries:
```

```
template<class G>
bool simple_stack<G>::is_empty() const{ // does the stack contain no items?
  bool Result = (get_count() == 0);ENSURE( /* consistend with count */ Result == (\text{get_count}() == 0) );
 return Result;
};
/////////// constructors:
template<class G>
simple_stack<G>::simple_stack(){
  count = 0;the_contents = new vector<G>(100);
 ENSURE(/* stack is empty */ (get_count() == 0));ENSURE(invariant());
};
/////////// (pure) modificators:
template<class G>
void simple_stack<G>::put(G g) // Push 'g' onto the stack
DO
  ID(int count_old = get_count();
  count++;
  the_contents->at(count-1) = g;<br>ENSURE(/* count incremented */
                                       get_count() == count-old + 1 );<br>item() == g );ENSURE(\frac{1}{2} \text{g} \text{on top} \text{*/})END;
template<class G>
void simple_stack<G>::remove() // delete the top item;
DO
  ID(int count_old = get_count();
  REQUIRE(/* stack not empty */ get_count() > 0 );
  count--;
  ENSURE(\text{/}* count decremented */\text{ get_count() == count-old - 1 });END;
//////////////// class test main() program ///////////////
int main(){
  cout << "\nTest der Klasse simple_stack: ----------------" << endl;
  simple_stack<long> s;
  s.put(10);
  cout << s.item() << endl;
  s.put(20);
  cout << s.item() << endl;
  s.put(30);
```

```
std::cout << s.item() << endl;
```
std::cout << endl;

```
// Exercise 'remove'
cout << s.item() << endl;
s.remove();
cout << s.item() << endl;
s.remove();
cout << s.item() << endl;
```

```
// Exercise contract violation
 s.remove();
 cout << s.item() << endl;
 cout << "------------------ Testende ------------------" << endl << endl;
}
```
### A.2.2. Redesign

Visual Paradigm for UML Standard Edition(University of '

```
\frac{1}{1}G : class
        simple stack
-the_contents: vector<G>*
-count : unsigned int
+get_count() : unsigned int
+item_at(i: unsigned int) : G
+item() G+is_empty() bool
+simple_stack()
+put(g G) void
+remove() void
-invariant() : bool
```

```
//
// simple_stack.cc
//
// g++ -g -o simple_stack simple_stack.cc -I$HOME/include -L$HOME/lib -lnana
//
//
// eventuell mit
// -DWITHOUT_NANA
// und/oder
// -DNDEBUG
//
// und/oder
// -DEIFFEL_CHECK=CHECK_....
//<br>// ---
// ---------------------------------------------------------------------
// evtl. myexcept.o mit angeben<br>// -----------------------------
// ---------------------------------------------------------------------
//
// oder: nana-c++lg simple_stack0.cc
//
#define EIFFEL_DOEND
#ifndef EIFFEL_CHECK
#define EIFFEL_CHECK CHECK_ALL
// Makros CHECK() und folgende<br>// CHECK_LOOP Makros INVARIANT() und folgende
```
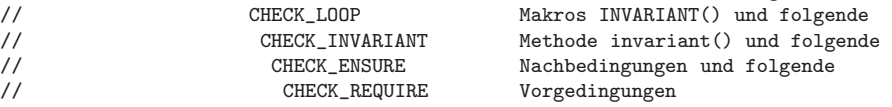

```
\frac{7}{4}endif
```
CHECK\_NO

#include <iostream> #include <vector>

#include <eiffel.h> #include <nana.h>

#### using namespace std;

///////////////// class declaration ////////////////////////

template<class G> class simple\_stack{

#### private:

vector<G>\* the\_contents; unsigned int count;

#### public:

/////////// basic queries:

unsigned int get\_count() const; // number of items in stack

G item\_at(unsigned int i) const;

/////////// class invariant:

private:

virtual bool invariant() const;

#### public:

/////////// derived queries:

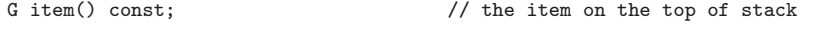

bool is\_empty() const;  $\frac{1}{2}$  // does the stack contain no items?

/////////// constructors:

simple\_stack();

/////////// (pure) modificators:

void put(G g);  $\frac{1}{2}$  // Push 'g' onto the stack

void remove();  $\frac{1}{2}$  // delete the top item;

#### };

///////////////// class definition ////////////////////////

/////////// basic queries:

```
template<class G>
G simple_stack<G>::item_at(unsigned int i) const {
  REQUIRE( /* big enough */ i >= 1);
  REQUIRE( /* small enough */ i <= get_count() );
 return the_contents->at(i-1);
};
```

```
template<class G>
unsigned int simple_stack<G>::get_count() const{
    return count;
};
/////////// class invariant:
template<class G>
bool simple_stack<G>::invariant() const {
  return (get_count() >= 0) && (the_contents != 0);
\ddot{\ }:
/////////// derived queries:
template<class G>
G simple_stack<G>::item() const{ // the item on the top of stack
  REQUIRE( /* stack not empty */ get_count() > 0 );
  G result = the_contents->\text{at}(\text{count-1});
  ENSURE( /* consistend with item_at() */ result == item_at(get_count()) );
  return result;
};
template<class G>
bool simple_stack<G>::is_empty() const{ // does the stack contain no items?
  bool result = \text{(count == 0)};
  ENSURE( /* consistend with count */ result == (\text{get\_count}() == 0));
  return result;
\lambda:
/////////// constructors:
template<class G>
simple_stack<G>::simple_stack(){
  count = 0;the_contents = new vector<G>(100);
  ENSURE(/* stack is empty */ (\text{get\_count}() == 0));ENSURE(invariant());
};
/////////// (pure) modificators:
template<class G>
void simple_stack<G>::put(G g) // Push 'g' onto the stack
DO
  ID(unsigned int count_old = get_count());
  count++;
  the_contents->at(count-1) = g;
  ENSURE(/* count incremented */ get_count() == count_old + 1 );<br>ENSURE(/* g on top */ item_at(get_count()) == g );
                                       item_at(get_count()) == g);END;
template<class G>
void simple_stack<G>::remove() // delete the top item;
DO
  ID(unsigned int count_old = get_count();
  REQUIRE(/* stack not empty */ get_count() > 0);
  count--;<br>ENSURE( /* count decremented */
                                         get_count() == count\_old - 1 );
END;
```
//////////////// class test main() program ///////////////

```
int main(){
```

```
cout << "\nTest der Klasse simple_stack: ----------------" << endl;
simple_stack<long> s;
s.put(10);
cout << s.item() << endl;
s.put(20);
cout << s.item() << endl;
s.put(30);
cout << s.item() << endl;
cout << endl;
// Exercise 'remove'
cout << s.item() << endl;
s.remove();
cout << s.item() << endl;
s.remove();
cout << s.item() << endl;
// Exercise contract violation
s.remove();
cout << s.item() << endl;
cout << "------------------ Testende ------------------" << endl << endl;
```
}

### A.2.3. Destruktor, Kopierkonstruktor und Wertzuweisung

Visual Paradigm for UML Standard Edition(University of Wuppertal)

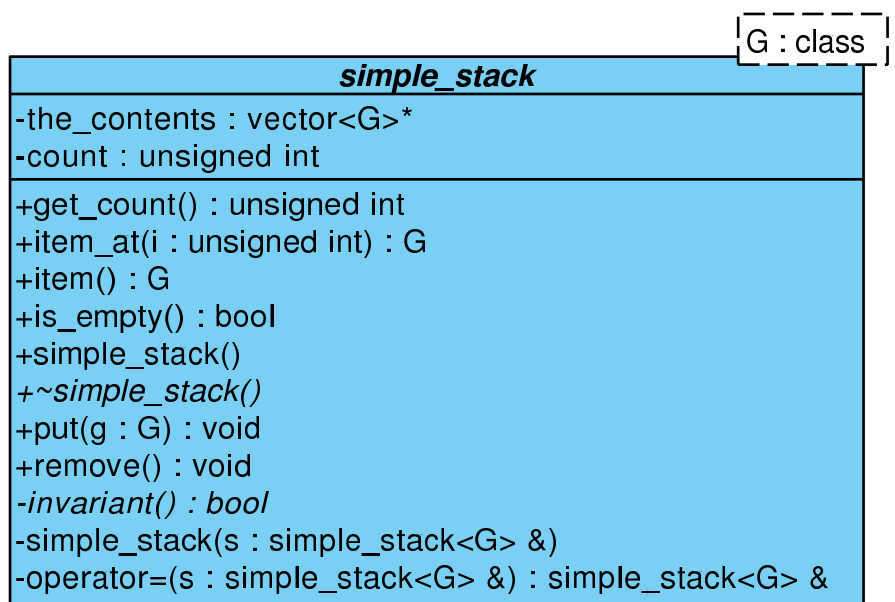

#define EIFFEL\_DOEND #define EIFFEL\_CHECK CHECK\_ALL

#include <iostream>

...

...

```
#include <vector>
#include <eiffel.h>
#include <nana.h>
...
class simple_stack{
private:
  vector<G>* the_contents;
  unsigned int count;
public:
  /////////// basic queries:
  unsigned int get_count() const; // number of items in stack
  G item_at(unsigned int i) const;
  /////////// class invariant:
private:
  virtual bool invariant() const;
public:
  /////////// derived queries:
  G item() const; \frac{1}{2} // the item on the top of stack
  bool is_empty() const; \frac{1}{2} // does the stack contain no items?
  /////////// constructors:
  simple_stack();
  virtual ~simple_stack(); \frac{1}{2} // notwendig wegen new in Konstruktor
private: // default copy-Konstruktor
                                       // und default operator=
                                      // fragwuerdig
  simple_stack<G>(const simple_stack<G>& s);
  simple_stack<G>& operator=(const simple_stack<G>& s);
public:
/////////// (pure) modificators:
void put(G g); \frac{1}{2} // Push 'g' onto the stack
void remove(); \frac{1}{2} // delete the top item;
};
 ...
template<class G>
G simple_stack<G>::item_at(unsigned int i) const {
  REQUIRE( /* big enough */ i >= 1);
  REQUIRE( /* small enough */ i <= get_count() );
  ...
};
...
template<class G>
unsigned int simple_stack<G>::get_count() const{
   ...
};
...
```

```
template<class G>
bool simple_stack<G>::invariant() const {
  ...
};
...
template<class G><br>G simple_stack<G>::item() const{
                                          \frac{1}{\sqrt{2}} the item on the top of stack
  REQUIRE( /* stack not empty */ get_count() > 0 );
   ...
 ENSURE( /* consistend with item_at() */ result == item_at(get_count()) );
  ...
};
...
template<class G>
bool simple_stack<G>::is_empty() const{ // does the stack contain no items?
   ...
  ENSURE( /* consistend with count */ result == (get_count() == 0) );
  ...
};
...
template<class G>
simple_stack<G>::simple_stack(){
   ...
  ENSURE(/* stack is empty */ (get_count() == 0));ENSURE(invariant());
};
...
template<class G>
simple_stack<G>::"simple_stack<G>(){
 REQUIRE (\frac{*}{\sqrt{2}}) pointer not null \frac{*}{\sqrt{2}} the_contents != 0);
  ...
};
...
template<class G>
void simple_stack<G>::put(G g) // Push 'g' onto the stack
DO
  ID(int count_old = get_count();
 ID(vector<G> old(*the_contents));
  ...
  \begin{array}{lll} \texttt{ENSURE}(\texttt{/* count incremented */} & \texttt{get_count() == count\_old + 1 );} \\ \texttt{ENSURE}(\texttt{/* g on top */} & \texttt{item\_at (get_count()) == g );} \end{array}\begin{array}{lcl} \texttt{item\_at}(\texttt{get\_count}()) & \texttt{== g} \end{array};ENSURE(/* old contents unchanged */
                   A(int k=1, k \leq t_count(), k++, item_at(k)=old.at(k-1));
  ...
END;
...
template<class G>
void simple_stack<G>::remove() // delete the top item;
DO
  REQUIRE(/* stack not empty */ get_count() > 0 );
  ID(int count_old = get_count();
  ID(vector<G> old(*the_contents));
   ...
   ENSURE( /* count decremented */ get_count() == count_old - 1 );
   ENSURE( /* consistancy with item() */ item_at(get_count()) == old.at(count_old-2) );
  ENSURE( /* old contents unchanged */
                  A(int k=1, k<get_count(), k++, item_at(k)=old.at(k-1));
END;
...
int main(){
...
s.put(10);
cout << s.item() << endl;
s.put(20);
cout << s.item() << endl;
s.put(30);
```

```
cout << s.item() << endl;
cout << endl;
// Exercise 'remove'
cout << s.item() << endl;
s.remove();
cout << s.item() << endl;
s.remove();
cout << s.item() << endl;
// Test copy-Konstruktor ...
//
// simple_stack<long> s2(s);
simple_stack<long> s3;
1/\sqrt{3} = s;cout << "------------------ Testende ------------------" << endl << endl;
```
}

Voller Code: simple [stack4.cc](http://www.math.uni-wuppertal.de/%7Ebuhl/teach/exercises/PbC07/simple_stack4.cc)

### A.3. Applying the Six Principles

PbC-Regeln:

- Vermeide statusändernde Methoden, die einen Wert liefern! (Observator oder Modifikator)
- Unterscheide grundlegende von abgeleiteten (redundanten) Observatoren.
- Schreibe für jeden abgeleiteten Observator eine Nachbedingung mit Hilfe der (aller) grundlegenden Observatoren.
- Schreibe für jeden Modifikator Nachbedingungen, die mit Hilfe der (aller) grundlegenden Observatoren den Inhalt des Klassenexemplars nach Methodenende in seiner Relation zum Exemplarinhalt bei Methodenbeginn exakt beschreiben. Nutze implizite (als Kommentar) oder explizite Frame-Bedingungen.
- $\bullet~$  Schreibe für alle Methoden Vorbedingungen (an Parameter bzw. Exemplarinhalt).
- Schreibe und benutze Invarianten, die gültige von ungültigen Exemplaren trennen.

### A.3.1. Design und Contracts

Visual Paradigm for UML Standard Edition(University of Wuppertal)

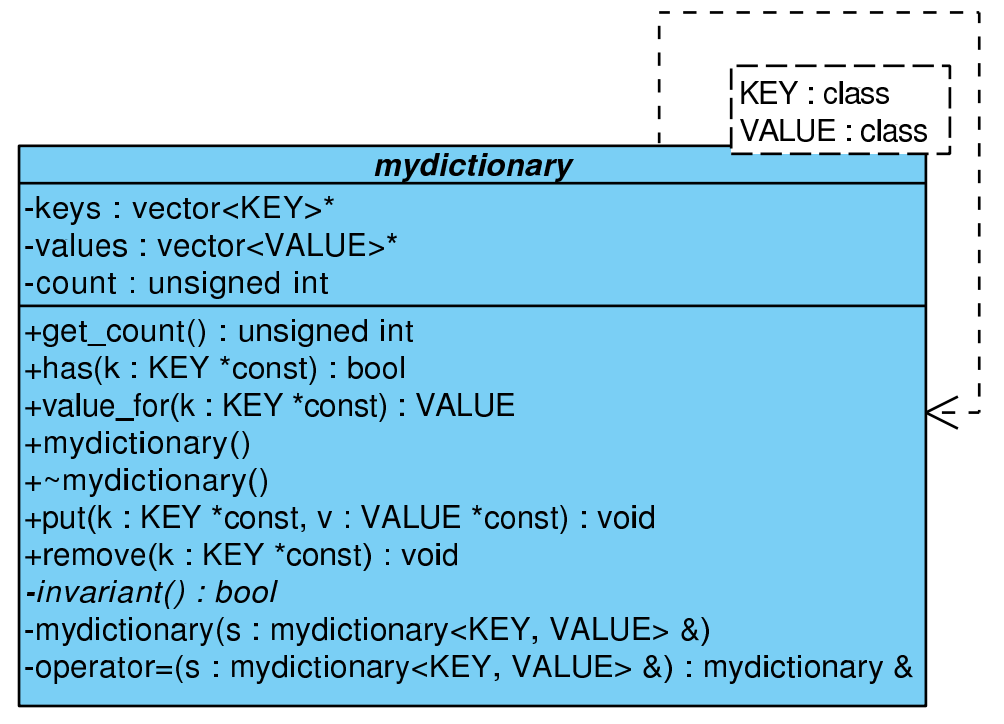

#define EIFFEL\_DOEND #define EIFFEL\_CHECK CHECK\_ALL ... #include <iostream> #include <vector> #include <eiffel.h> #include <nana.h> ... class mydictionary{ vector<KEY>\* keys; vector<VALUE>\* values;

unsigned int count;

...

```
public:
  //////////////// basic queries:
  unsigned int get_count() const; // number of key/value-pairs in dict.
  bool has(const KEY *const k) const; // key in dictionary?
  VALUE value_for(const KEY *const k) const; // lookup value for key
  /////////////// class invariant:
private:
  virtual bool invariant() const;
public:
  /////////////// derived queries:
  // not yet necessary
  /////////////// constructors and destructors:
  mydictionary();
  ~mydictionary();
  /////////////// deactivate default copy constructor and operator=
private:
  mydictionary(const mydictionary<KEY, VALUE>& s);
  mydictionary& operator=(const mydictionary<KEY, VALUE>& s);
public:
  /////////////// (pure) modificators
  void put(const KEY *const k, const VALUE *const v);
                                             // put key/value-pair in dict.
  void remove(const KEY *const k); // remove key/value-pair
};
...
template<class KEY, class VALUE>
unsigned int mydictionary<KEY, VALUE>::get_count() const{
  ...
};
...
template<class KEY, class VALUE>
bool mydictionary<KEY, VALUE>::has(const KEY *const k) const {<br>REQUIRE( /* key exists */ k != 0);
  REQUIRE( /* key exists */...
  ENSURE( /* consistent with count */ (get_count() != 0) || ! result);
  ...
};
...
template<class KEY, class VALUE>
VALUE mydictionary<KEY, VALUE>::value_for(const KEY *const k) const{
  REQUIRE(/* key exists */ k != 0);
  REQUIRE(\nmid * key in dict. */ has(k));...
};
...
template <class KEY, class VALUE>
bool mydictionary<KEY, VALUE>::invariant() const{
 ...
};
...
template<class KEY, class VALUE>
mydictionary<KEY, VALUE>::mydictionary(){
```

```
...
  ENSURE(invariant());
};
...
template<class KEY, class VALUE>
mydictionary<KEY, VALUE>::~mydictionary(){
  REQUIRE(/* keys exist */ keys != 0);
  REQUIRE(/* values exist */ values != 0);
  ...
};
...
template<class KEY, class VALUE>
void mydictionary<KEY, VALUE>::put(const KEY *const k, const VALUE *const v)
DO
 ID(unsigned int count_old=get_count());<br>REQUIRE(/* key exists */ k != 0);
  REQUIRE/* key exists */REQUIRE(\n  * key not in dict. */ ! has(k));...
 \texttt{ENSURE}(\texttt{/* count incremented */ }\texttt{get_count() == count\_old + 1});ENSURE(/* key in dict. */<br>ENSURE(/* correct value */
                                 has(k) );<br>value_for(k) == *v);
END;
...
template<class KEY, class VALUE>
void mydictionary<KEY, VALUE>::remove(const KEY *const k)
DO
  ID(unsigned int count_old = get_count());
  REQUIRE(/* key exists */ k != 0);
  REQUIRE(/* key in dict. */ has(k));
  ...
 ENSURE(/* count decremented */ get_count() == count-old - 1);ENSURE(\nmid \ast key not in dict. \ast / ! has(k);
  ...
END;
...
int main(){
  ...
}
```
### A.3.2. Implementierung und Tests

Visual Paradigm for UML Standard Edition(University of Wuppertal)

 $\blacksquare$ **KEY** : class VALUE : class mydictionary -keys: vector<KEY>\* -values: vector<VALUE>\* -count: unsigned int +get count() : unsigned int +has(k: KEY \*const): bool +value\_for(k: KEY \*const): VALUE +mydictionary() +~mydictionary() +put(k: KEY \*const, v: VALUE \*const): void +remove(k: KEY \*const): void -invariant(): bool -mydictionary(s: mydictionary<KEY, VALUE> &) -operator=(s: mydictionary<KEY, VALUE> &): mydictionary & // dictionary2.cc // // g++ -g -o dictionary2 dictionary2.cc -I\$HOME/include -L\$HOME/lib -lnana // // // eventuell mit // -DWITHOUT\_NANA // und/oder // -DNDEBUG // // und/oder // -DEIFFEL CHECK=CHECK .... // // --------------------------------------------------------------------- // evtl. myexcept.o mit angeben // --------------------------------------------------------------------- // // oder: nana-c++lg simple\_stack4.cc // #define EIFFEL\_DOEND #ifndef EIFFEL\_CHECK #define EIFFEL\_CHECK CHECK\_ALL // Makros CHECK() und folgende // CHECK\_LOOP Makros INVARIANT() und folgende // CHECK\_INVARIANT Methode invariant() und folgende wachbedingungen und folgende // CHECK\_REQUIRE Vorgedingungen // CHECK\_NO #endif #include <iostream> #include <vector>

```
#include <eiffel.h>
#include <nana.h>
using namespace std;
///////////////// class declaration ////////////////////////
template<class KEY, class VALUE>
class mydictionary{
 vector<KEY>* keys;
  vector<VALUE>* values;
 unsigned int count;
public:
  //////////////// basic queries:
 unsigned int get_count() const; // number of key/value-pairs in dict.
  bool has(const KEY *const k) const; // key in dictionary?
  VALUE value_for(const KEY *const k) const; // lookup value for key
  /////////////// class invariant:
private:
 virtual bool invariant() const;
public:
 /////////////// derived queries:
 // not yet necessary
  /////////////// constructors and destructors:
 mydictionary();
  ~mydictionary();
  /////////////// deactivate default copy constructor and operator=
private:
  mydictionary(const mydictionary<KEY, VALUE>& s);
 mydictionary& operator=(const mydictionary<KEY, VALUE>& s);
public:
 /////////////// (pure) modificators
 void put(const KEY *const k, const VALUE *const v);
                                            // put key/value-pair in dict.
 void remove(const KEY *const k); // remove key/value-pair
};
///////////////// class definition ////////////////////////
//////////////// basic queries:
template<class KEY, class VALUE>
unsigned int mydictionary<KEY, VALUE>::get_count() const{
 return count;
};
template<class KEY, class VALUE>
bool mydictionary<KEY, VALUE>::has(const KEY *const k) const {
```

```
REQUIRE( /* key exists */ k != 0);
  unsigned int i = 0;
  do {
   i++;
  }\text{while}((i \leq count) \& (keys \geq \text{at}(i-1) != *k));
  bool result = (i \leq count) && (keys-\text{at}(i-1) == *k);ENSURE( /* consistent with count */ (get_count() != 0) || ! result);
  return result;
};
template<class KEY, class VALUE>
VALUE mydictionary<KEY, VALUE>::value_for(const KEY *const k) const{
  REQUIRE(\frac{*}{*} key exists */ k != 0);
  REQUIRE(\n \times key in dict. \n \times / \n \text{has}(k));unsigned int i = 0;
  do {
    i++;
  }while(keys->at(i-1) != *k);
  return values->at(i-1);
};
////////////// class invariant:
template <class KEY, class VALUE>
bool mydictionary<KEY, VALUE>::invariant() const{
  return (get_count() >= 0) && (keys != 0) && (values != 0);
};
/////////////// constructors and destructors:
template<class KEY, class VALUE>
mydictionary<KEY, VALUE>::mydictionary(){
  count = 0:
  keys = new vector<KEY>(100);
  values = new vector<VALUE>(100);
  ENSURE(invariant());
};
template<class KEY, class VALUE>
mydictionary<KEY, VALUE>::~mydictionary(){
  REQUIRE(\frac{*}{*} keys exist */ keys != 0);
  REQUIRE values exist */ values != 0);
  delete keys;
  delete values;
};
/////////////// (pure) modificators
template<class KEY, class VALUE>
void mydictionary<KEY, VALUE>::put(const KEY *const k, const VALUE *const v)
DO
  ID( unsigned int count_old=get_count());
  REQUIRE(/* key exists */ k != 0);
  REQUIRE(/* key not in dict. */ ! has(k));
  count++;
  keys->at(count-1) = *k;
```

```
values->at(count-1) = *v;
  ENSURE(\text{/}* count incremented */\text{ get_count() == count-old + 1};ENSURE(/* key in dict. */ has(k) );<br>ENSURE(/* correct value */ value_for(k) == *v);
  ENSURE(/* correct value */
END;
template<class KEY, class VALUE>
void mydictionary<KEY, VALUE>::remove(const KEY *const k)
DO
  ID(unsigned int count_old = get_count());
  REQUIRE(\frac{*}{*} key exists */ k != 0);
  REQUIRE(\n \frac{1}{2} \text{ key in dict. } */ \text{ has}(k));unsigned int i = 0;
  do {
    i++;
  }while(keys->at(i-1) != *k);
  CHECK(i \le count);if (i < count){
    keys-\text{at}(i-1) = keys-\text{at}(count-1);values-\lambda at(i-1) = keys-\lambda at(count-1);};
  count--;
  ENSURE(\text{/}* count decremented \text{/} get_count() == count_old - 1);
  ENSURE(/* key not in dict. */ ! has(k));
  // REQUIRE precondition for value_for() is false for k
END;
//////////////// class test main() program ///////////////
int main(){
  cout << "Test der Klasse dictionary: ----------------" << endl;
  mydictionary<string, string> d;
  string k("Denver"); string v("Colorado");
  d.put(&k, &v);
  k = "London"; v = "Ontario";d.put(&k, &v);
  k = "Austin"; v = "Texas";d.put(&k, &v);
  k = "Boston"; v = "Massachusetts";d.put(&k, &v);
  k = "Mobile"; v = "Alabama";d.put(&k, &v);
  cout << endl << "List of 5 pairs:" << endl;
  {
   string k1("Denver");
   if (d.\text{has}(kk1)) cout \lt k k1 \lt k " \lt k d.value_for(kk1) \lt k endl;
   string k2("London");
   if (d.\text{has}(\&k2)) cout \lt k \&l2 \lt \lt " " \lt k \&l3 \leftrightarrow l3.value_for(\&k2) \lt \&ell3.
   string k3("Austin");
   if (d.\text{has}(kk3)) cout \lt k k3 \lt k " \lt k d.value_for(kk3) \lt k endl;
   string k4("Boston");
   if (d.\text{has}(kk4)) cout << k4 << " " << d.\text{value\_for}(kk4) << endl;
   string k5("Mobile");
   if (d.\text{has}(kk5)) cout \lt k k5 \lt k " \lt k d.value_for(kk5) \lt k endl;
  };
  string l2("Mobile");
  d.remove(&l2);
  cout << endl << "List of " << d.get_count() << " pairs, last removed:" << endl;
```
{ string k1("Denver"); if  $(d.\text{has}(kk1))$  cout  $\le k1 \le$  "  $\le d.\text{value-for}(kk1) \le \text{endl}$ ; string k2("London"); if  $(d.\text{has}(\&k2))$  cout << k2 << " " << d.value\_for $(\&k2)$  << endl; string k3("Austin"); if  $(d.\text{has}(kk3))$  cout  $\lt k$  k3  $\lt k$  "  $\lt k$  d.value\_for $(kk3)$   $\lt k$  endl; string k4("Boston"); if  $(d.\text{has}(\&\texttt{k4}))$  cout <<  $k4$  << " " <<  $d.\text{value\_for}(\&\texttt{k4})$  <<  $end1$ ; string k5("Mobile"); if  $(d.\text{has}(kk5))$  cout  $\lt k$   $k5$   $\lt k$  "  $\lt k$  d.value\_for $(kk5)$   $\lt k$  endl; }; string l1("Denver"); d.remove(&l1); cout << endl << "List of " << d.get\_count() << " pairs, 1st removed:" << endl; { string k1("Denver"); if  $(d.\text{has}(kk1))$  cout << k1 << " " << d.value\_for $(kk1)$  << endl; string k2("London"); if  $(d.\text{has}(kk2))$  cout  $\lt k$  k2  $\lt k$  "  $\lt k$  d.value\_for $(kk2)$   $\lt k$  endl; string k3("Austin"); if  $(d.\text{has}(kk3))$  cout  $\ll$  k3  $\ll$  "  $\ll$  d.value\_for $(kk3)$   $\ll$  endl; string k4("Boston"); if  $(d.\text{has}(\&\text{k4}))$  cout << k4 << " " << d.value\_for $(\&\text{k4})$  << endl; string k5("Mobile"); if  $(d.\text{has}(kk5))$  cout  $\lt\lt k5$   $\lt\lt$  "  $\lt\lt d.\text{value-for}(kk5)$   $\lt\lt$  endl; }; string l3("Austin"); d.remove(&l3); cout << endl << "List of " << d.get\_count() << " pairs, middle removed:" << endl; { string k1("Denver"); if  $(d.\text{has}(kk1))$  cout  $\le k1 \le$  "  $\le d.\text{value\_for}(kk1) \le \text{endl}$ ; string k2("London"); if  $(d.\text{has}(kk2))$  cout  $\lt k$  k2  $\lt k$  "  $\lt k$  d.value\_for $(kk2)$   $\lt k$  endl; string k3("Austin"); if  $(d.\text{has}(kk3))$  cout  $\lt k$  k3  $\lt k$  "  $\lt k$  d.value\_for $(kk3)$   $\lt k$  endl; string k4("Boston"); if  $(d.\texttt{has}(\&\texttt{k4}))$  cout << k4 << " " << d.value\_for $(\&\texttt{k4})$  << endl; string k5("Mobile"); if  $(d.\text{has}(kk5))$  cout  $\lt\lt k5$   $\lt\lt$  "  $\lt\lt d.\text{value-for}(kk5)$   $\lt\lt$  endl;  $\lambda$ : // d.remove(&string("Austin")); d.put(&k, &v); cout << endl << "List of " << d.get\_count() << " pairs after put:" << endl; { string k1("Denver"); if  $(d.\text{has}(kk1))$  cout << k1 << " " << d.value\_for $(kk1)$  << endl; string k2("London"); if  $(d.\text{has}(\&k2))$  cout  $\lt k \&l2 \lt \lt "$  "  $\lt k \&l3$ .value\_for $(\&k2) \lt \&$  endl; string k3("Austin"); if  $(d.\text{has}(kk3))$  cout  $\lt k$  k3  $\lt k$  "  $\lt k$  d.value\_for $(kk3)$   $\lt k$  endl; string k4("Boston"); if  $(d.\text{has}(kk4))$  cout <<  $k4$  << " " <<  $d.\text{value\_for}(kk4)$  <<  $end1$ ; string k5("Mobile"); if  $(d.\text{has}(kk5))$  cout <<  $k5$  << " " <<  $d.\text{value\_for}(kk5)$  <<  $endl$ ; }; // d.put(&k, &v);

cout << "------------------ Testende ------------------" << endl;

Zum Download: [dictionary2.cc](http://www.math.uni-wuppertal.de/%7Ebuhl/teach/exercises/PbC07/dictionary2.cc)

}

## A.3.3. konstante Referenzparameter/private Hilfsmethoden für die Spezifikation/old-Wert durch Kopie in Form eines geeigneten STL-Container-Exemplars

Visual Paradigm for UML Standard Edition(University of Wuppertal)

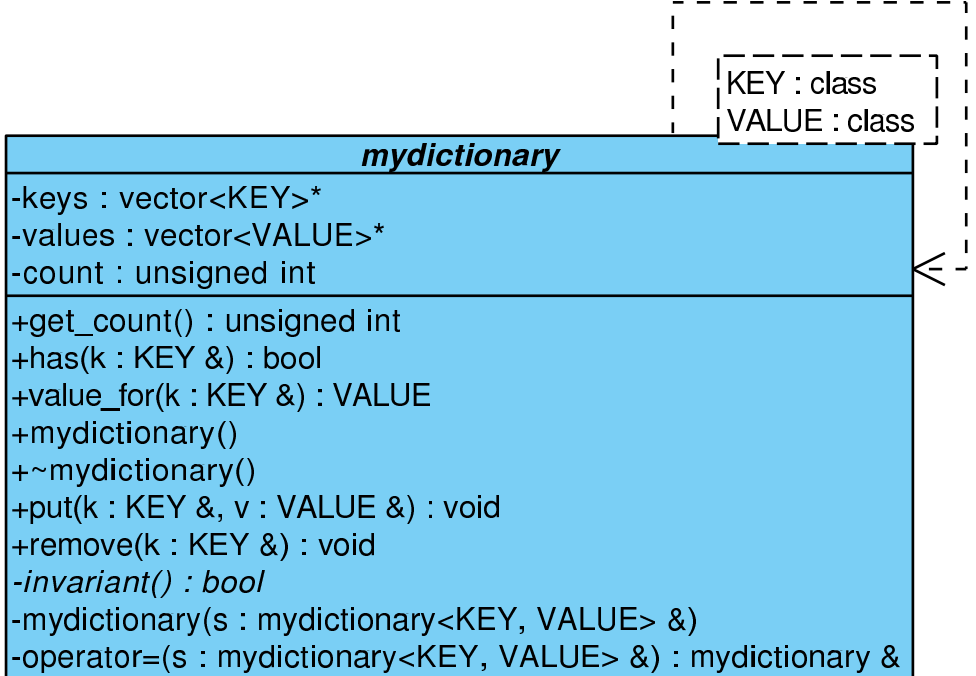

... #define EIFFEL\_DOEND #define EIFFEL\_CHECK CHECK\_ALL ... #include <iostream> #include <vector> #include <set> #include <eiffel.h> #include <nana.h> ... // private Spezifikations-Hilfsmethoden: fuer STL-Container template <class T> set<T> operator+(const set<T>& s, const T& e){ ... }; ... template <class T> set<T> operator-(const set<T>& s, const T& e){ ... }; ... class mydictionary{ vector<KEY>\* keys; vector<VALUE>\* values;

unsigned int count; public: //////////////// basic queries: unsigned int get\_count() const; // number of key/value-pairs in dict. bool has(const KEY& k) const; // key in dictionary? VALUE value\_for(const KEY& k) const; // lookup value for key /////////////// class invariant: private: virtual bool invariant() const; public: /////////////// derived queries: // not yet necessary /////////////// constructors and destructors: mydictionary(); ~mydictionary(); /////////////// deactivate default copy constructor and operator= private: mydictionary(const mydictionary<KEY, VALUE>& s); mydictionary& operator=(const mydictionary<KEY, VALUE>& s); public: /////////////// (pure) modificators void put(const KEY& k, const VALUE& v); // put key/value-pair in dict. void remove(const KEY& k);  $\sqrt{2}$  // remove key/value-pair }; ... /// basic queries: template<class KEY, class VALUE> unsigned int mydictionary<KEY, VALUE>::get\_count() const{ ... }; ... template<class KEY, class VALUE> bool mydictionary<KEY, VALUE>::has(const KEY& k) const { ... ENSURE( /\* consistent with count \*/ (get\_count() != 0) || ! result); ... }; ... template<class KEY, class VALUE> VALUE mydictionary<KEY, VALUE>::value\_for(const KEY& k) const{  $REQUIRE(\n \frac{k}{2} \text{ key in dict. } */$  has(k)); ... }; ... /// Invariante: template <class KEY, class VALUE>

```
bool mydictionary<KEY, VALUE>::invariant() const{
  ...
};
...
/// Konstruktor/Destruktor:
template<class KEY, class VALUE>
mydictionary<KEY, VALUE>::mydictionary(){
  ...
  ENSURE(invariant());
  ENSURE(count == 0);};
...
template<class KEY, class VALUE>
mydictionary<KEY, VALUE>::~mydictionary(){
  REQUIRE(/* keys exist */ keys != 0);
  REQUIRE(\frac{*}{\sqrt{2}} \times \frac{1}{\sqrt{2}}) values \frac{1}{\sqrt{2}} values \frac{1}{\sqrt{2}} (0);
  ...
};
...
/// Modifikatoren:
template<class KEY, class VALUE>
void mydictionary<KEY, VALUE>::put(const KEY& k, const VALUE& v)
DO
  REQUIRE(\nmid \ast key not in dict. \ast / ! has(k);
  ID(unsigned int count_old=get_count());
  ID(set<KEY> old_keys(keys->begin(), keys->begin()+count_old));
  ...<br>ENSURE(/* count incremented */
                                      get_count() == count\_old + 1);ENSURE(\frac{1}{k} \text{ key in dict. } *) has(k));
  ENSURE(/* correct value */ value_for(k) == v);
  ID(set<KEY> new_keys(keys->begin(),keys->begin()+count));
  ENSURE(old\_keys + k == new\_keys);...
END:
...
template<class KEY, class VALUE>
void mydictionary<KEY, VALUE>::remove(const KEY& k)
DO
 REQUIRE(\n  * key in dict. */ \n  has(k));ID(unsigned int count_old = get_count());
  ID(set<KEY> old_keys(keys->begin(), keys->begin()+count_old));
  ...
  ENSURE(/* count decremented */ get_count() == count_old - 1);
  ENSURE(\n /* key not in dict. */ ! has(k));
  ...
  ID(set<KEY> new_keys(keys->begin(),keys->begin()+count));
  ENSURE(old\_keys - k == new\_keys);...
END;
...
int main(){
  ...
}
```
#### A.3.4. old-Wert durch den Kopierkonstruktor

Visual Paradigm for UML Standard Edition(University of Wuppertal)

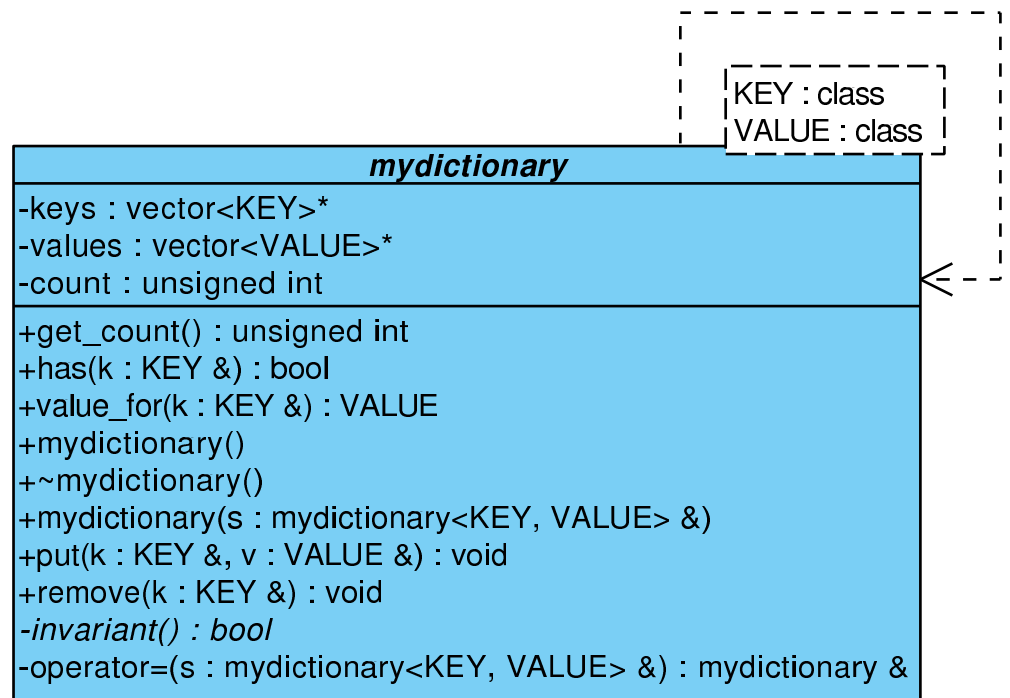

Mit Hilfe des Kopierkonstruktors

```
...
template<class KEY, class VALUE>
mydictionary<KEY, VALUE>::mydictionary(const mydictionary<KEY, VALUE>& s){
   count = s.count;keys = new vector < KEY>(100);values = new vector<VALUE>(100);
   for (int i=1; i<=count; i++){
        keys->at(i-1) = s.keys->at(i-1);values->at(i-1) = s.values->at(i-1);
   };
   ENSURE(count == s.count);ENSURE(A(int i=1, i<=count, i++, keys->at(i-1) == s.keys->at(i-1)));
   ENSURE(A(int i=1, i<= count, i++, values->at(i-1) == s.values->at(i-1)));
   ENSURE(invariant());
};
...
```
können Sie den alten Exemplarwert vollständig in einem Stück als konstante Variable memorieren und in den Nachbedingungen aller Modifikatoren benutzen.

AUFGABE: Ändern Sie [dictionary4.cc](http://www.math.uni-wuppertal.de/%7Ebuhl/teach/exercises/PbC07/dictionary4.cc) so ab, dass put() und remove() so spezifiziert wird!

Es ist noch unschön, dass die Nachbedingungen des Kopierkonstruktors auf die Implemantierungsdetails Bezug nehmen. Deshalb:

#### A.3.5. Redesign

Ein nächster Schritt sollte die Einführung eines neuen grundlegenden Observators set<KEY> keys() sein. Führen Sie die notwendigen Anderungen durch! ¨

Alternativ könnte man einen Iterator in der neuen Containerklasse mydictionary implementieren (siehe folgender Abschnitt).

# A.4. Immutable Lists

 $\ldots$ entfällt in C++ wegen der Existenz der STL

# A.5. Using Immutable Lists

 $\ldots$ entfällt in C++ wegen der Existenz der STL

# Leitlinien:

- Nutze technische Einschränkungen, wo immer erforderlich: z.B. Zeiger != 0, nichtleere Container, nichtidentische Exemplare, ...
- In Vorbedingungen genutzte Observatoren sollten effizient berechnet werden. Notfalls fuhre neue effiziente abge- ¨ leitete Observatoren ein und benutze sie in den Vorbedingungen. Die neuen effizienten Observatoren benötigen Nachbedingungen, die ihre Konsistenz zu den grundlegenden Observatoren sicherstellen.
- Attribute haben keine Nachbedingungen. Benutze deshalb die Klasseninvariante fur Contracts (oder Nachbedin- ¨ gungen von get-Methoden).
- Nachbedingungen von virtuellen Methoden sollten die Form ENSURE (!Vorbedingung || Nachbedingung) haben; Invarianten sollten protected als virtual bool invariant() const deklariert werden.
- Nutze die Vererbung:

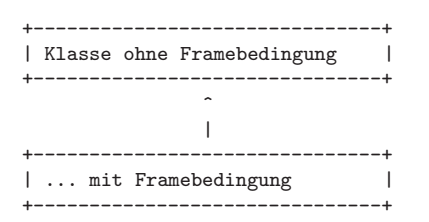

um dem wiederverwendenden Nutzer die Wahl zwischen der Verwendung der effizienten oberen oder sicheren unteren Klasse zu überlassen.

 $\bullet~$  Nutze die Vererbung analog z.B. für:

Klasse ohne Framebedingungen

Klasse mit Framebedingungen

- ... mit unzugänglichen (private) Observatoren, die weiter oben lediglich für die Contracts genutzt werden
- ... mit benutzerfreundlichen Methodenvarianten ohne Vorbedingungen

...

# A.6. Subcontracting in Design by Contract in Nana

#### A.6.1. name\_list-Design (Subcontracting)

Visual Paradigm for UML Standard Edition(University of Wuppertal)

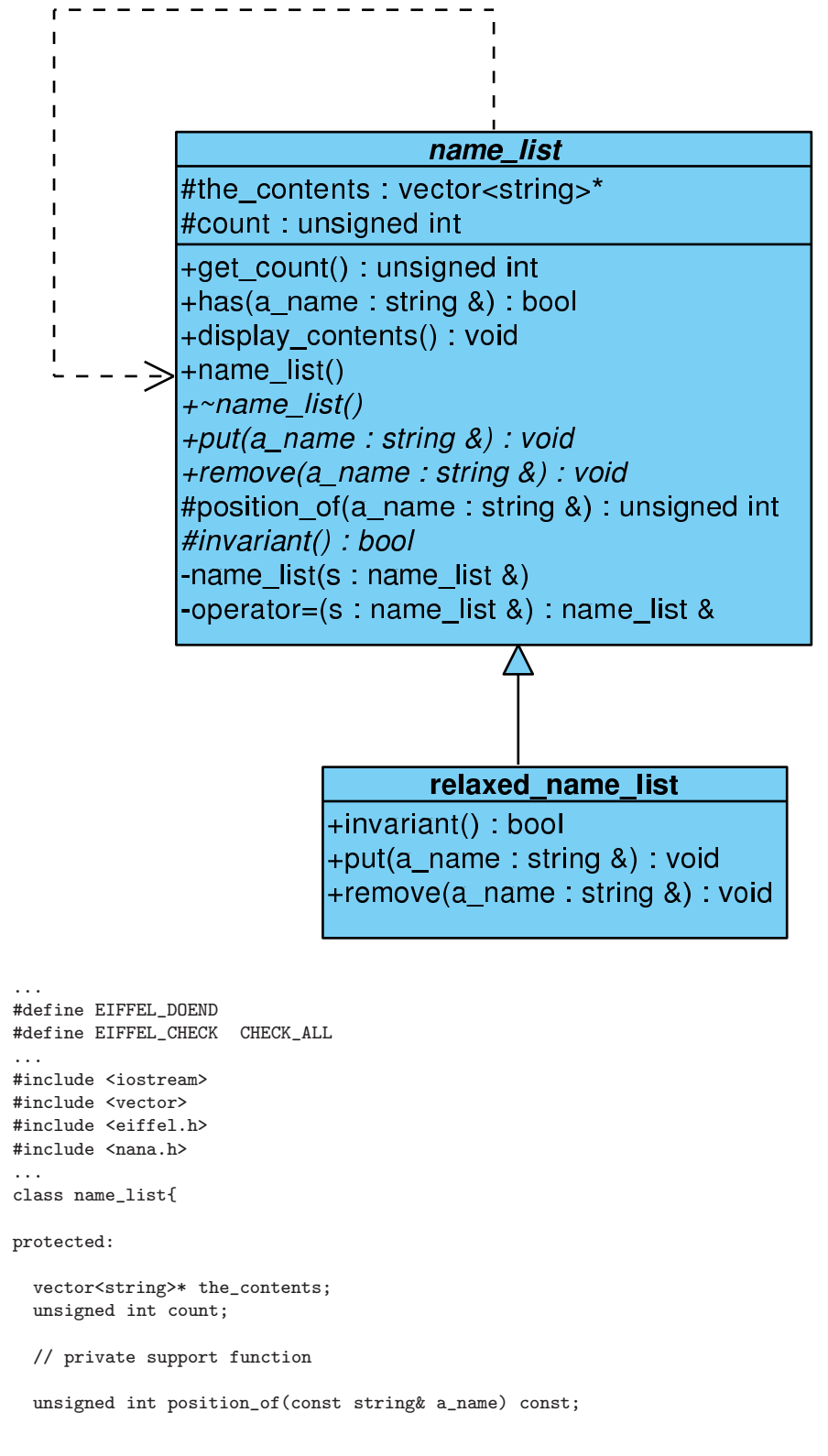

public:

```
/////////// basic queries:
 unsigned int get_count() const; // number of items in stack
  bool has(const string& a_name) const;
  /////////// class invariant:
protected:
  virtual bool invariant() const;
public:
  /////////// derived queries:
  void display_contents() const; // print contents of list to cout
 /////////// constructors:
 name_list();
  virtual ~name_list(); \frac{1}{2} // notwendig wegen new in Konstruktor
private: // diable default methods
  name_list(const name_list& s);
 name_list& operator=(const name_list& s);
public:
/////////// (pure) modificators:
  virtual void put(const string& a_name); // Push a_name into list
  virtual void remove(const string& a_name); // delete a_name in list
};
...
unsigned int name_list::position_of(const string& a_name) const{
    ...
   ENSURE(/* a_name in list */
                              ((1<=result)&&(result<=get_count())&&
                               (\verb+the\_contents->at (result-1)==a_name)) ||/* otherwise: */
                              (0 == result) );
    ...
};
...
unsigned int name_list::get_count() const{ // number of items in stack
    ...
   ENSURE(result == count);...
};
bool name_list::has(const string& a_name) const{
    ...
    ENSURE((get_count()>0) || !result);
    ...
};
...
bool name_list::invariant() const{
    ...
};
...
void name_list::display_contents() const{ // print contents of list to cout
```

```
...
};
...
name_list::name_list(): count(0), the_contents(new vector<string>(100)){
    ENSURE(invariant());
};<br>name_list::\text{name_list()}\{// notwendig wegen new in Konstruktor
   ...
};
...
void name_list::put(const string& a_name) // Push a_name into list
DO
   ID(bool pre = !has(a_name));
   ID( unsigned int count_old = get_count());
   REQUIRE(/* name not in list */ pre );
   ...
   ENSURE(has(a_name));
   ENSURE((!pre) || (get_count() == count-old + 1));...
END;
void name_list::remove(const string& a_name) // delete a_name in list
DO
   ID(bool pre(has(a_name)));
   ID( unsigned int count_old = get_count());
   REQUIRE(/* name in list */ has(a_name));
   ...
   ENSURE(! has(a_name));
   ENSURE((!pre) || (get_count() == count-old -1));...
END;
...
class relaxed_name_list : public name_list{
public:
   ///////// invariant:
    virtual bool invariant() const;
    ///////// (pure) modificators: (redefined)
    virtual void put(const string& a_name); // Push a_name into list
    virtual void remove(const string& a_name); // delete a_name in list
};
...
bool relaxed_name_list::invariant() const{
    ...
};
...
void relaxed_name_list::put(const string& a_name) // Push a_name into list
DO
   ID(bool pre_parent(!has(a_name)));
   ID(unsigned int count_old = get_count());
   REQUIRE(/* nothing */ true); // pre_parent || has(a_name)
   ...
   ENSURE(has(a_name));
   ENSURE((!pre_parent) || (get_count() == count_old + 1)); // &&
   ENSURE( pre_parent || (get_count() == count_old));
   ...
END;
void relaxed_name_list::remove(const string& a_name) // delete a_name in list
DO
   ID(bool pre_parent(has(a_name)));
   ID(unsigned int count_old = get_count());
```

```
\verb|REQUIRE| /* nothing */ true); // pre.parent || ! has(a_name)...
   ENSURE(! has(a_name));
   ENSURE((!pre_parent) || (get_count() == count_old -1)); // &&
   ENSURE( pre_parent || (get_count() == count_old));
   ...
END;
...
int main(){
   ...
}
Zum Download: name list.cc
```
### A.6.2. Implementierung und Tests

... der Contracts und der Prototypinstallation:

```
...
unsigned int name_list::position_of(const string& a_name) const{
    unsigned int index(1);
    unsigned int result;
    for(; (index<=count) && (the_contents->at(index-1)!=a_name); index++);
    if (index <= count)
       result = index;
    else
       result = 0;
    ENSURE(/* a_name in list */
                               ((1<=result)&&(result<=get_count())&&
                                (the_contents->at(result-1)==a_name)) ||
          /* otherwise: */
                               (0 == result) );
    return result;
};
...
/////////// basic queries:
unsigned int name_list::get_count() const{ // number of items in stack
    unsigned int result = count;
    return result;
};
bool name_list::has(const string& a_name) const{
    bool result = (position_of(a_name) > 0);
    ENSURE((get_count()>0) || !result); // consistency
    return result;
};
...
/////////// class invariant:
bool name_list::invariant() const{
    return (count >= 0) && (the_contents != 0);
};
...
/////////// derived queries:
void name_list::display_contents() const{ // print contents of list to cout
    cout << endl << "Anzahl der Listenelemente: " << count << endl;
```

```
for (unsigned int i=1; i<=count; i++)
        cout \lt\lt " \lt\lt the_contents->at(i-1);
    cout << endl << endl;
    // ENSURE('Drucke alle Namen in Name_list');
};
/////////// constructors:
name_list::name_list(): count(0), the_contents(new vector<string>(100)){
    ENSURE(invariant());
};
name_list::\text{rname_list()}\{\hspace{1cm} \text{\hspace{1cm}}\} notwendig wegen new in Konstruktor
    delete the_contents;
\lambda:
/////////// (pure) modificators:
void name_list::put(const string& a_name) // Push a_name into list
DO
   ID(bool pre(!has(a_name)));
   ID(unsigned int count_old = get_count());
   REQUIRE/* name not in list */ pre);
   count++;
   the\_contents->at(count-1) = a_name;ENSURE(has(a_name));
   ENSURE( (!pre) || (get_count() == count-old + 1));// ENSURE: Fuer alle s in list_old: has(s)
   // ENSURE: Fuer alle s in list: (s == a_name) || s in list_old
END;
...
//////////////// class test main() program ///////////////
int main(){
    cout << "\nTest der Klasse name_list: ----------------" << endl;
    { name_list s;
    s.display_contents();
    s.put("Richard"); s.display_contents();
    //s.put("Richard"); s.display_contents(); // Test fuer pre-Verletzung
    s.put("Helen"); s.display_contents();
    s.put("Yu"); s.display_contents();
    s.put("Jim"); s.display_contents();
    s.put("Chen"); s.display_contents();
...
```
Zum Download: name [list2.cc](http://www.math.uni-wuppertal.de/%7Ebuhl/teach/exercises/PbC07/name_list2.cc)

### A.6.3. Mit Frameregel

unsigned int name\_list::position\_of(const string& a\_name) const{

```
unsigned int index(1);
unsigned int result;
for(; (index<=count) && (the_contents->at(index-1)!=a_name); index++);
if (index <= count)
   result = index;else
    result = 0;
ENSURE(!(result < 0));
```

```
ENSURE(!(result >get_count()));
    ID(set<string> values(the_contents->begin(),the_contents->begin()+get_count()));
    ENSURE(/* a_name in list */
                                  ((1<=result)&&(result<=get_count())&&
                                   (the_contents->at(result-1)==a_name)) ||
           /* otherwise: */
                (((0 == result) \& (value s.find(a_name) == values.end()))));
    return result;
};
...
unsigned int name_list::get_count() const{ // number of items in stack
    unsigned int result = count;
    CHECK(result == count);
    return result;
};
bool name_list::has(const string& a_name) const{
    bool result = (position_of(a_name) > 0);ENSURE((get_count()>0) || !result);
    ID(set<string> values(the_contents->begin(),
                   the_contents->begin()+get_count()));
    CHECK(result = (values.find(a_name) != values.end( )));return result;
};
...
void name_list::put(const string& a_name) // Push a_name into list
DO
   ID(bool pre);
   IS(pre = !has(a_name));// DS(\$pre\_false = has(a\_name)); // funktioniert nicht
   ID(set<string> values_old(the_contents->begin(),
                              the_contents->begin()+get_count()));<br>st */    pre);
   REQUIRE(/* name not in list */
   DS($count_old = get_count());
   count++;
   the\_contents->at(count-1) = a_name;ENSURE(has(a_name));
   DI( (!pre) || (this->get_count() == \text{\$count}_old + 1);
   ID(set<string> values(the_contents->begin(),
                         the_contents->begin()+get_count()));<br>a_name)); // stilistisch unschoen!
   IS(values\_old.insert(a_name));ENSURE(values\_old == values);END;
...
```
Zum Download: name [list3.cc](http://www.math.uni-wuppertal.de/%7Ebuhl/teach/exercises/PbC07/name_list3.cc)

#### A.6.4. Mit Iterator-Methode (Design)

Visual Paradigm for UML Standard Edition (University of Wuppertal)

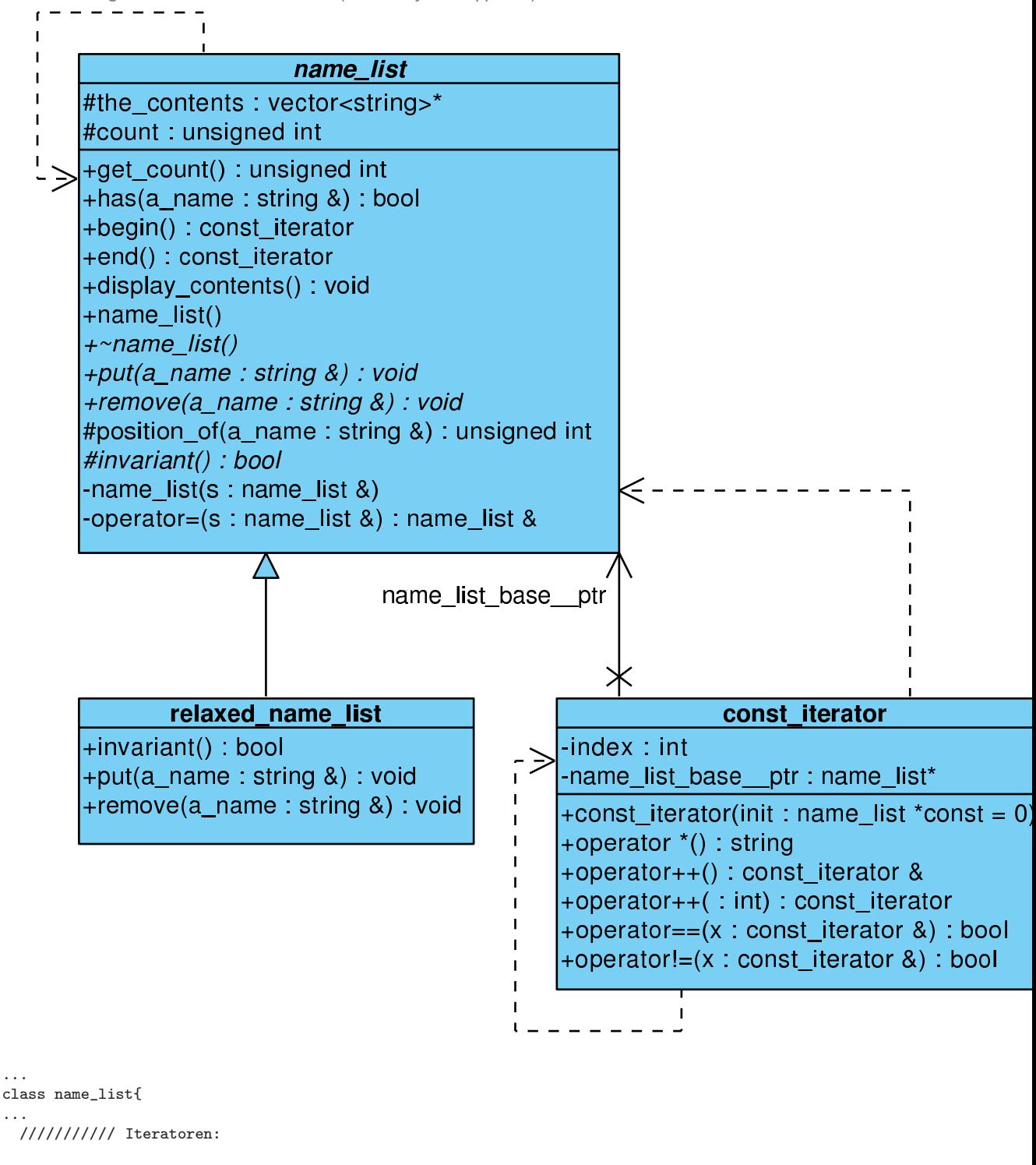

class const\_iterator; friend class const\_iterator;

const\_iterator begin() const; const\_iterator end() const;

```
...
}
...
//////////////// class name_list::const_iterator /////////
class name_list::const_iterator{
    int index;
    const name_list* name_list_base__ptr;
public:
    const_iterator(const name_list* const init = 0);
    string operator*() const; // Zugriff auf Elemet am Iterator-Ort
    const_iterator& operator++(); // Praefix-Inkrement
    const_iterator operator++(int); // Postfix-Inkrement
    bool operator==(const const_iterator& x) const; // Vergleich von Iteratoren
    bool operator!=(const const_iterator& x) const;
};
/// contract for Iterator: (as a basic query)
name_list::const_iterator::const_iterator(const name_list* const init){
    \frac{1}{2}...
    // (*this)=="first" element of name_list (*init) if (init != 0),
    // this is an iterator not in any name_list if (init == 0)
};
name_list::const_iterator name_list::begin() const {
    // return \ldots// returns const_iterator pointing to "first" element of name_list
};
name_list::const_iterator name_list::end() const {
    // return ...
    // returns const_iterator denoting to be not any more in name_list
};
string name_list::const_iterator::operator*() const {
    // return ...
    // return element const_iterator is pointing to
};
name_list::const_iterator& name_list::const_iterator::operator++(){ // Praefix
   \frac{1}{\sqrt{2}} return ...
   // increment position of const_iterator and return reference to this
   // incremented const_iterator afterwards
};
name_list::const_iterator name_list::const_iterator::operator++(int){//Postfix
    // return \ldots// return copy of const_iterator and as a side effect increment position
    // of the actual const_iterator
\ddot{\ }:
bool name_list::const_iterator::operator==(const name_list::const_iterator& x) const{
   // return ...
   // return if const_itrator and x point to the same element in the
   // same name_list
\lambda:
bool name_list::const_iterator::operator!=(const name_list::const_iterator& x) const{
```

```
bool result; // = ...
```

```
ENSURE(!((*this)==x)); // Konsistenzbedingung
};
...
```
#### Zum Download: name [list4.cc](http://www.math.uni-wuppertal.de/%7Ebuhl/teach/exercises/PbC07/name_list4.cc)

...

#### A.6.5. Implementierung der Iterator-Methode

```
/// contract for Iterator: (as a basic query)
name_list::const_iterator::const_iterator(const name_list* const init){
    name_list_base_ptr = init;
    if ((name_list_base_ptr != 0)&&(name_list_base_ptr->count > 0)){
        index = 0:
    } else
        index = -1;if (index == -1) name_list_base_ptr = 0;
    // (*this)=="first" element of name_list (*init) if (init != 0),
    // this is an unique iterator not in any name_list if (init == 0)
};
name list::const iterator name list::begin() const{
    return const_iterator(this);
    // returns const_iterator pointing to "first" element of name_list
};
name_list::const_iterator name_list::end() const{
    return const_iterator();
    // returns const_iterator denoting to be not any more in name_list
};
string name_list::const_iterator::operator*() const {
    REQUIRE/index != -1);return name_list_base_ptr->the_contents->at(index);
    // return element const_iterator is pointing to
    // name_list of const_iterators not changed
};
...
```

```
Zum Download: name list5.cc
```
### A.6.6. Test des Iterators in display contents() und main()

```
/////////// derived queries:
void name_list::display_contents() const{ // print contents of list to cout
   cout << endl << "Anzahl der Listenelemente: " << count << endl;
   for (name_list::const_iterator i = begin(); i != end(); i++)
       cout \lt\lt " \lt\lt *i;
    cout \lt\lt endl \lt\lt endl;
    // ENSURE('Drucke alle Namen in Name_list');
};
...
//////////////// class test main() program ///////////////
int main(){
   cout << "\nTest der Klasse name_list: ----------------" << endl;
```
...

```
{ name_list s;
   s.display_contents();
   s.put("Richard"); s.display_contents();
   // s.put("Richard"); s.display_contents(); // Test fuer pre-Verletzung
   s.put("Helen"); s.display_contents();
   s.put("Yu"); s.display_contents();
   s.put("Jim"); s.display_contents();
   s.put("Chen"); s.display_contents();
   s.put("Moira"); s.display_contents();
...
```

```
Zum Download: name list6.cc
```
...

### A.6.7. Qstl.h bei Contracts und Klassen mit eigenen Iteratoren: Framebedingungen mit Hilfe eines Iterators

```
#include <eiffel.h>
#include <nana.h>
#include <Qstl.h> //<<<////////////////////////////////////// NEU!
using namespace std;
...
unsigned int name_list::position_of(const string& a_name) const{
    unsigned int index(1);
    unsigned int result;
    for(; (index<=count) && (the_contents->at(index-1)!=a_name); index++);
    if (index <= count)
        result = index;
    else
       result = 0;
    ENSURE(/* a_name in list */
                                ((1<=result)&&(result<=get_count())&&
                                  (the_contents->at(result-1)==a_name)) ||
           /* otherwise: */
                               ((0 == result) \& ((!E0(i,(*this),(*i) == a_name))));return result;
};
...
bool name_list::has(const string& a_name) const{
    bool result = (position_of(a_name) > 0);ENSURE((get_count()>0) || !result); // Konsistenz
    ENSURE(result == E0(i, (*this), (*i)=a_name)); // Konsistenzreturn result;
};
...
/////////// (pure) modificators:
void name_list::put(const string& a_name) // Push a_name into list
DO
   REQUIRE(/* name not in list */ !has(a_name));
   ID(set<string> contents_old(begin(),end()));
   ID(int count_old = get_count();
   ID(bool not_in_list = \frac{1}{2} has(a_name));
   count++;
   the\_contents->at(count-1) = a_name;ENSURE(has(a_name));
   ENSURE( (\text{not_inList}) || (\text{get_count}) == \text{count}_old + 1));
```

```
ID(set<string> contents(begin(),end()));
   IS(contents_old.insert(a_name));
   ENSURE(contents == contents_old);
END;
...
```
Zum Download: name [list7.cc](http://www.math.uni-wuppertal.de/%7Ebuhl/teach/exercises/PbC07/name_list7.cc)

### A.6.8. Hilfsoperatoren für die STL

...

```
///////////////// Hilfsfunktionen //////////////////////////
template <class T>
set<T> operator+(const set<T>& s, const T& e){
   set<T> result(s);
    result.insert(e);
   return result;
};
template <class T>
set<T> operator-(const set<T>& s, const T& e){
   set<T> result(s);
   result.erase(e);
   return result;
};
...
void relaxed_name_list::remove(const string& a_name) // delete a_name in list
DO
   REQUIRE(/* nothing */ true); // pre_parent || !has(a_name)
   ID(set<string> contents_old(begin(),end()));
   ID(int count_old = get_count();
   ID(bool pre\_parent = has(a\_name));if (has(a_name)){
      the_contents->at(position_of(a_name)-1) = the_contents->at(count-1);
      count--;
   };
   ENSURE(!has(a_name));
   ENSURE((!pre_parent) || (get_count() == count_old -1)); // &&
   ENSURE( pre\_parent || (get\_count() == count\_old));
   // Menge der Eintraege in list == Menge der Eintraege in list_old ohne a_name
   ID(set<string> contents(begin(),end()));
   ENSURE( pre_parent || (contents == contents_old));;
   ENSURE((!pre_parent) || (contents == contents_old - a_name));
END;
...
```
Zum Download: name [list9.cc](http://www.math.uni-wuppertal.de/%7Ebuhl/teach/exercises/PbC07/name_list9.cc)

# A.7. Neuformulierung: Regeln und Leitlinien für PbC in  $C++$

1. Formuliere grundlegende Observatoren, die den Zustand eines Exemplars vollständig beschreiben können und eine Klas $seninvariance$ , die gültige von ungültigen Exemplaren trennt. Falls grundlegende Observatoren mit Parametern existieren, so gib den zur vollständigen Exemplarbeschreibung nötigen Parameter-Wertebereich an. Im Contract sollte kein Bezug auf Implementierungsdetails sondern lediglich auf die grundlegenden Observatoren genommen werden! Nachbedingungen von grundlegenden Observatoren spezifizieren deshalb lediglich Konsistenzbedingungen zwischen den Methoden. Observatoren sind const-Methoden.

2. *Abgeleitete Observatoren* sind i.a. besser lesbar als eine (komplizierte) Kombination grundlegender Observatoren, können evtl. effizienter implementiert sein und sollten dann in Vorbedingungen unbedingt statt der grundlegenden Observatoren benutzt werden. Sie sind const-Methoden. Ihre Nachbedingungen sollten die Return-Werte mit Hilfe der grundlegenden Observatoren vollständig spezifizieren.

- 3. Konstruktoren (default, Kopier-): ...
- 4. Zuweisungsoperator: ...
- 5. operator==, operator!=: ...
- 6. Destruktor: ...
- 7: Modifikatoren: ...
- 8. friend-Methoden und Operatoren: ...
- 9. Iteratoren: ...